# **ΠΟΛΥΤΕΧΝΕΙΟ ΚΡΗΤΗΣ**

# **ΤΜΗΜΑ ΗΛΕΚΤΡΟΝΙΚΩΝ ΜΗΧΑΝΙΚΩΝ ΚΑΙ ΜΗΧΑΝΙΚΩΝ ΥΠΟΛΟΓΙΣΤΩΝ**

∆ΙΠΛΩΜΑΤΙΚΗ ΕΡΓΑΣΙΑ

# **Αλγόριθµοι αναζήτησης σε βάσεις βιολογικών δεδοµένων και υλοποίηση σε Java**

# **ΓΑΒΡΑΣ ΠΕΤΡΟΣ**

**Εξεταστική επιτροπή: Μ. Κουµπαράκης (Επιβλέπων) ∆. Πνευµατικάτος Β. Σαµολαδάς**

ΧΑΝΙΑ, ΙΟΥΛΙΟΣ 2004

# Ευχαριστίες

Στους καθηγητές κυρίους Μ. Κουµπαράκη, ∆. Πνευµατικάτο, Β. Σαµολαδά για τη συνεργασία τους σε αυτή την εργασία

Στη Γεωργία Αδαµοπούλου για την πολύτιµη βοήθεια σε κάθε στάδιο της εκπόνησης αυτής της εργασίας

# **ΠΕΡΙΛΗΨΗ**

Η αλµατώδης ανάπτυξη της µοριακής βιολογίας έχει οδηγήσει στη δηµιουργία ενός τεράστιου όγκου πληροφοριών σχετικά µε το αυτό το επιστηµονικό αντικείµενο. Έτσι λοιπόν γεννιέται το πρόβληµα της αποδοτικής αποθήκευσης αυτών των δεδοµένων, αλλά και της αποδοτικής ανάκτησης και επεξεργασίας τους, έτσι ώστε να χρησιµοποιηθούν ως βάση για νέες γνώσεις. Σε αυτά τα προβλήµατα καλείται να δώσει λύση ο κλάδος της υπολογιστικής βιολογίας, ο οποίος συνδυάζει τις έννοιες της µοριακής βιολογίας µε αυτές της επιστήµης υπολογιστών.

Ένα πρόβληµα της υπολογιστικής βιολογίας που παρουσιάζει ιδιαίτερο ενδιαφέρον είναι η αναζήτηση σε βάσεις δεδοµένων στις οποίες αποθηκεύονται πληροφορίες σχετικά µε βιολογικές ακολουθίες, για ακολουθίες που παρουσιάζουν οµοιότητες. Με αυτό τον τρόπο οι µοριακοί βιολόγοι µπορούν να εντοπίζουν συγγένειες µεταξύ ακολουθιών, να τις ταξινοµούν κατά οικογένειες και να προβλέπουν τις ιδιότητες και τη λειτουργία τους µε βάση τις συγγενικές ακολουθίες.

Για το πρόβληµα της αναζήτησης στις βάσεις βιολογικών δεδοµένων, έχουν προταθεί αλγόριθµοι οι οποίοι συγκρίνουν ακολουθίες µεταξύ τους, χρησιµοποιώντας κάποιο µέτρο οµοιότητας. Οι αλγόριθµοι αυτοί παρουσιάζουν σηµαντικές διαφορές µεταξύ τους, κυρίως ως προς τη βασική φιλοσοφία τους, γεγονός όµως που επηρεάζει και την απόδοσή τους. Για την ανάπτυξη λοιπόν ενός συστήµατος το οποίο θα έχει επαρκή απόδοση (κυρίως ως προς την ταχύτητα) θα πρέπει να εξεταστεί µε πολύ προσοχή η επιλογή του κατάλληλου αλγόριθµου. Σε αυτή την εργασία εξετάζουµε αυτούς ακριβώς τους αλγόριθµους και την απόδοσή τους, προχωρώντας στη συνέχεια στην υλοποίηση εκείνου που κρίνεται αποτελεσµατικότερος και ταχύτερος.

# **ΠΙΝΑΚΑΣ ΠΕΡΙΕΧΟΜΕΝΩΝ**

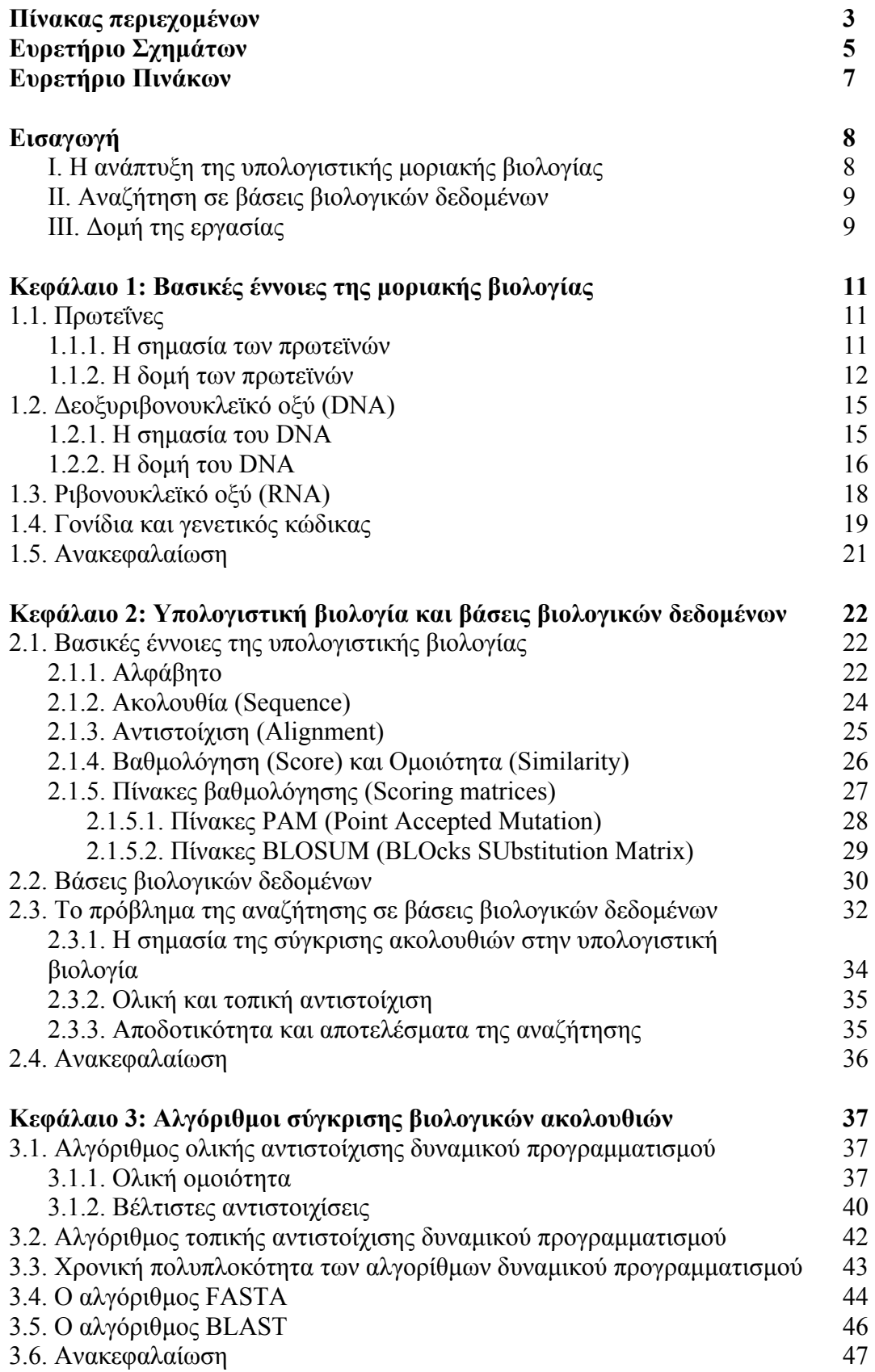

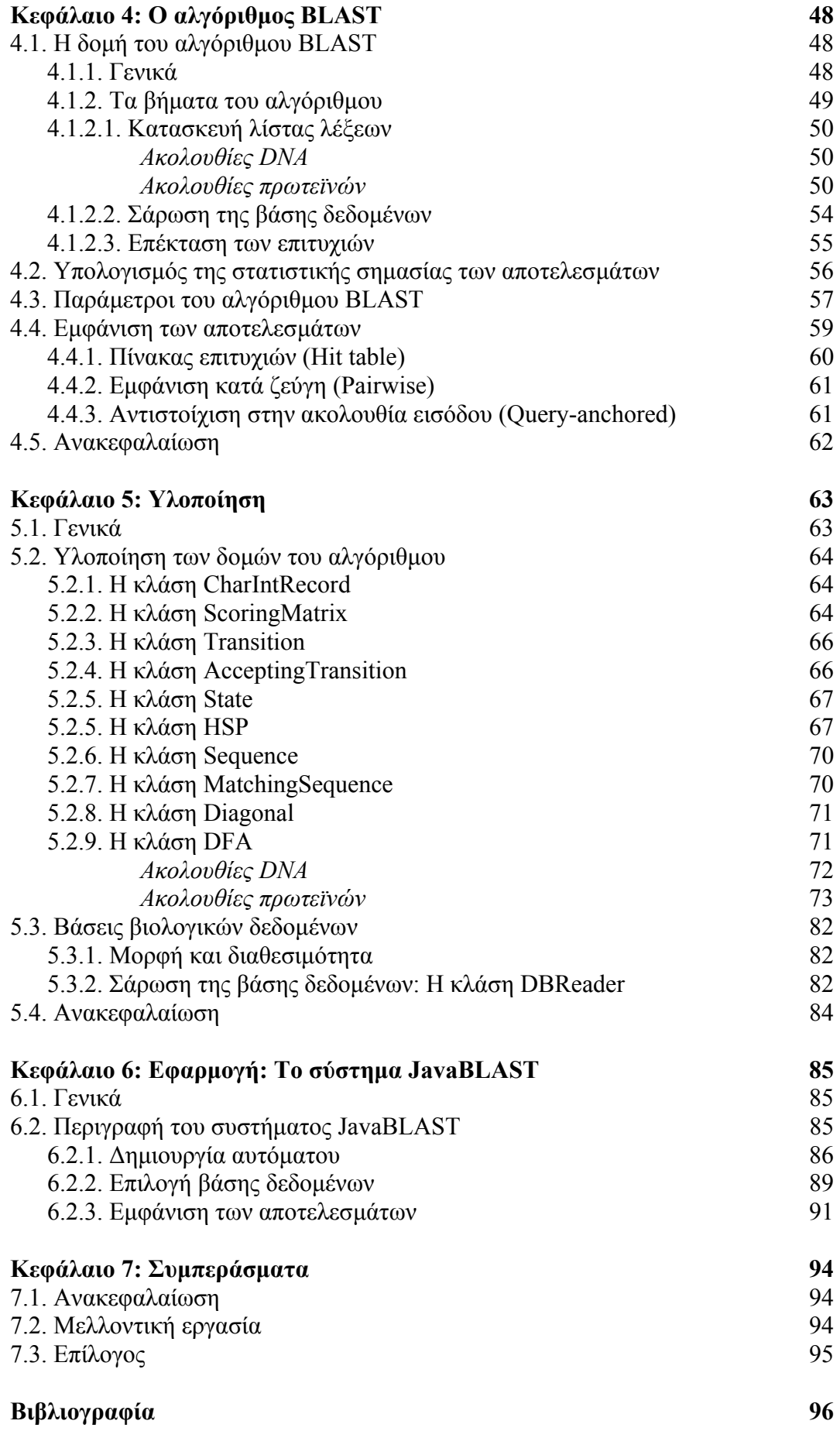

# **Ευρετήριο Σχηµάτων**

### **Κεφάλαιο 1**

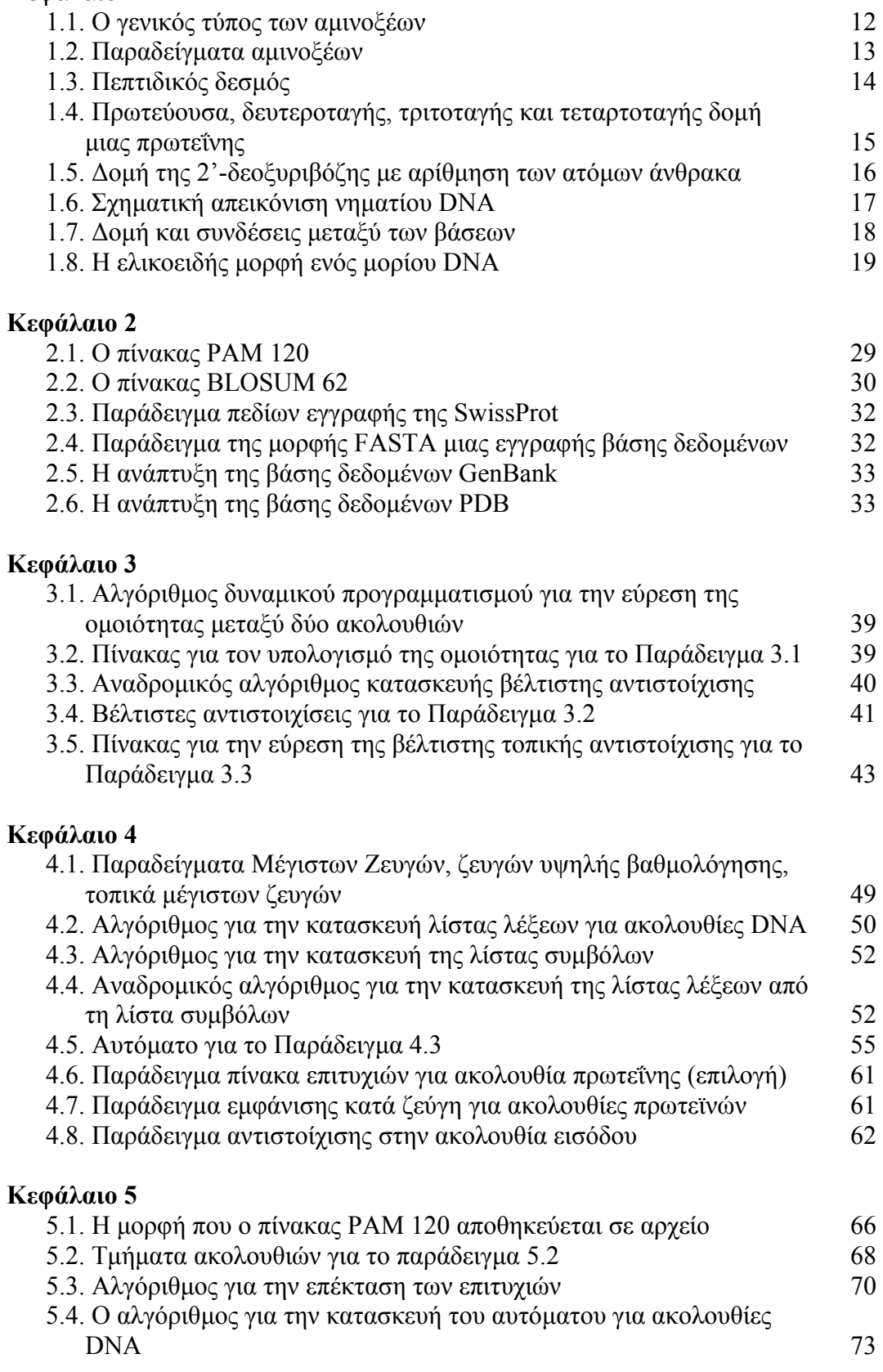

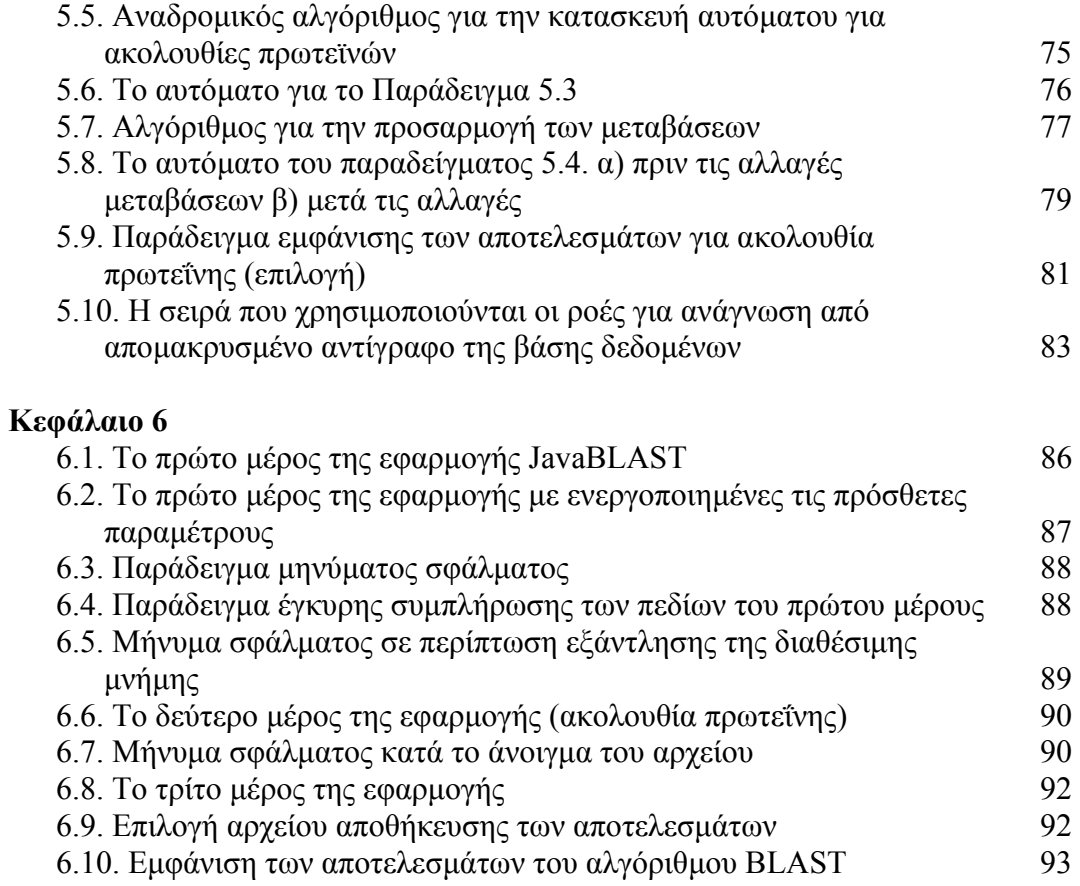

## **Κεφάλαιο 7**

# **Ευρετήριο Πινάκων**

## **Κεφάλαιο 1**

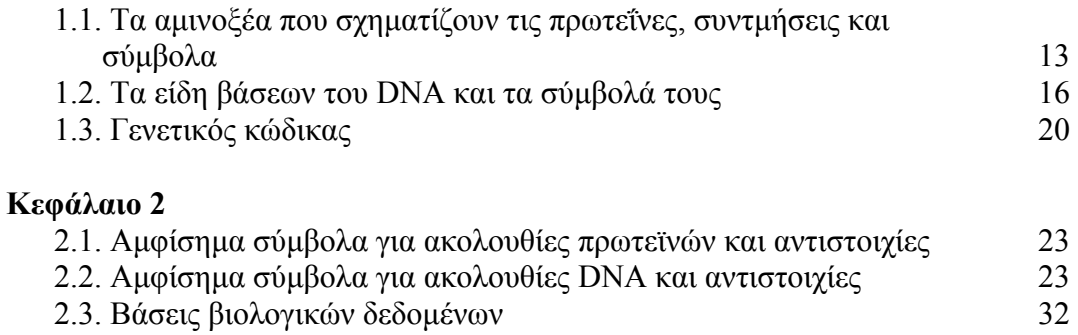

## **Κεφάλαιο 3**

## **Κεφάλαιο 4**

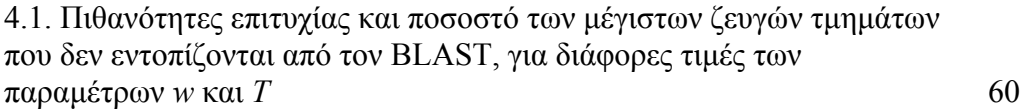

**Κεφάλαιο 5** 

**Κεφάλαιο 6** 

**Κεφάλαιο 7** 

## **ΕΙΣΑΓΩΓΗ**

#### **Ι. Η ανάπτυξη της υπολογιστικής µοριακής βιολογίας**

Ένας από τους επιστηµονικούς τοµείς που τα τελευταία χρόνια έχει παρουσιάσει αλµατώδη ανάπτυξη είναι η µοριακή βιολογία. Η ανάπτυξη αυτή έχει οδηγήσει σε αύξηση των δυνατοτήτων των βιολόγων να µελετούν και να επεξεργάζονται βιοµοριακές δοµές. Χαρακτηριστικά παραδείγµατα αποτελούν η έρευνα επάνω στο γενετικό υλικό των ζωντανών οργανισµών, όπως αυτό αποθηκεύεται στο DNA, η οποία οδηγεί και στην ανάπτυξη νέων κλάδων της βιολογίας όπως η γενετική µηχανική και άλλες. Αν αναλογιστεί επιπλέον κανείς ότι η δοµή του DNA αποκαλύφθηκε για πρώτη φορά µόλις το 1953, τότε η ανάπτυξη της µοριακής βιολογίας φαντάζει ακόµα πιο εκπληκτική.

Η ταχύτατη ανάπτυξη του τοµέα της µοριακής βιολογίας σε συνδυασµό µε τις διευρυµένες δυνατότητες που προσφέρει στους ερευνητές η σύγχρονη τεχνολογία, έχουν οδηγήσει στην δηµιουργία µεγάλων ποσοτήτων πληροφορίας για τις βιοµοριακές δοµές και λειτουργίες. Οι ποσότητες αυτών των πληροφοριών συνεχίζουν (και θα συνεχίσουν) να αυξάνονται και µάλιστα µε επιταχυνόµενο ρυθµό. Όλες αυτές οι πληροφορίες όµως γενούν την ανάγκη για αποδοτική αποθήκευση και επεξεργασία τους, καθώς οι ίδιες αυτές πληροφορίες αποτελούν πηγή για περαιτέρω επιστηµονική έρευνα. Για την αντιµετώπιση αυτής της ανάγκης αναπτύχθηκε ένας τοµέας που συνδυάζει της έννοιες της µοριακής βιολογίας µε της έννοιες των µαθηµατικών και της επιστήµης υπολογιστών. Ο τοµέας αυτός ονοµάζεται υπολογιστική µοριακή βιολογία.

Αν και η υπολογιστική µοριακή βιολογία υπήρχε για αρκετά χρόνια στο περιθώριο της βιολογίας, η ουσιαστική ανάπτυξή της και η αξιοποίηση των δυνατοτήτων που προσφέρει ξεκίνησε µε την ανάπτυξη και της µοριακής βιολογίας και κυρίως µε την αύξηση των πληροφοριών που προέρχονταν από την έρευνα. Η υπολογιστική µοριακή βιολογία καλείται να δώσει λύσεις σε προβλήµατα της µοριακής βιολογίας χρησιµοποιώντας τις αρχές και τις τεχνικές της επιστήµης υπολογιστών. Τα προβλήµατα αυτά ξεκινούν από την ανάγκη αποθήκευσης των διαθέσιµων πληροφοριών της µοριακής βιολογίας, και εκτείνονται µέχρι την επεξεργασία των πληροφοριών που προκύπτουν άµεσα από την έρευνα.

Την ανάπτυξη αυτή ήρθε να ενισχύσει και η αλµατώδης πρόοδος στην τεχνολογία των υπολογιστών που συντελείται τις τελευταίες δεκαετίες. Η βελτίωση των χαρακτηριστικών τους, τόσο σε υπολογιστική ισχύ όσο και σε αποθηκευτική ικανότητα έχει βοηθήσει στην επίλυση πολλών προβληµάτων. Έτσι, µε την αύξηση των διαθέσιµων αποθηκευτικών µέσων είναι δυνατή η αποθήκευση των µεγάλων ποσοτήτων πληροφοριών που υπάρχουν διαθέσιµες για τις βιοµοριακές δοµές όπως το DNA και οι πρωτεΐνες. Παράλληλα, η αύξηση της υπολογιστικής ισχύος επιτρέπει τη χρήση πολύπλοκων αλγορίθµων για την επεξεργασία των διαθέσιµων δεδοµένων. Παρ' όλα αυτά, η ανάγκη για την ανάπτυξη αποδοτικών αλγορίθµων παραµένει, καθώς ο όγκος των δεδοµένων που καλούνται να επεξεργαστούν είναι µεγάλος.

Χαρακτηριστικό παράδειγµα προβλήµατος της µοριακής βιολογίας που απαιτεί το σχεδιασµό αποδοτικού αλγορίθµου είναι το πρόβληµα της σύγκρισης βιολογικών ακολουθιών. Έχοντας δηλαδή δύο ή περισσότερες ακολουθίες που αντιστοιχούν σε βιολογικές µοριακές δοµές, να βρούµε πόσο όµοιες είναι µεταξύ τους. Αν και το

πρόβληµα δεν είναι ιδιαίτερα απαιτητικό αν µελετηθεί µεµονωµένο, η πρακτική εφαρµογή του αποτελεί πρόκληση. Αυτό συµβαίνει γιατί στην πράξη το πρόβληµα θα πρέπει να επιλυθεί πάρα πολλές φορές, στον µικρότερο πάντοτε δυνατό χρόνο. Θα πρέπει δηλαδή είτε να συγκριθούν πολλά (ίσως και αρκετές χιλιάδες) ζεύγη ακολουθιών είτε να συγκριθούν πολλές (και πάλι ίσως χιλιάδες) ακολουθίες µεταξύ τους.

#### **ΙΙ. Η αναζήτηση σε βάσεις βιολογικών δεδοµένων**

Όπως είδαµε και στο πρώτο µέρος της εισαγωγής, ένα από τα προβλήµατα που καλείται να αντιµετωπίσει η υπολογιστική µοριακή βιολογία είναι αυτό της αποθήκευσης των πληροφοριών που παράγονται. Ένα θέµα της µοριακής βιολογίας σχετικά µε τη µελέτη και επεξεργασία µορίων DNA και πρωτεϊνών, είναι η αποθήκευση των πληροφοριών που προκύπτουν για τη δοµή και τη λειτουργία των µορίων αυτών. Για την αντιµετώπιση της ανάγκης αυτής δηµιουργήθηκαν πολλές βάσεις δεδοµένων, οι οποίες αυξάνονται σε µέγεθος, αριθµό και πληροφορίες παράλληλα µε την ανάπτυξη της µοριακής βιολογίας.

Εκτός όµως από την αποδοτική αποθήκευση των πληροφοριών, είναι απαραίτητη και µια αποδοτική µέθοδος ανάκτησής τους, έτσι ώστε να µπορούν να αποτελέσουν αντικείµενο επεξεργασίας και βάση για µελλοντική έρευνα. Συνδυάζοντας την ανάγκη για αποδοτική ανάκτηση πληροφορίας µε το πρόβληµα της σύγκρισης που αναφέραµε παραπάνω, προκύπτει το πρόβληµα της αναζήτησης σε βάσεις βιολογικών δεδοµένων. Το πρόβληµα αυτό συνδυάζει τους και τους δύο παράγοντες που κάνουν το πρόβληµα σύγκρισης απαιτητικό. Από τη µία, η βάση βιολογικών δεδοµένων µπορεί να περιέχει εκατοντάδες χιλιάδες ακολουθίες, µε τις οποίες πρέπει να συγκριθεί η ακολουθία που εξετάζουµε. Από την άλλη, συναντάται συχνά στην πράξη η ανάγκη για επανάληψη της διαδικασίας αναζήτησης για πολλές ακολουθίες.

Έτσι λοιπόν γίνεται αντιληπτό ότι το πρόβληµα της αναζήτησης σε βάσεις βιολογικών δεδοµένων παρουσιάζει ιδιαίτερο ενδιαφέρον, καθώς είναι ιδιαίτερα απαιτητικό ως προς τον αλγόριθµο που θα χρησιµοποιηθεί για τη λύση του. Σε αυτή την εργασία επιλέξαµε να ασχοληθούµε µε αυτό ακριβώς το πρόβληµα, εξετάζοντας αλγόριθµους που έχουν προταθεί για την επίλυσή του και προχωρώντας στην υλοποίηση του αποδοτικότερου.

#### **ΙΙΙ. ∆οµή της εργασίας**

Η δοµή της εργασίας αυτής ακολουθεί το παρακάτω πλάνο:

Στο Κεφάλαιο 1, *Βασικές έννοιες της µοριακής βιολογίας*, παρουσιάζονται συνοπτικά ορισµένες έννοιες και δίνεται έµφαση σε εκείνα τα στοιχεία και τα χαρακτηριστικά τους που θα µας απασχολήσουν και στη συνέχεια.

Στο Κεφάλαιο 2, *Υπολογιστική βιολογία και βάσεις βιολογικών δεδοµένων*, περιγράφονται αναλυτικά οι απαραίτητες έννοιες της υπολογιστικής βιολογίας που σχετίζονται µε το πρόβληµα που µελετάµε, καθώς επίσης και ορισµένα στοιχεία για τις βάσεις βιολογικών δεδοµένων µε τις οποίες θα ασχοληθούµε.

Στο Κεφάλαιο 3, *Αλγόριθµοι σύγκρισης βιολογικών ακολουθιών*, παρουσιάζονται αναλυτικά αλγόριθµοι που έχουν προταθεί για την επίλυση του προβλήµατος της σύγκρισης ακολουθιών.

Στο Κεφάλαιο 4, *Ο αλγόριθµος BLAST*, περιγράφουµε αναλυτικά τη δοµή και τη λειτουργία του αλγόριθµου που επιλέξαµε να υλοποιήσουµε, κρίνοντας ότι είναι ο αποδοτικότερος.

Στο Κεφάλαιο 5, *Υλοποίηση*, περιγράφουµε αναλυτικά το σύστηµα το οποίο σχεδιάσαµε για την υλοποίηση του αλγόριθµου BLAST.

Στο Κεφάλαιο 6, *Εφαρµογή: το σύστηµα JavaBLAST*, αναφερόµαστε στην εφαρµογή που σχεδιάσαµε και χρησιµοποιεί την υλοποίηση για να εκτελέσει µια αναζήτηση σε µια βάση βιολογικών δεδοµένων.

Τέλος, στο Κεφάλαιο 7, *Συµπεράσµατα*, συνοψίζουµε τα συµπεράσµατά µας για το πρόβληµα της αναζήτησης και τους αλγόριθµους επίλυσής του και παρουσιάζουµε τις προτάσεις για µελλοντική εργασία επάνω στο θέµα.

## **ΚΕΦΑΛΑΙΟ 1**

## **Βασικές έννοιες της µοριακής βιολογίας**

Στο κεφάλαιο αυτό παρουσιάζουµε κάποιες από της βασικές έννοιες και αρχές της µοριακής βιολογίας. Η παρουσίαση αυτή κατέχει το ρόλο βοηθήµατος προς τους αναγνώστες που δεν έχουν τις κατάλληλες γνώσεις σε θέµατα βιολογίας, έτσι ώστε να αποκτήσουν το απαραίτητο, για την κατανόηση αυτής της εργασίας, γνωστικό υπόβαθρο. Οι έννοιες παρουσιάζονται αρκετά συνοπτικά και δίνεται µεγαλύτερη έµφαση στα στοιχεία εκείνα που θα µας απασχολήσουν και στη συνέχεια. Έτσι επικεντρώνουµε το ενδιαφέρον µας κυρίως στη δοµή των πρωτεϊνών και των νουκλεϊκών οξέων DNA και RNA, καθώς επίσης και στο µηχανισµό «µετάφρασης» του DNA.

#### **1.1. Πρωτεΐνες**

#### **1.1.1. Η σηµασία των πρωτεϊνών**

Πρόκειται για τις ουσίες που αποτελούν το µεγαλύτερο µέρος του σώµατος κάθε ζωντανού οργανισµού, µετά βέβαια από το νερό. Τα είδη τους διαφέρουν σηµαντικά και σε κάθε ζωντανό οργανισµό υπάρχουν πολλές χιλιάδες διαφορετικά πρωτεϊνικά µόρια, που αναλαµβάνουν τις διάφορες ζωτικές λειτουργίες των κυττάρων.

Ενδεικτικά, οι πρωτεΐνες χωρίζονται ανάλογα µε τη λειτουργία που επιτελούν στα παρακάτω είδη [5]:

- **Ένζυµα.** Λειτουργούν ως επιταχυντές των χηµικών αντιδράσεων στα κύτταρα (βιοκαταλύτες). Είναι γνωστά χιλιάδες διαφορετικά είδη ενζύµων.
- **Ορµόνες.** Μεταφέρουν πληροφορίες στον οργανισµό και παίζουν σηµαντικό ρόλο στη ρύθµιση πολλών λειτουργιών του οργανισµού.
- **Ινώδεις πρωτεΐνες.** Παρουσιάζουν µεγάλη ικανότητα αντίστασης ως δοµικά και σκελετικά συστατικά. Αποτελούν τους θεµελιώδεις σχηµατισµούς των µυϊκών κυττάρων, των συνδετικών ιστών, του δέρµατος, των µαλλιών, των νυχιών.
- **Συσταλτικές πρωτεΐνες.** Καθιστούν δυνατές τις κινήσεις καθώς οι πρωτεϊνικές ίνες συστέλλονται. Είναι υπεύθυνες για τις κινήσεις των κυττάρων και αποτελούν τα σημαντικότερα δομικά τμήματα των µυϊκών κυττάρων.
- **Μεταφορικές πρωτεΐνες.** Αναλαµβάνουν τη µεταφορά διαφόρων ουσιών µέσα στον οργανισµό (π.χ. η µεταφορά του οξυγόνου από την αιµοσφαιρίνη).
- **Αποταµιευτικές πρωτεΐνες.** Σχηµατίζουν πρωτεϊνικό απόθεµα (π.χ. σε φυτικούς βολβούς, αυγά).
- **Προστατευτικές πρωτεΐνες.** Αναγνωρίζουν τις ξένες πρωτεΐνες (π.χ. ιοί, βακτήρια) και προκαλούν την καταστροφή τους.

Η εξέχουσα σηµασία των πρωτεϊνών φαίνεται και από το γεγονός ότι στο γενετικό υλικό κάθε οργανισµού µε το DNA (που περιγράφεται αναλυτικά στην Ενότητα 1.2) αποθηκεύονται πληροφορίες που έχουν σχέση αποκλειστικά µε τη δοµή των πρωτεϊνών. Όλα τα άλλα συστατικά και οι αντιδράσεις στα κύτταρα είναι διατεταγµένα µετά από τις πρωτεΐνες και εξαρτώνται από αυτές.

#### **1.1.2. Η δοµή των πρωτεϊνών**

Κάθε πρωτεΐνη είναι µια αλυσίδα από απλούστερες χηµικές ενώσεις που ονοµάζονται αµινοξέα. Αν και είναι γνωστά από τη χηµεία εκατοντάδες αµινοξέα, οι πρωτεΐνες όλων των ζωντανών οργανισµών αποτελούνται µόνο από 20 διαφορετικά αμινοξέα. Τα αμινοξέα έγουν ως δομική βάση ένα άτομο άνθρακα, το οποίο ονομάζεται άνθρακας άλφα, ή C<sub>α</sub>. Στο άτομο αυτό ενώνονται ένα άτοµο υδρογόνου, µια αµινοοµάδα (ΝΗ2), ένα καρβοξύλιο (COOH), και µια πλευρική αλυσίδα (R) [5]. Η δοµή αυτή των αµινοξέων φαίνεται στο Σχήµα 1.1. Η πλευρική αλυσίδα είναι αυτή που καθορίζει και διαχωρίζει τα αµινοξέα µεταξύ τους. Παραδείγµατα αµινοξέων έχουµε στο Σχήµα 1.2.

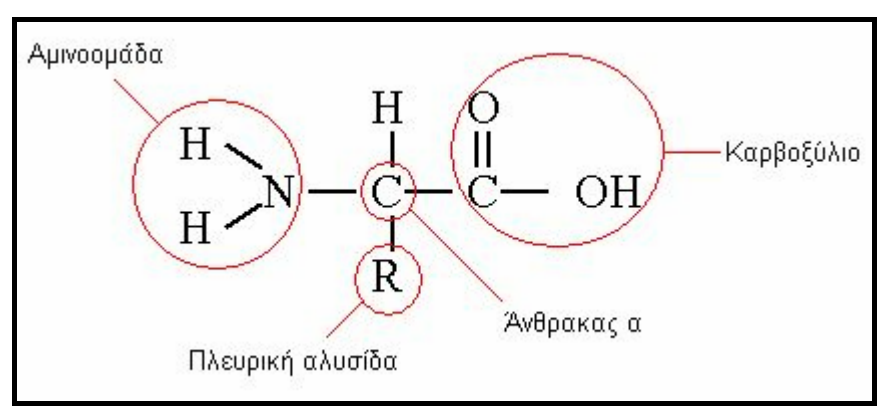

**Σχήµα 1.1: Ο γενικός τύπος των αµινοξέων.** 

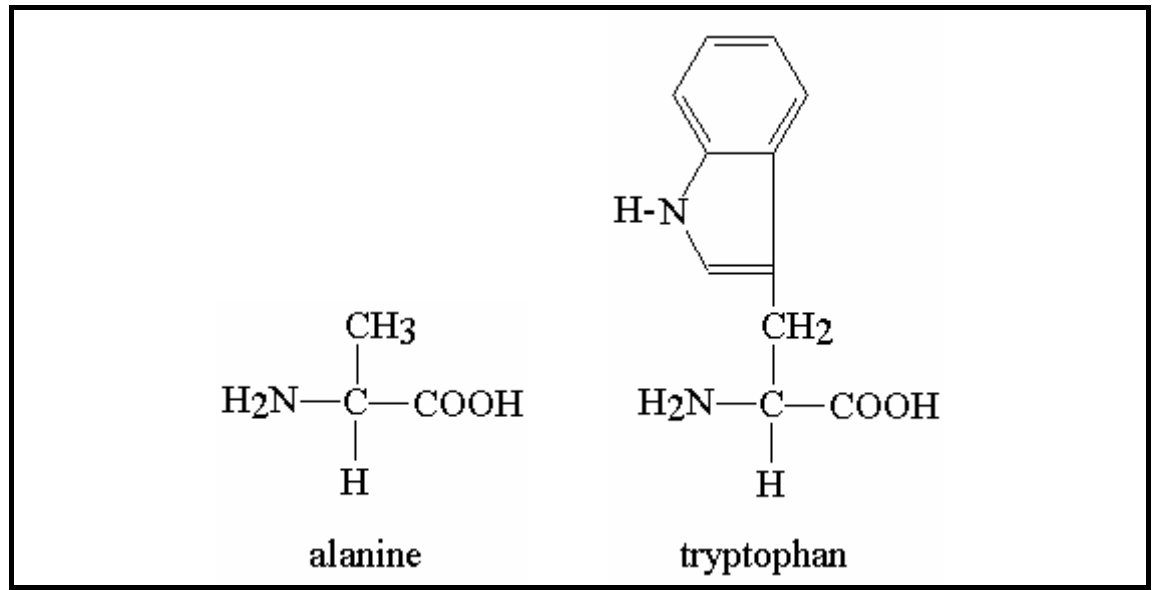

**Σχήµα 1.2: Παραδείγµατα αµινοξέων.** 

Για τα 20 αµινοξέα που σχηµατίζουν της πρωτεΐνες χρησιµοποιούνται συχνά για ευκολία συντµήσεις τριών γραµµάτων ή και σύµβολα. Τα ονόµατα των αµινοξέων και οι συντµήσεις αυτές φαίνονται στον Πίνακα 1.1 [3].

| Ονομασία        | <b>.</b><br>Σύντμηση | Σύμβολο                   |  |
|-----------------|----------------------|---------------------------|--|
| Αλανίνη         | Ala                  | A                         |  |
| Κυστεΐνη        | $\overline{C}$ ys    | $\mathcal{C}$             |  |
| Ασπαρτικό οξύ   | Asp                  | D                         |  |
| Γλουταμικό οξύ  | Glu                  | E                         |  |
| Φενυλαλανίνη    | Phe                  | $\overline{F}$            |  |
| Γλυκίνη         | Gly                  | G                         |  |
| Ιστιδίνη        | His                  | H                         |  |
| Ισολευκίνη      | <b>Ile</b>           | I                         |  |
| Λυσίνη          | Lys                  | K                         |  |
| Λευκίνη         | Leu                  | L                         |  |
| Μεθιονίνη       | Met                  | M                         |  |
| Ασπαραγγίνη     | Asn                  | N                         |  |
| Προλίνη         | Pro                  | ${\bf P}$                 |  |
| Γλουταμίνη      | Gln                  | Q                         |  |
| Αργινίνη        | Arg                  | ${\bf R}$                 |  |
| Σερίνη          | Ser                  | S                         |  |
| Θρεονίνη        | Thr                  | T                         |  |
| Βαλίνη          | Val                  | $\boldsymbol{\mathrm{V}}$ |  |
| Τρυπτοφάνη      | Trp                  | W                         |  |
| Τυροσίνη<br>Tyr |                      | Y                         |  |

**Πίνακας 1.1: Τα αµινοξέα που σχηµατίζουν τις πρωτεΐνες, συντµήσεις και σύµβολα.** 

Σε κάθε πρωτεΐνη τα αµινοξέα ενώνονται µεταξύ τους µε πεπτιδικούς δεσµούς. Γι' αυτό το λόγο οι πρωτεΐνες ονοµάζονται και πολυπεπτιδικές αλυσίδες [5]. Στον πεπτιδικό δεσµό το καρβοξύλιο ενός αµινοξέος ενώνεται µε την αµινοοµάδα ενός άλλου. Ο πεπτιδικός δεσµός φαίνεται στο σχήµα 1.3. Με αυτό τον τρόπο συνδέονται πολλά αµινοξέα σε σειρά σχηµατίζοντας την αλυσίδα της πρωτεΐνης. Ο αριθµός των αµινοξέων που συµµετέχουν στο σχηµατισµό της πρωτεΐνης ποικίλει. Υπάρχουν πρωτεΐνες µε 100 ως και 5000 περίπου αµινοξέα, αλλά ένας τυπικός αριθµός είναι περίπου 300.

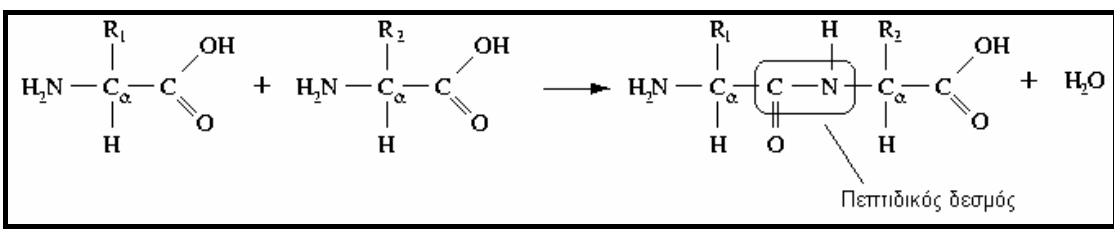

**Σχήµα 1.3: Πεπτιδικός δεσµός.** 

Στην αλυσίδα που σχηµατίζεται µε τη δηµιουργία συνεχόµενων πεπτιδικών δεσµών, στο ένα άκρο έχουµε µια αµινοοµάδα και στο άλλο καρβοξύλιο. Με αυτό τον τρόπο µπορούµε να διακρίνουµε τα δύο άκρα και εποµένως να θεωρήσουµε ότι το µόριο είναι προσανατολισµένο. Ορίζουµε, λοιπόν, ότι το µόριο µιας πρωτεΐνης αρχίζει από την αµινοοµάδα (άκρο N) και τελειώνει στο καρβοξύλιο (άκρο C) [3].

Η απεικόνιση µιας πρωτεΐνης απλά σαν µια ακολουθία των αµινοξέων που την αποτελούν ονοµάζεται πρωτεύουσα δοµή. Στην πραγµατικότητα τα µόρια των πρωτεϊνών έχουν τρισδιάστατη µορφή και για την απεικόνισή τους χρησιµοποιούνται οι δευτεροταγείς, τριτοταγείς και τεταρτοταγείς δοµές. Στη δευτεροταγή δοµή λαµβάνονται υπ' όψιν µόνο οι αλληλεπιδράσεις µεταξύ των ατόµων Cα µε αποτέλεσµα τη δηµιουργία ελικοειδών δοµών. Στην τριτοταγή δοµή έχουµε έναν περαιτέρω προσανατολισµό στο χώρο του µορίου, µε τη δηµιουργία δοµών στο εσωτερικό του. Αυτό συνήθως οδηγεί σε µια σφαιρική δοµή, η οποία είναι πάντοτε η ίδια για µια συγκεκριµένη ακολουθία αµινοξέων. Στην τεταρτοταγή δοµή έχουµε οµαδοποίηση πρωτεϊνών όπως συµβαίνει στους ζωντανούς οργανισµούς, όπου διαφορετικές πρωτεΐνες «συνεργάζονται» κατά κάποιο τρόπο για να επιτελέσουν µια συγκεκριµένη λειτουργία [5]. Παραδείγµατα των δοµών αυτών φαίνονται στο Σχήµα 1.4.

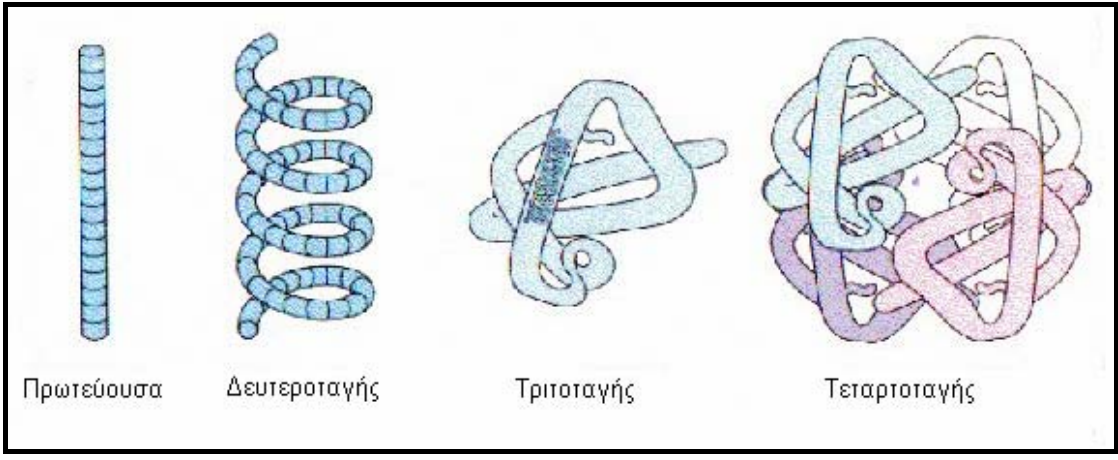

**Σχήµα 1.4: Πρωτεύουσα, δευτεροταγής, τριτοταγής και τεταρτοταγής δοµή µιας πρωτεΐνης.** 

Εκείνο που καθορίζει τη λειτουργία µιας πρωτεΐνης είναι η τρισδιάστατη δοµή της. Αυτό γίνεται καθώς µε τη διάταξη του µορίου στις τρεις διαστάσεις δηµιουργούνται κατάλληλες περιοχές στις οποίες µπορούν να συνδεθούν άλλα µόρια. Το σχήµα της πρωτεΐνης είναι αυτό που καθορίζει µε ποια µόρια µπορεί να ενωθεί. Έτσι για παράδειγµα οι πρωτεΐνες µπορούν να συνδέονται µε δύο µόρια για να προκαλέσουν και να επιταχύνουν την µεταξύ τους αντίδραση ή και να συνδέονται µε άλλες ίδιες ή διαφορετικές πρωτεΐνες για να επιτελέσουν πιο πολύπλοκες λειτουργίες.

Η σύνθεση των πρωτεϊνών σε έναν ζωντανό οργανισµό λαµβάνει χώρα στις κυτταρικές δοµές που ονοµάζονται ριβοσώµατα. Εκεί τα αµινοξέα που αποτελούν την πρωτείνη συνδέονται µε τη σειρά, σύµφωνα µε τις πληροφορίες που αποθηκεύονται στον γενετικό κώδικα του οργανισµού. Το πως αποκωδικοποιούνται αυτές οι πληροφορίες θα παρουσιαστεί πιο αναλυτικά στην Ενότητα 1.3 που περιγράφει το ριβονουκλεϊκό οξύ (RNA).

### **1.2. ∆εοξυριβονουκλεϊκό οξύ (DNA)**

#### **1.2.1. Η σηµασία του DNA**

Το DNA (για λόγους ευκολίας θα χρησιµοποιούµε τη διεθνή σύντµηση) αποτελεί το κυριότερο δοµικό τµήµα του γενετικού υλικού όλων των ζωντανών οργανισµών. Σε αυτό αποθηκεύονται οι πληροφορίες για τη σύνθεση όλων των πρωτεϊνών ενός ζωντανού οργανισµού. Εποµένως όλες οι πληροφορίες για τη δοµή και τις λειτουργίες του οργανισµού είναι αποθηκευµένες στο DNA. Ένα άλλο σηµαντικό χαρακτηριστικό του είναι ότι αυτές οι πληροφορίες µεταδίδονται κατά τις κυτταρικές διαιρέσεις αναλλοίωτες, έτσι ώστε να µπορούν να παραχθούν όσα αντίγραφα του κυττάρου χρειάζονται.

#### **1.2.2. Η δοµή του DNA**

Όπως και οι πρωτεΐνες έτσι και ένα µόριο DNA είναι µια αλυσίδα από απλούστερα µόρια. Για την ακρίβεια το DNA είναι µια διπλή αλυσίδα, αλλά για ευκολία στην κατανόηση εξετάζουµε χωριστά τη δοµή κάθε αλυσίδας που ονοµάζεται νηµάτιο. Η βάση αυτής της αλυσίδας είναι µια επαναλαµβανόµενη δοµή που σχηµατίζεται από ένα σάκχαρο, την 2' δεοξυριβόζη και µία φωσφορική ρίζα. Το σάκχαρο έχει 5 άτοµα άνθρακα τα οποία και αριθµούνται, σύµφωνα µε το Σχήµα 1.5. Ο δεσµός που δηµιουργεί τη βάση της αλυσίδας σχηµατίζεται µεταξύ του άνθρακα 3' του σακχάρου, της φωσφορικής ρίζας και του άνθρακα 5' του επόµενου σακχάρου. Εποµένως µπορούµε πάλι να θεωρήσουµε ότι ένα µόριο DNA έχει προσανατολισµό και ορίζουµε ότι αρχίζει από το άκρο 5' και καταλήγει στο άκρο 3' [3].

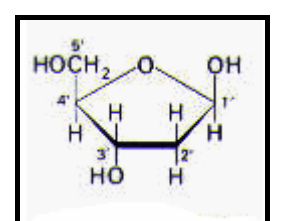

**Σχήµα 1.5: ∆οµή της 2'-δεοξυριβόζης µε αρίθµηση των ατόµων άνθρακα.** 

Σε κάθε άτοµο άνθρακα 1' συνδέεται ένα µόριο βάσης. Στο DNA υπάρχουν τέσσερα είδη βάσεων: αδενίνη, γουανίνη, θυµίνη και κυττοσίνη (Πίνακας 1.2). Η βασική δοµική µονάδα του DNA που αποτελείται από το σάκχαρο, τη φωσφορική ρίζα και µία βάση ονοµάζεται νουκλεοτίδιο. Στο Σχήµα 1.6 έχουµε µια σχηµατική απεικόνιση ενός νηµατίου DNA [6].

| Βάση      | Σύμβολο |
|-----------|---------|
| Αδενίνη   |         |
| Γουανίνη  |         |
| Θυμίνη    |         |
| Κυττοσίνη |         |

**Πίνακας 1.2: Τα είδη βάσεων του DNA και τα σύµβολά τους**

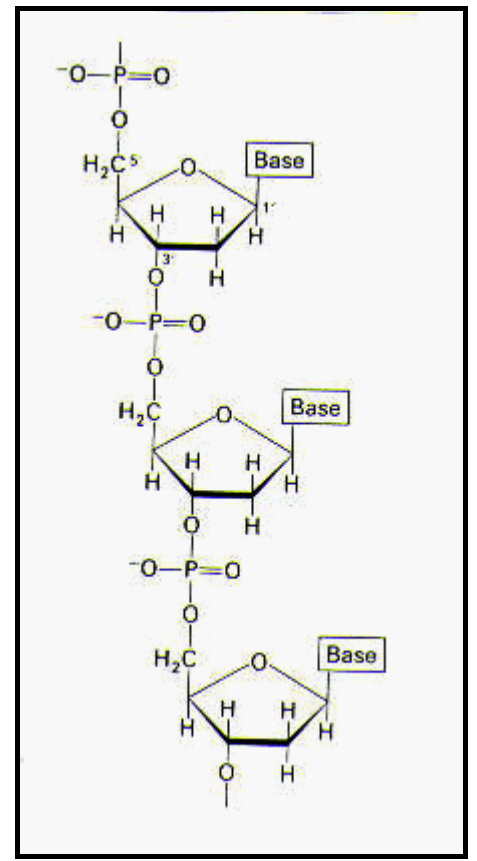

**Σχήµα 1.6: Σχηµατική απεικόνιση νηµατίου DNA.** 

Όπως αναφέραµε και στην αρχή της παραγράφου, κάθε µόριο DNA αποτελείται από δύο νηµάτια, τα οποία συνδέονται µεταξύ τους. Η σύνδεση γίνεται µε τη δηµιουργία δεσµών µεταξύ των αµινοβάσεων των δυο νηµατίων. Ο τρόπος που συνδέονται οι βάσεις είναι µοναδικός. Η αδενίνη συνδέεται πάντα µε θυµίνη και η γουανίνη µε κυτοσίνη, όπως φαίνεται στο Σχήµα 1.7. Εξαιτίας αυτής της µοναδικότητας στη σύνδεσή τους, οι βάσεις λέγονται και συµπληρωµατικές. Έτσι έχοντας µια ακολουθία ορίζουµε ως συµπληρωµατική της αυτή που σε κάθε θέση της έχει την συµπληρωµατική βάση της αρχικής.

Η µορφή που έχει ένα µόριο DNA στο χώρο είναι ελικοειδής και φαίνεται στο Σχήµα 1.8.

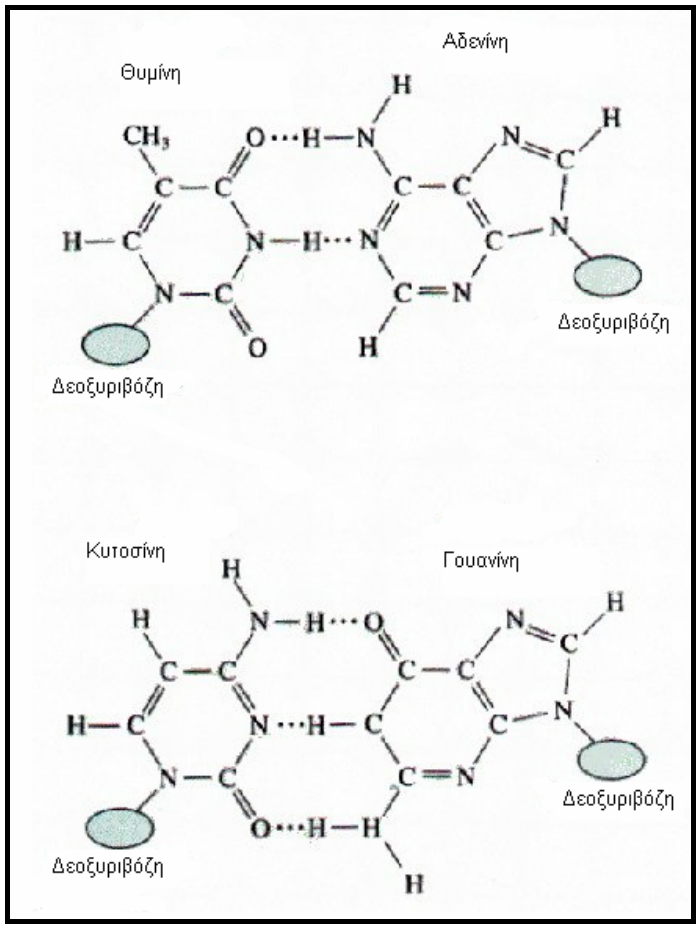

**Σχήµα 1.7: ∆οµή και συνδέσεις µεταξύ των βάσεων.** 

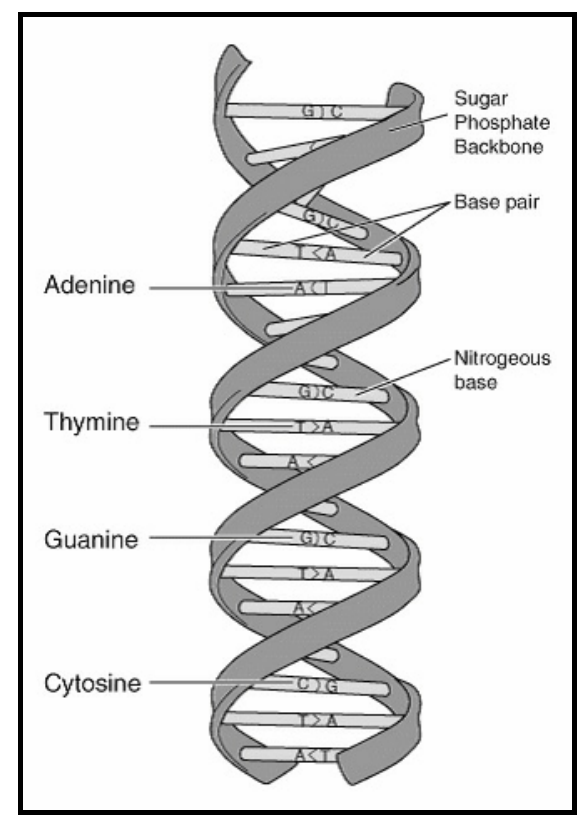

**Σχήµα 1.8: Η ελικοειδής µορφή ενός µορίου DNA.** 

#### **1.3. Ριβονουκλεϊκό οξύ (RNA)**

Τα µόρια RNA παρουσιάζουν πολλές οµοιότητες µε τα µόρια DNA. Οι βασικές τους διαφορές εντοπίζονται στα εξής [3]:

- Το σάκχαρο που χρησιµοποιείται στο σχηµατισµό µορίων RNA είναι η ριβόζη αντί της 2'-δεοξυριβόζης.
- Στα µόρια RNA δεν υπάρχει θυµίνη (T) αλλά ουρακίλη (U). Όπως και η θυµίνη, η ουρακίλη συνδέεται µόνο µε αδενίνη.
- Τα µόρια RNA δε σχηµατίζουν τη διπλή έλικα που σχηµατίζουν τα µόρια DNA. Αντίθετα, έχουν µόνο ένα νηµάτιο και η τρισδιάστατη µορφή τους είναι πιο πολύπλοκη.

Τα µόρια RNA εκτελούν διάφορες λειτουργίες (σε αντίθεση µε τα µόρια DNA που µόνο κωδικοποιούν τις γενετικές πληροφορίες). Έτσι ανάλογα µε τη λειτουργία τους χωρίζονται σε τρεις τύπους [5]:

- **rRNA**: συμμετέχει στη δομή των ριβοσωμάτων.
- **tRNA**: μεταφέρουν αμινοξέα.
- **mRNA**: αντιγράφουν τα µόρια του DNA.

#### **1.4. Γονίδια και γενετικός κώδικας**

Κάθε κύτταρο ενός ζωντανού οργανισµού έχει µόνο λίγα αλλά πολύ µεγάλα µόρια DNA, που ονοµάζονται χρωµοσώµατα. Στα χρωµοσώµατα αποθηκεύονται οι γενετικές πληροφορίες του οργανισµού, µε την κωδικοποίηση των οδηγιών για τη σύνθεση των πρωτεϊνών. Οι οδηγίες αυτές κωδικοποιούνται από µεγάλα συνεχή τµήµατα των χρωµοσωµάτων. Κάποια άλλα τµήµατα όµως δεν κωδικοποιούν πληροφορίες. Ένα άλλο σηµαντικό στοιχείο είναι ότι για τη σύνθεση κάποιας πρωτεΐνης αντιστοιχεί συνήθως ένα και µοναδικό τµήµα χρωµοσώµατος, το οποίο ονοµάζεται γονίδιο. Στα κύτταρα των ζωντανών οργανισµών υπάρχουν οι κατάλληλοι µηχανισµοί για την αναγνώριση της αρχής και του τέλους ενός γονιδίου.

Όπως είδαµε, µια πρωτεΐνη αποτελείται από µια αλυσίδα αµινοξέων. Συνεπώς για να προσδιοριστεί µια πρωτεΐνη πρέπει να προσδιορίσουµε τα αµινοξέα που περιλαµβάνει. Αυτή ακριβώς τη λειτουργία επιτελεί το DNA σε ένα γονίδιο, χρησιµοποιώντας τριάδες νουκλεοτιδίων για τον καθορισµό κάθε αµινοξέος. Οι αντιστοιχίσεις ανάµεσα σε κάθε τέτοια πιθανή τριάδα και τα αµινοξέα αποτελούν το γενετικό κώδικα.

Χρησιµοποιώντας τα τέσσερα διαφορετικά νουκλεοτίδια, έχουµε 64 διαφορετικούς συνδυασµούς, ενώ υπάρχουν 20 διαφορετικά αµινοξέα. Κατά συνέπεια, υπάρχουν διαφορετικές τριάδες που αντιστοιχούν στο ίδιο αµινοξύ. Υπάρχουν επίσης τρεις συνδυασµοί νουκλεοτιδίων που σηµατοδοτούν το τέλος ενός γονιδίου. Ακόµα, η τριάδα ATG εκτός από το αµινοξύ µεθιονίνη σηµατοδοτεί και την αρχή του γονιδίου. Στον Πίνακα 1.3 που παρουσιάζεται

ο γενετικός κώδικας, οι συνδυασµοί αυτοί σηµειώνονται σαν τέλος και αρχή αντίστοιχα [6].

| Πρώτη         | <b>Explored The Free Control Resources.</b> | Τρίτη βάση |               |             |               |
|---------------|---------------------------------------------|------------|---------------|-------------|---------------|
| βάση          | G                                           | A          | $\mathcal{C}$ | $\mathbf U$ |               |
| G             | Gly                                         | Glu        | Ala           | Val         | G             |
|               | Gly                                         | Glu        | Ala           | Val         | $\mathbf{A}$  |
|               | Gly                                         | Asp        | Ala           | Val         | $\mathcal{C}$ |
|               | Gly                                         | Asp        | Ala           | Val         | U             |
| $\mathbf{A}$  | Arg                                         | Lys        | Thr           | Met/ Αρχή   | G             |
|               | Arg                                         | Lys        | Thr           | <b>Ile</b>  | $\mathbf{A}$  |
|               | Ser                                         | Asn        | Thr           | <b>Ile</b>  | $\mathcal{C}$ |
|               | Ser                                         | Asn        | Thr           | <b>Ile</b>  | U             |
| $\mathcal{C}$ | Arg                                         | Gln        | Pro           | Leu         | G             |
|               | Arg                                         | Gln        | Pro           | Leu         | $\mathbf{A}$  |
|               | Arg                                         | <b>His</b> | Pro           | Leu         | $\mathcal{C}$ |
|               | Arg                                         | <b>His</b> | Pro           | Leu         | $\mathbf U$   |
| U             | Trp                                         | Τέλος      | Ser           | Leu         | G             |
|               | Τέλος                                       | Τέλος      | Ser           | Leu         | $\mathbf{A}$  |
|               | $C_{\underline{V}\underline{S}}$            | Tyr        | Ser           | Phe         | $\mathcal{C}$ |
|               | Cys                                         | Tyr        | Ser           | Phe         | U             |

**Πίνακας 1.3: Γενετικός κώδικας.** 

Σηµειώνουµε εδώ ότι στον γενετικό κώδικα χρησιµοποιούµε την ουρακίλη αντί της θυµίνης. Αυτό γίνεται επειδή για τη σύνθεση πρωτεϊνών αντιγράφεται το αντίστοιχο τµήµα DNA µε τη δηµιουργία ενός µορίου mRNA. Αυτό το µόριο χρησιµοποιείται για τη σύνθεση της πρωτεΐνης στα ριβοσώµατα.

Ένα θέµα που πρέπει να σηµειώσουµε για την αποκωδικοποίηση του DNA είναι ότι η ίδια ακολουθία µπορεί να αποκωδικοποιηθεί µε διαφορετικούς τρόπους, ανάλογα µε τον τρόπο που οµαδοποιούµε τα νουκλεοτίδια [4]. Ας θεωρήσουµε για παράδειγµα την ακολουθία:

#### TAATCGAATGGGC

Αν ξεκινήσουµε από την πρώτη θέση, έχουµε τις τριάδες TAA, TCG, AAT, GGG, αφήνοντας έξω το τελευταίο C. Μια άλλη οµαδοποίηση αφήνοντας έξω το πρώτο T θα έδινε AAT, CGA, ATG, GGC, ενώ αφήνοντας έξω τα αρχικά σύµβολα TA και τα τελικά GC έχουµε ATC, GAA, TGG. Πρόκειται για τις τρεις οµαδοποιήσεις που προκύπτουν αν ξεκινήσουµε την αποκωδικοποίηση από το 1<sup>ο</sup> , 2<sup>ο</sup> και 3<sup>ο</sup> σύµβολο αντίστοιχα. Αν σε αυτές προσθέσουµε και τις τρεις οµαδοποιήσεις που αντιστοιχούν στην συµπληρωµατική ακολουθία, τότε έχουµε συνολικά έξι διαφορετικές αποκωδικοποιήσεις για κάθε ακολουθία DNA.

#### **1.5. Ανακεφαλαίωση**

Στο κεφάλαιο αυτό παρουσιάσαµε µερικές βασικές έννοιες της µοριακής βιολογίας. Τα σηµεία στα οποία εστιάσαµε περισσότερο την περιγραφή ήταν τα µόρια πρωτεϊνών και DNA, ιδιαίτερα σε ότι αφορά τη δοµή τους. Ο λόγος για τον οποίο έγινε αυτό είναι ότι αυτή η δοµή είναι που επιτρέπει την αναπαράσταση των µορίων αυτών ως µία σειρά συµβόλων, στην οποία κάθε σύµβολο αντιστοιχεί σε µια µικρότερη δοµική µονάδα των µορίων αυτών (αµινοξύ για πρωτεΐνες ή βάση για DNA). Και επειδή, όπως είδαµε, µπορούµε να θεωρήσουµε ότι το κάθε µόριο έχει προσανατολισµό, η σειρά αυτή των συµβόλων είναι µοναδική για κάθε µόριο. Το γεγονός αυτό είναι πολύ σηµαντικό για τα θέµατα της υπολογιστικής βιολογίας, µε τα οποία θα ασχοληθούµε στο Κεφάλαιο 2.

## **ΚΕΦΑΛΑΙΟ 2**

### **Υπολογιστική βιολογία και βάσεις βιολογικών δεδοµένων**

Σκοπός αυτού του κεφαλαίου είναι η περιγραφή του προβλήµατος µε το οποίο ασχοληθήκαµε σε αυτή την εργασία και η κατανόηση των παραµέτρων του. Για µια πλήρη παρουσίαση του προβλήµατος, ξεκινάµε µε µια εισαγωγή στις απαραίτητες έννοιες της υπολογιστικής βιολογίας που θα µας απασχολήσουν. Για αυτή την εισαγωγή ακολουθήσαµε τη δοµή του αντίστοιχου µέρους της εργασίας της Γεωργίας Αδαµοπούλου "Continuous Queries In Biological Sequence Databases". Στη συνέχεια γίνεται αναφορά στις βάσεις δεδοµένων που περιέχουν βιολογικές ακολουθίες, τόσο ως προς το περιεχόµενο όσο και ως προς τη διαθεσιµότητά τους. Τέλος, ανακεφαλαιώνουµε αναφέροντας τις παραµέτρους εκείνες που επηρεάζουν τις επιλογές µας για τη λύση.

#### **2.1. Βασικές έννοιες της υπολογιστικής βιολογίας.**

#### **2.1.1. Αλφάβητο**

#### *Ορισµός 2.1: Ένα πεπερασµένο σύνολο από σύµβολα ονοµάζεται αλφάβητο.*

Για το πρόβληµα που εξετάζουµε, χρειαζόµαστε δύο διαφορετικά αλφάβητα, ένα για κάθε είδος µορίων (πρωτεΐνες ή DNA). Κάθε ένα από αυτά τα αλφάβητα αποτελείται κατά βάση από τα σύµβολα για τα αµινοξέα και τις βάσεις αντίστοιχα (Πίνακες 1.1 και 1.2). Έτσι έχουµε τα δύο βασικά αλφάβητα:

$$
\varSigma_{\mathit{DNA}} = \{ \, \mathrm{A}, \mathrm{C}, \mathrm{G}, \mathrm{T} \, \}
$$

και

#### *ΣPROTEIN*={ A, C, D, E, F, G, H, I, K, L, M, N, P, Q, R, S, T, V, W, Y }

Εκτός από τα βασικά σύµβολα, σε κάθε αλφάβητο προσθέτουµε και ένα άλλο σύνολο από σύµβολα τα οποία ονοµάζουµε αµφίσηµα (ambiguous symbols). Τα σύµβολα αυτά χρησιµοποιούνται στην περίπτωση που είτε είναι άγνωστο είτε δεν έχει σηµασία ποιο σύµβολο βρίσκεται σε κάποια θέση. Έτσι κάθε αµφίσηµο σύµβολο µπορεί να ερµηνευτεί ως κάποιο από δύο ή περισσότερα διαφορετικά βασικά σύµβολα.

Η περίπτωση που έχουµε ένα άγνωστο σύµβολο προκύπτει συνήθως από την αδυναµία πειραµατικής προσδιορισµού του αµινοξέος ή της βάσης που βρίσκεται στο σηµείο της ακολουθίας. Για την περίπτωση αυτή χρησιµοποιούµε ένα σύµβολο το οποίο µπορεί να ερµηνευτεί ως οποιοδήποτε βασικό σύµβολο. Υπάρχει όµως και η πιθανότητα να µην έχει προσδιοριστεί ακριβώς το αµινοξύ ή η βάση σε µια θέση, αλλά να έχει προσδιοριστεί κάποια γενικότερη οικογένεια στην οποία ανήκει. Τα αµινοξέα ασπαραγγίνη N και ασπαρτικό οξύ D, όπως και τα γλουταµικό οξύ E και γλουταµίνη Q είναι συγγενικά και υπάρχει η πιθανότητα να µην γίνει ακριβής προσδιορισµός τους σε µια πρωτεΐνη. Για κάθε ένα από τα παραπάνω ζεύγη εισάγουµε στο αλφάβητο ένα νέο αµφίσηµο σύµβολο. Επιπλέον, στις ακολουθίες DNA υπάρχουν περιπτώσεις στις οποίες δεν έχει σηµασία το αµινοξύ που βρίσκεται σε κάποια θέση. Αυτό οφείλεται στο γεγονός ότι διαφορετικές τριάδες βάσεων αποκωδικοποιούνται µε βάση τον γενετικό κώδικα (Πίνακας 1.3) στο ίδιο αµινοξύ (για παράδειγµα οι τριάδες GGA, GGC, GGG, GGT αντιστοιχούν στο αμινοξύ γλυκίνη, επομένως η βάση στην 3<sup>η</sup> θέση δεν επηρεάζει την αποκωδικοποίηση). Επομένως εισάγουμε στο αλφάβητο αµφίσηµα σύµβολα που αντιπροσωπεύουν τους πιθανούς συνδυασµούς των βάσεων ανά δύο και ανά τρεις. Τα αµφίσηµα σύµβολα για πρωτεΐνες και ακολουθίες DNA και τα σύµβολα στα οποία µπορεί να αντιστοιχούν φαίνονται στους Πίνακες 2.1 και 2.2 αντίστοιχα.

| Σύμβολο | Αντιστοιχίες        |
|---------|---------------------|
|         |                     |
|         |                     |
|         | Οποιοδήποτε σύμβολο |

**Πίνακας 2.1: Αµφίσηµα σύµβολα για ακολουθίες πρωτεϊνών και αντιστοιχίες.**

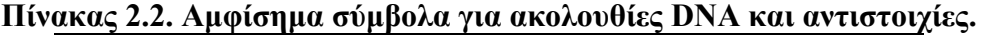

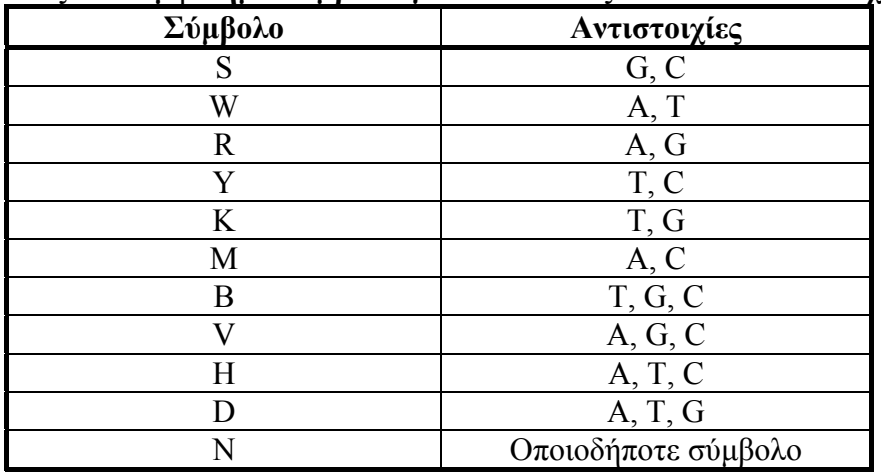

Τα τελικά αλφάβητα για DNA και πρωτεΐνες λοιπόν είναι:

*ΣDNA*={ A, C, G, T, S, W, R, Y, K, M, B, V, H, D, N }

και

*ΣPROTEIN*={ A, C, D, E, F, G, H, I, K, L, M, N, P, Q, R, S, T, V, W, Y, B, Z, X }

#### **2.1.2. Ακολουθία (Sequence)**

**Ορισµός 2.2:** *Κάθε διατεταγµένη σειρά συµβόλων που ανήκουν σε ένα αλφάβητο ονοµάζεται ακολουθία* [3].

Η ακολουθία αποτελεί βασική έννοια για την υπολογιστική βιολογία, καθώς χρησιµοποιείται για την αναπαράσταση των µορίων DNA και πρωτεϊνών. Όπως είδαµε στο Κεφάλαιο 1, η δοµή των µορίων αυτών επιτρέπει την αναπαράστασή τους σαν µια σειρά από αµινοξέα (πρωτεΐνες) ή βάσεις (DNA). Έτσι λοιπόν, µια ακολουθία DNA είναι µία σειρά από σύµβολα του αλφαβήτου Σ<sub>DNA</sub>, ενώ μια ακολουθία πρωτεΐνης είναι μια σειρά από σύμβολα του αλφαβήτου Σ<sub>PROTEIN</sub>.

Το µήκος µιας ακολουθίας δίνεται από τον συνολικό αριθµό συµβόλων που την αποτελούν. Το µήκος µιας ακολουθίας *s* συµβολίζεται µε |*s*|. Αν µία ακολουθία έχει µήκος ίσο µε µηδέν, τότε λέγεται κενή ακολουθία και συµβολίζεται µε *e*. Το σύµβολο στη θέση *i* µιας ακολουθίας συµβολίζεται µε *s*[*i*].

**Ορισµός 2.2:** *Μια υποακολουθία* t *µιας ακολουθίας* s *ορίζεται ως ένα υποσύνολο των συµβόλων της* s*, για τα οποία διατηρείται η σχετική σειρά εµφάνισης* [2]*.*

Τα σύµβολα αυτά δεν είναι απαραίτητο να εµφανίζονται συνεχόµενα στην ακολουθία *s*. Αν η υποακολουθία *t* προκύπτει από συνεχόµενα σύµβολα της υποακολουθίας *s* τότε ονοµάζεται συνεχής.

Παράδειγµα 2.1

*Η συµβολοσειρά*

#### **GATTACA**

*αποτελεί µια ακολουθία µήκους 7, µε* s[1]=*G,* s[2]=*A... που µπορεί να είναι είτε ακολουθία DNA είτε πρωτεΐνη. Η συµβολοσειρά*

#### **GTTC**

*αποτελεί µια (µη συνεχή) υποακολουθία µε µήκος 4, ενώ η* 

#### ATTAC

*αποτελεί µια συνεχή υποακολουθία µήκους 5. Η συµβολοσειρά* 

#### EATHANHAWKE

*αποτελεί µια ακολουθία πρωτεΐνης µήκους 11. Αντίθετα, η συµβολοσειρά*

#### UMATHURMAN

*δεν αποτελεί έγκυρη ακολουθία ούτε DNA ούτε πρωτεΐνης, αφού ο χαρακτήρας U δεν ανήκει σε κανένα από τα δύο αλφάβητα.* 

#### **2.1.3. Αντιστοίχιση (Alignment)**

**Ορισμός 2.3:** *Έχοντας δύο ακολουθίες*  $s_1$  *και*  $s_2$ *. Μια αντιστοίχιση (alignment) µεταξύ των ακολουθιών s1 και s2 είναι η εισαγωγή κενών σε τυχαία σηµεία των ακολουθιών έτσι ώστε να αποκτήσουν το ίδιο µήκος και η τοποθέτησή τους µε τέτοιο τρόπο ώστε σε κάθε σύµβολο στην s1 να αντιστοιχίζεται µε ένα σύµβολο ή κενό στην s2 ενώ κάθε κενό στην s1 αντιστοιχίζεται αποκλειστικά µε ένα σύµβολο στην s2* [3].

Για τα κενά που εισάγουµε ώστε οι ακολουθίες να αποκτήσουν το ίδιο µήκος, δεν υπάρχει κάποιος περιορισµός. Μπορούν να εισάγονται σε οποιοδήποτε σηµείο των ακολουθιών: στην αρχή, ανάµεσα στα σύµβολα, στο τέλος. Η βασική διάκριση των αντιστοιχίσεων περιλαµβάνει δύο είδη:

- **Ολική αντιστοίχιση:** όταν η αντιστοίχιση αφορά σε όλο το μήκος των ακολουθιών και χρησιµοποιούνται όλα τα σύµβολα και των δύο.
- **Τοπική αντιστοίχιση:** όταν αφορά συνεχείς υποακολουθίες των δύο ακολουθιών, όχι απαραίτητα ίσου µήκους, εποµένως χρησιµοποιούµε µόνο ένα µέρος των συµβόλων τους. Και σε αυτή την περίπτωση εισάγουµε κενά έτσι ώστε οι δύο υποακολουθίες να αποκτήσουν ίδιο µήκος.

Παράδειγµα 2.2

*Έστω οι ακολουθίες DNA* s1*=*AGTCCATT*,* s2*=*GTACCT*. Οι παρακάτω αποτελούν ολικές αντιστοιχίσεις µεταξύ τους:* 

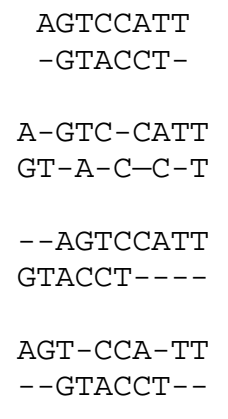

*όπου ο χαρακτήρας '-' συµβολίζει τα κενά.* 

#### **2.1.4. Βαθµολόγηση (Score) και Οµοιότητα (Similarity)**

Όπως είδαµε στην Ενότητα 2.1.3 µεταξύ δύο ακολουθιών µπορούν να υπάρξουν πολλές αντιστοιχίσεις. αυτό που µας ενδιαφέρει λοιπόν είναι να έχουµε ένα µέτρο αξιολόγησης των αντιστοιχίσεων, για να επιλέγουµε αυτές που παρουσιάζουν το µεγαλύτερο ενδιαφέρον. Γι' αυτό το λόγο, εισάγουµε την έννοια της βαθµολόγησης, αρχικά για ζεύγη συµβόλων και στη συνέχεια για αντιστοιχίσεις.

**Ορισµός 2.4:** *Ας θεωρήσουµε το αλφάβητο* Σ' *που προκύπτει από το αλφάβητο Σ, για µια ακολουθία, προσθέτοντας το σύµβολο '-' για το κενό. Τότε η βαθµολόγηση (score) για κάθε ζεύγος συµβόλων* x*,* y *που ανήκει στο* Σ' *συµβολίζεται µε* S(x, y) *και είναι µία συνάρτηση που αντιστοιχεί στο ζεύγος* x*,* y *µια τιµή που υποδηλώνει την αξία της αντιστοίχισης µεταξύ των δύο χαρακτήρων* [2].

Οι τιµές της συνάρτησης βαθµολόγησης είναι προκαθορισµένες και χρησιµοποιούνται για την βαθµολόγηση των αντιστοιχίσεων ακολουθιών. Η συνάρτηση βαθµολόγησης δίνει συνήθως αρνητικές τιµές στην αντιστοίχιση διαφορετικών συµβόλων και στην αντιστοίχιση συµβόλου µε κενό (γι' αυτό και η αξία αυτών των αντιστοιχίσεων ονοµάζεται και κόστος), ενώ δίνει θετικές όταν τα σύµβολα που αντιστοιχίζονται είναι όµοια.

Ας εξετάσουµε τώρα την περίπτωση της αντιστοίχισης ακολουθιών.

**Ορισμός 2.5:** *Έστω μια αντιστοίχιση a μεταξύ δύο ακολουθιών s<sub>1</sub>, s<sub>2</sub>. <i>Av* s<sub>1</sub>', s2' *είναι οι ακολουθίες που προκύπτουν µετά την εισαγωγή κενών και* n *το κοινό τους µήκος στην αντιστοίχιση* a*, τότε η βαθµολόγηση της αντιστοίχισης (alignment score) ορίζεται ως:*

$$
\sum_{i=1}^{n} S(s_1^{-1}(i), s_2^{-1}(i)) [2]
$$

Η βαθμολόγηση της αντιστοίγισης δηλαδή προκύπτει από το άθροισμα των αντιστοιχίσεων των συµβόλων των ακολουθιών µετά την εισαγωγή των κενών.

**Ορισµός 2.6:** *Έστω µία αντιστοίχιση* a *µεταξύ δύο ακολουθιών* s1*,* s2*, η οποία δίνει βαθµολόγηση υψηλότερη από κάθε άλλη δυνατή αντιστοίχιση, µε µία δεδοµένη συνάρτηση βαθµολόγησης* S *για το αλφάβητο* Σ' *των ακολουθιών. Η µέγιστη αυτή βαθµολόγηση για την αντιστοίχιση* a *ονοµάζεται οµοιότητα (similarity) και συµβολίζεται µε* sim(s*1,s2*)*.* [2]

Αν και η τιµή της οµοιότητας είναι µοναδική για δύο ακολουθίες, πολλές φορές υπάρχουν περισσότερες από µία αντιστοιχίσεις που µας δίνουν αυτή τη µέγιστη βαθµολόγηση. Κάθε τέτοια αντιστοίχιση ονοµάζεται βέλτιστη αντιστοίχιση (optimal alignment).

Παράδειγµα 2.3

*Έστω η συνάρτηση βαθµολόγησης:* 

$$
S(a,b) = \begin{cases} 1, \, \alpha v \, a = b \\ -2, \, \alpha v \, a = -\n\end{cases}
$$

$$
S(a,b) = \begin{cases} 1, \, \alpha v \, a = -\n\end{cases}
$$

$$
S(a,b) = \begin{cases} 1, \, \alpha v \, a = -\n\end{cases}
$$

*τότε οι αντιστοιχίσεις του Παραδείγµατος 2.2 έχουν τις παρακάτω βαθµολογήσεις:* 

*(-2)+1+1+(-1)+1+(-1)+1+(-2)= -2 (-1)+(-2)+(-2)+(-1)+(-2)+(-2)+(-2)+(-1)+(-2)+1= -14 (-2)+(-2)+1+(-1)+(-1)+(-1)+(-2)+(-2)+(-2)+(-2)= -14 (-2)+(-2)+(-1)+(-2)+(-1)+1+(-1)+(-2)+(-2)+(-2)= -13* 

*Επειδή έχουµε να κάνουµε µε µικρές ακολουθίες µπορούµε να διαπιστώσουµε σχετικά εύκολα ότι η πρώτη αντιστοίχιση είναι και βέλτιστη (δεν υπάρχει αντιστοίχιση µε υψηλότερη βαθµολόγηση). Εποµένως η οµοιότητα των δύο ακολουθιών είναι:* 

*sim(AGTCCATT, GTACCT) = -2.* 

#### **2.1.5. Πίνακες βαθµολόγησης (Scoring matrices)**

Όπως είδαµε στην Ενότητα 2.1.4, για την εύρεση της βαθµολόγησης µιας αντιστοίχισης, είναι απαραίτητο να έχουµε κάποια µέθοδο που να αντιστοιχίζει σε κάθε δυνατό ζεύγος συµβόλων µια τιµή. Στα µέχρι τώρα παραδείγµατα χρησιµοποιήσαµε µια συνάρτηση, η οποία µας έδινε το πολύ τρεις διαφορετικές τιµές: µία για τη συµφωνία συµβόλων (match), µία για την ασυµφωνία (mismatch) και µία για την αντιστοίχιση συµβόλου µε κενό. Στην πράξη όµως, ιδιαίτερα όταν ασχολούµαστε µε ακολουθίες πρωτεϊνών, µας ενδιαφέρει η συνάρτηση αυτή να µας δίνει µεγαλύτερη «ποικιλία» τιµών. Αυτό είναι απαραίτητο, καθώς παρατηρούνται πολύ συχνά µεταβολές στα µόρια των πρωτεϊνών και DNA. Οι µεταβολές αυτές συνίστανται στην προσθήκη αµινοξέων ή βάσεων, συνεπώς και συµβόλων σε µια ακολουθία, στην αντικατάσταση, που παρατηρείται κυρίως µεταξύ αµινοξέων και βάσεων που έχουν συγγενική δοµή ή λειτουργία και στην αφαίρεση, κατά την οποία το αµινοξύ ή η βάση που βρίσκεται σε µία θέση «εξαφανίζεται» και γειτονικά του αµινοξέα ή βάσεις συνδέονται µεταξύ τους, κλείνοντας το κενό. Οι µεταβολές αυτές δε συµβαίνουν µε την ίδια συχνότητα για κάθε αµινοξύ ή βάση. Αντίθετα έχει παρατηρηθεί ότι ειδικά στις αντικαταστάσεις, για κάποια από τα αµινοξέα υπάρχει µεγαλύτερη συχνότητα αντικατάστασής τους, τόσο από οποιοδήποτε αµινοξύ όσο και από κάποια συγκεκριµένα (συνήθως συγγενικά).

Συνεπώς, όταν µας ενδιαφέρει να βρούµε ακολουθίες µε µεγάλη οµοιότητα, θα πρέπει να λάβουµε υπ' όψιν ότι δεν έχουν ούτε όλες οι συµφωνίες συµβόλων την ίδια αξία, ούτε όλες οι ασυµφωνίες το ίδιο κόστος. Θα πρέπει λοιπόν να χρησιµοποιήσουµε µια µέθοδο που σε κάθε δυνατό ζεύγος συµβόλων θα αντιστοιχίζει µια τιµή από ένα ευρύτερο πεδίο. Για το λόγο αυτό, χρησιµοποιούµε τους πίνακες βαθµολόγησης.

**Ορισµός 2.7:** *Ένας πίνακας βαθµολόγησης (scoring matrix)* Μ *για ένα αλφάβητο* Σ *είναι ένας πίνακας* n×n*, όπου n το πλήθος των συµβόλων του αλφάβητου, στον οποίο κάθε στοιχείο* Μ[i, j] *µας δίνει τη βαθµολόγηση της αντιστοίχισης των συµβόλων* i*,* j *του αλφάβητου.*

#### Παράδειγµα 2.4

*Η συνάρτηση βαθµολόγησης που χρησιµοποιήσαµε στο Παράδειγµα 2.3 µας δίνει τον παρακάτω πίνακα:* 

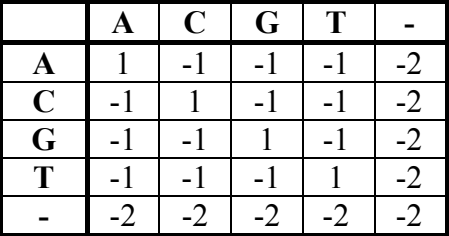

Οι πίνακες βαθµολόγησης που χρησιµοποιούµε στην πράξη για πρωτεΐνες κατασκευάζονται θεωρητικά, λαµβάνοντας υπ' όψιν τις παραµέτρους που αναφέραµε πριν. Έτσι, ανάλογα µε τον τρόπο που κατασκευάζονται διακρίνουµε δύο είδη: τους πίνακες PAM και τους πίνακες BLOSUM.

#### **2.1.5.1. Πίνακες PAM (Point Accepted Mutation)**

Οι πίνακες PAM [8] είναι πίνακες βαθµολόγησης που κωδικοποιούν τις αναµενόµενες εξελικτικές µεταβολές σε επίπεδο αµινοξέων. Κάθε πίνακας PAM είναι κατασκευασµένος για να χρησιµοποιείται στη σύγκριση ακολουθιών που διαφέρουν κατά µία συγκεκριµένη τιµή µονάδων PAM. ∆ύο ακολουθίες *s1*, *s2* διαφέρουν κατά µία µονάδα PAM όταν µετά από µια σειρά αντικαταστάσεων αµινοξέων (και όχι προσθηκών ή αφαιρέσεων) η ακολουθία *s1* µετατράπηκε στην *s2*, µε µέσο όρο µία αντικατάσταση κάθε εκατό αµινοξέα. Έτσι, για παράδειγµα, ο πίνακας PAM 120 είναι ιδανικός για τη σύγκριση ακολουθιών που διαφέρουν κατά 120 µονάδες PAM. Για κάθε ζεύγος αµινοξέων-συµβόλων *Ai*, *Aj* το στοιχείο [*i*, *j*] ενός πίνακα PAM *n* αντιπροσωπεύει την πιθανότητα να αντικαταστήσει το *Ai* το *Aj* σε δύο ακολουθίες που διαφέρουν κατά *n* µονάδες PAM.

Η κατασκευή ενός πίνακα PAM n γίνεται θεωρητικά χρησιµοποιώντας πολλά ζεύγη ακολουθιών που είναι γνωστό ότι διαφέρουν κατά *n* µονάδες PAM [2]. Αφού αντιστοιχιστεί κάθε ζεύγος ακολουθιών

υπολογίζουµε για κάθε ζεύγος συµβόλων *Ai*, *Aj* την συχνότητα αντιστοίχισης των συµβόλων, την οποία συµβολίζουµε µε *f*(*i*, *j*). Αν *f*(*i*), *f*(*j*) είναι οι συχνότητες εµφάνισης των αµινοξέων σε όλες της ακολουθίες τότε το στοιχείο [*i*, *j*] του πίνακα PAM n δίνεται από τη σχέση:

$$
\log \frac{f(i,j)}{f(i)f(j)}
$$

Οι τιµές αυτές πολλαπλασιάζονται συνήθως επί 10 και στρογγυλοποιούνται σε ακέραιες. Στο Σχήµα 2.1 φαίνεται ένα παράδειγµα πίνακα PAM, o πίνακας PAM 120. [11]

| ARN<br>$N - 1 - 1$<br>$0 - 3$<br>$\mathcal{D}$<br>$-1$<br>$\overline{1}$<br>$\circ$<br>Е.<br>$0 - 3$<br>G<br>$1 - 4$<br>$H - 3 = 1$ | D C O<br>A 3 -3 -1 0 -3 -1<br>$4 \t2 \t-5$<br>$2^{\circ}$<br>$5 - 7$<br>$1 - 7$<br>$\Omega$<br>1<br>$\Omega$ | E<br>$\Omega$<br><sup>1</sup><br>$\Omega$<br>$\Omega$<br>$\mathcal{R}$<br>$\overline{1}$<br>$\Omega$<br>ნ —<br>$3 - 7$ 2 5 $-1$ $-1$ $-3$ $-4$ $-1$ $-3$ $-7$ $-2$ $-1$ $-2$ $-8$ $-5$ $-3$<br>$0 -4 -3 -1$ 5 -4 -4 -5 -3 -4 -5 -2 1 -1 -8 -6 -2<br>L $-3$ $-4$ $-4$ $-5$ $-7$ $-2$ $-4$ $-5$ $-3$ 1 5 $-4$<br>K $-2$ 2 1 $-1$ $-7$ 0 $-1$ $-3$ $-2$ $-3$ $-4$ 5 | G H I L K M<br>$1 - 3 - 1 - 3 - 2 - 2 - 4$ | $0 - 3 - 5 - 1 - 4 - 7 - 3$ | F<br>P<br>1 | S<br>T.<br>W<br>$\overline{1}$<br>$1 - 7 - 4$<br>$2 - 2 - 4$ 1 - 3 - 4 - 2 1 0 - 4 - 2 - 3<br>$0 -1 -8 -5 -3$<br>$2 - 3$ $3 - 3$ $-2$ $0$ $-1$ $-6$ $0$ $-2$ $-2$ $-6$ $-5$ $-3$ | Y<br>V<br>$\cap$ | $Z \times *$<br>B.<br>$0 -1 -1 -8$<br>R -3 6 -1 -3 -4 1 -3 -4 1 -2 -4 2 -1 -5 -1 -1 -2 1 -5 -3 -2 -1 -2 -8<br>$\mathbf{3}$<br>0 -1 -8<br>$\overline{4}$<br>$3 - 2 - 8$<br>$C - 3 - 4 - 5 - 7 - 9 - 7 - 4 - 4 - 3 - 7 - 7 - 6 - 6 - 4 - 0 - 3 - 8 - 1 - 3 - 6 - 7 - 4 - 8$<br>$\Omega$<br>$4 - 1 - 8$<br>$3 \t 4 \t -1 \t -8$<br>$0 -2 -2 -8$<br>2  0  -4  3  -1  -4  7  -4  -3  -2  -4  -3  -1  -2  -3  -3  -1  -3  1  1  -2  -8<br>$I -1 -2 -2 -3 -3 -3 -3 -3 -4 -4 6 1 -3 1 0 -3 -2 0 -6 -2 3 -3 -3 -1 -8$<br>3 0 -3 -4 -3 -3 -2 1 -4 -3 -2 -8<br>$0 - 7 - 2 - 1 - 1 - 5 - 5 - 4$ $0 - 1 - 2 - 8$<br>M -2 -1 -3 -4 -6 -1 -3 -4 -4 1 3 0 8 -1 -3 -2 -1 -6 -4 1 -4 -2 -2 -8 |
|----------------------------------------------------------------------------------------------------|----------------------------------------------------------------------------------------------------|----------------------------------------------------------------------------------------------------|--------------------------------------------|-----------------------------|-------------|----------------------------------------------------------------------------------------------------|------------------|----------------------------------------------------------------------------------------------------|
| P<br>S.<br>$1 - 1$<br>T.<br>W<br>Y<br>V<br>$0 -2$<br>B.                                                                             | $3 \quad 4 \quad -6$                                                                                         | 1 0 0 -2 -1 1 -2 -2 -4 -1 -2 -3 1<br>$1 - 2$ 0 $-1$ $-3$ $-2$ $-2$ $-1$ $-3$ 0 $-3$ $-1$ $-1$ $-4$ $-1$ 2 4 $-6$ $-3$ 0<br>$\bigcap$                                                                                                    |                                            |                             |             | $\mathbf{3}$<br>3 0 1 -3 -4 0 -4 -5 -2 0 0 -6 -3 -3                                                                                                    |                  | 1 -1 -2 -3 -4 0 -2 -2 -1 -3 -3 -2 -3 -5 6 1 -1 -7 -6 -2 -2 -1 -2 -8<br>$2 - 2 - 3 - 2 = 0 - 1 - 1 - 8$<br>$0 -2 -1 -8$<br>$-7$ 1 $-4$ $-8$ $-8$ $-6$ $-8$ $-8$ $-3$ $-6$ $-3$ $-5$ $-6$ $-1$ $-7$ $-2$ $-6$ 12 $-2$ $-8$ $-6$ $-7$ $-5$ $-8$<br>$-4$ $-5$ $-2$ $-5$ $-1$ $-5$ $-5$ $-6$ $-1$ $-2$ $-2$ $-5$ $-4$ $4$ $-6$ $-3$ $-3$ $-2$ $8$ $-3$ $-3$ $-5$ $-3$ $-8$<br>$0 -3 -3 -3 -3 -3 -3 -3 -2 -3 -3 -3 -1 -4 -1 -3 -2 -2 -0 -8 -3 -5 -3 -3 -1 -8$<br>4<br>$2 - 1 - 8$<br>z −1 −1 0 3 −7 4 4 −2 1 −3 −3 −1 −2 −6 −1 −1 −2 −7 −5 −3 2 4 −1 −8<br>X −1 −2 −1 −2 −4 −1 −1 −2 −2 −1 −2 −2 −2 −3 −2 −1 −1 −5 −3 −1 −1 −1 −2 −8                                              |

**Σχήµα 2.1: Ο πίνακας PAM 120.** 

#### **2.1.5.2. Πίνακες BLOSUM (BLOcks SUbstitution Matrix)**

Οι πίνακες BLOSUM [9] κατασκευάζονται χρησιµοποιώντας τα στοιχεία της βάσης δεδοµένων BLOCKS. Η βάση αυτή περιέχει τα τµήµατα ακολουθιών που διατηρούνται αµετάβλητα σε οικογένειες συγγενών πρωτεϊνών. Περιέχει περίπου 3000 οµάδες από σύντοµες ακολουθίες από 800 περίπου οµάδες πρωτεϊνών.

Για την κατασκευή ενός πίνακα BLOSUM ορίζουµε σαν *P* το σύνολο όλων των ζευγών θέσεων στις οµάδες που περιέχονται στη βάση δεδοµένων BLOCKS, έτσι ώστε οι δύο θέσεις κάθε ζεύγους στο *P* να βρίσκονται στην ίδια στήλη της ίδιας οµάδας. Αν για παράδειγµα κάθε οµάδα έχει *n* στήλες και κάθε στήλη ακριβώς *k* γραµµές, τότε το

σύνολο *P* περιλαμβάνει  $n \times \begin{bmatrix} n \\ 2 \end{bmatrix}$ ⎠ ⎞  $\overline{\phantom{a}}$ ⎝  $\times$ 2 *k n* ζεύγη θέσεων. Αν *n*(*i*, *j*) είναι ο

αριθµός των ζευγών θέσεων για τις οποίες στη µία θέση βρίσκεται το σύµβολο *Ai* και στην άλλη το *Aj* και *f*(*i*), *f*(*j*) οι συχνότητες εµφάνισης των συµβόλων αυτών στηn BLOCKS, τότε η βάση για την τιµή του στοιχείου [*i*, *j*] του πίνακα BLOSUM δίνεται από τη σχέση:

$$
\log_2 \frac{n(i,j)}{|P| f(i) f(j)}
$$

Η τιµή αυτή πολλαπλασιάζεται µε 2 και στρογγυλοποιείται στον πλησιέστερο ακέραιο.

Ο πίνακας BLOSUM *x* υπολογίζεται αν για κάθε ζεύγος ακολουθιών, µέσα σε µια οµάδα, που είναι περισσότερο από *x* % όµοιες αφαιρέσουµε τη µία. Το αποτέλεσµα είναι ότι σε κάθε οµάδα οποιοδήποτε ζεύγος ακολουθιών είναι λιγότερο από *x* % όµοιο [2]. Με αυτό τον τρόπο περιορίζεται η επιρροή των ακολουθιών που έχουν µεταξύ τους υψηλή οµοιότητα. Ο λόγος για τον οποίο γίνεται αυτό, είναι ότι µε αυτό τον τρόπο εντοπίζονται καλύτερα οµοιότητες µεταξύ τµηµάτων ακολουθιών από ένα σύνολο ακολουθιών που διαφέρουν σηµαντικά. Στο Σχήµα 2.2 φαίνεται ένα παράδειγµα πίνακα BLOSUM, ο πίνακας BLOSUM 62 [12].

| AR<br>N<br>$\Box$<br>C                                 | O E<br>G H I L K                                               | S<br>M<br>F P<br>т<br>W<br>Y<br>V<br>B<br>$\star$<br>7.<br>X                             |
|--------------------------------------------------------|----------------------------------------------------------------|------------------------------------------------------------------------------------------|
| A 4 -1 -2 -2                                           | $0 -1 -1 0 -2 -1 -1 -1 -1 -2 -1$                               | $1 \t 0 \t -3 \t -2 \t 0 \t -2 \t -1 \t 0 \t -4$                                         |
| 5<br>$0 -2 -3$<br>$R - 1$                              | 1<br>$0 -2$                                                    | $0 -3 -2 2 -1 -3 -2 -1 -1 -3 -2 -3 -1$<br>$0 - 1 - 4$                                    |
| $1 - 3$<br>- റ<br>$N - 2$<br>6                         | $\Omega$<br>$\Omega$<br>$\Omega$                               | $1 - 3 - 3$ 0 $-2$ $-3$ $-2$ 1 0 $-4$ $-2$ $-3$<br>$\mathcal{R}$<br>$0 - 1 - 4$          |
| $6 - 3$<br>$D - 2 - 2$<br>$\overline{1}$               | $\Omega$                                                       | $2$ -1 -1 -3 -4 -1 -3 -3 -1 0 -1 -4 -3 -3<br>4<br>$1 - 1 - 4$                            |
|                                                        |                                                                | C $0$ -3 -3 -3 9 -3 -4 -3 -3 -1 -1 -3 -1 -2 -3 -1 -1 -2 -2 -1 -3 -3 -2 -4                |
| $0 - 3$<br>$\mathbf{1}$<br>$\Omega$<br>$-1$<br>$\circ$ | 5<br>$2 -2$                                                    | $0 -3 -2 1 0 -3 -1 0 -1 -2 -1 -2$<br><u>ດ</u><br>$3 - 1 - 4$                             |
| $2 - 4$<br>$E - 1$<br>$\Omega$<br>- 0                  | 2<br>$5 - 2$                                                   | $0 - 3 - 3$ 1 - 2 - 3 - 1<br>$0 -1 -3 -2 -2$<br>$\overline{1}$<br>$4 - 1 - 4$            |
| $G \t 0 -2$                                            |                                                                | $0 -1 -3 -2 -2 6 -2 -4 -4 -2 -3 -3 -2 0 -2 -2 -3 -3 -1 -2 -1 -4$                         |
| $H - 2 = 0$                                            |                                                                | $1 - 1 - 3$ 0 0 $-2$ 8 $-3$ $-3$ $-1$ $-2$ $-1$ $-2$ $-1$ $-2$ $-2$ 2 $-3$ 0 0 $-1$ $-4$ |
| $I -1 -3 -3 -3 -1 -3 -3 -4 -3 4$                       | $2 - 3$                                                        | $1 \t 0 \t -3 \t -2 \t -1 \t -3 \t -1$<br>$3 - 3 - 3 - 1 - 4$                            |
| L -1 -2 -3 -4 -1 -2 -3 -4 -3 2                         | $4 - 2$                                                        | 2 0 -3 -2 -1 -2 -1 1 -4 -3 -1 -4                                                         |
|                                                        |                                                                | K -1 2 0 -1 -3 1 1 -2 -1 -3 -2 5 -1 -3 -1 0 -1 -3 -2 -2 0 1 -1 -4                        |
|                                                        |                                                                | M -1 -1 -2 -3 -1 0 -2 -3 -2 1 2 -1 5 0 -2 -1 -1 -1 -1 -1 -3 -1 -1 -4                     |
|                                                        | $F - 2 - 3 - 3 - 3 - 2 - 3 - 3 - 3 - 1 = 0$ 0 -3 0             | $6 - 4 - 2 - 2$ 1 3 $-1$ $-3$ $-3$ $-1$ $-4$                                             |
|                                                        |                                                                | P −1 −2 −2 −1 −3 −1 −1 −2 −2 −3 −3 −1 −2 −4 −7 −1 −1 −4 −3 −2 −2 −1 −2 −4                |
| S.<br>$1 - 1$                                          |                                                                | 1 0 -1 0 0 0 -1 -2 -2 0 -1 -2 -1 4 1 -3 -2 -2 0 0<br>$(1 - 4)$                           |
| T.                                                     |                                                                | 0 -1 0 -1 -1 -1 -1 -2 -2 -1 -1 -1 -1 -2 -1 1 5 -2 -2 0 -1 -1 0 -4                        |
|                                                        |                                                                | W -3 -3 -4 -4 -2 -2 -3 -2 -2 -3 -2 -3 -1 1 -4 -3 -2 11<br>$2 - 3 - 4 - 3 - 2 - 4$        |
|                                                        | $Y - 2 - 2 - 3 - 3 - 2 - 1 - 2 - 3$ 2 -1 -1 -2 -1 3 -3 -2 -2 2 |                                                                                          |
|                                                        |                                                                | $7 - 1 - 3 - 2 - 1 - 4$                                                                  |
|                                                        |                                                                | V 0 −3 −3 −3 −1 −2 −2 −3 −3 3 1 −2 1 −1 −2 −2 0 −3 −1 4 −3 −2 −1 −4                      |
| 3.<br>$4 - 3$<br>$B - 2 - 1$                           | $\Omega$                                                       | $1 - 1$ 0 $-3$ $-4$ 0 $-3$ $-3$ $-2$ 0 $-1$ $-4$ $-3$ $-3$ 4<br>$1 - 1 - 4$              |
| $7 - 1$ 0<br>$1 - 3$<br>- 0                            | 3<br>$4 - 2$ 0 $-3$ $-3$ 1 $-1$ $-3$ $-1$                      | $0 - 1 - 3 - 2 - 2$ 1<br>$4 - 1 - 4$                                                     |
|                                                        | X 0 −1 −1 −1 −2 −1 −1 −1 −1 −1 −1 −1 −1 −1 −2                  | $0 \t 0 \t -2 \t -1 \t -1 \t -1 \t -1 \t -4$                                             |
|                                                        |                                                                |                                                                                          |

**Σχήµα 2.2: Ο πίνακας BLOSUM 62.** 

#### **2.2. Βάσεις βιολογικών δεδοµένων**

Η κύρια κατηγοριοποίηση των βάσεων βιολογικών δεδοµένων γίνεται µε βάση τον τύπο των ακολουθιών που περιέχουν, ακολουθίες DNA ή πρωτεϊνών. Τέτοιες βάσεις δεδοµένων υπάρχουν δεκάδες (για καθένα από τα είδη ακολουθιών) και διαφέρουν σηµαντικά τόσο ως προς τη δοµή και τις πληροφορίες που αποθηκεύονται, όσο και ως προς το µέγεθος, ανάλογα µε την εξειδίκευσή τους. Οι βάσεις αυτές είναι συνήθως διαθέσιµες στο διαδίκτυο και περιέχουν συνήθως αρκετές χιλιάδες ακολουθίες. Στον Πίνακα 2.3 παρουσιάζουµε µερικές από αυτές [4], καθώς και τις ιστοσελίδες στις οποίες υπάρχουν περισσότερες πληροφορίες για αυτές.

Οι περισσότερες (και σίγουρα οι κυριότερες) από αυτές είναι διαθέσιµες σε µορφή αρχείου κειµένου. Σε αυτό το αρχείο χρησιµοποιούνται ετικέτες (labels) για να επισηµάνουν την αρχή κάθε εγγραφής, τα διάφορα πεδία της και το τέλος της. Ανάλογα µε τη βάση δεδοµένων τα πεδία µπορεί να διαφέρουν σηµαντικά. Τα βασικά πεδία είναι ένας αναγνωριστικός κωδικός για κάθε ακολουθία-εγγραφή, η ίδια η ακολουθία σαν συµβολοσειρά, πληροφορίες για την πρώτη δηµοσίευσή της, για τον οργανισµό από τον οποίο προέρχεται, χηµικές ιδιότητες και άλλα. Η SwissProt για παράδειγµα, που περιέχει ακολουθίες πρωτεϊνών, για κάθε εγγραφή έχει αποθηκευµένες και πληροφορίες για την τρισδιάστατη µορφή του µορίου της πρωτεΐνης (Σχήµα 1.4, τριτοταγής µορφή). Στο Σχήµα 2.3 φαίνονται παραδείγµατα πεδίων από µια εγγραφή της βάσης SwissProt [13].

Εκτός από την βασική µορφή στην οποία βρίσκεται κάθε βάση, υπάρχει συνήθως διαθέσιµη και µια απλουστευµένη µορφή. Η µορφή αυτή, που ονοµάζεται µορφή FASTA από το όνοµα ενός αλγορίθµου αναζήτησης (θα παρουσιαστεί αναλυτικά στο Κεφάλαιο 3), περιλαµβάνει µόνο έναν αναγνωριστικό κωδικό, το όνοµα της ακολουθίας και την ίδια την ακολουθία σαν συµβολοσειρά. Στην περίπτωση λοιπόν που µας ενδιαφέρει µόνο η ακολουθία και όχι οι υπόλοιπες πληροφορίες που αποθηκεύονται στη βάση δεδοµένων, µπορούµε να χρησιµοποιούµε την µορφή FASTA της βάσης. Παράδειγµα της µορφής FASTA για µια βάση µε ακολουθίες πρωτεϊνών φαίνεται στο Σχήµα 2.4.

Ένα σηµαντικό ζήτηµα που αφορά στις βάσεις βιολογικών δεδοµένων είναι η αλµατώδης αύξηση του µεγέθους τους. Υπολογίζεται ότι το µέγεθος των βάσεων που αποθηκεύονται ακολουθίες DNA αυξάνεται κατά 75% περίπου κάθε χρόνο [10], ενώ και για τις βάσεις πρωτεϊνών το µέγεθος αυξάνεται µε εκθετικό ρυθµό. Η εξέλιξη του µεγέθους για δύο από αυτές, της GenBank (ακολουθίες DNA) και της PDB (ακολουθίες πρωτεϊνών) φαίνεται στα Σχήµατα 2.5 και 2.6 αντίστοιχα. Για να είναι δυνατή η παρακολούθηση των προσθηκών και µεταβολών σε αυτές, υπάρχει συνεργασία µεταξύ των οργανισµών που τις διαχειρίζονται και αµοιβαίες διασυνδέσεις, έτσι ώστε οι ενηµερώσεις σε κάποια από αυτές να προκαλεί ενηµερώσεις και στις υπόλοιπες. Επίσης, για την ευκολότερη παρακολούθηση των ενηµερώσεων, για τις κυριότερες βάσεις υπάρχουν διαθέσιµες ξεχωριστά οι πιο πρόσφατες ενηµερώσεις (συνήθως αυτές του τελευταίου µήνα).

| $P$ word $P$ and $P$ and $P$ |            |                                 |  |  |  |  |
|------------------------------|------------|---------------------------------|--|--|--|--|
| Ονομασία                     | $T$ ύπος   | Ιστοσελίδα                      |  |  |  |  |
| GenBank                      | <b>DNA</b> | http://www.ncbi.nlm.nih.gov     |  |  |  |  |
| <b>EMBL</b>                  | <b>DNA</b> | http://www.ebi.ac.uk/embl       |  |  |  |  |
| European Molecular Biology   |            |                                 |  |  |  |  |
| Library                      |            |                                 |  |  |  |  |
| <b>DDBJ</b>                  | <b>DNA</b> | http://www.ddbj.nig.ac.jp       |  |  |  |  |
| DNA Data Bank of Japan       |            |                                 |  |  |  |  |
| <b>GSDB</b>                  | <b>DNA</b> | http://scop.wehi.edu.au/gsdb/   |  |  |  |  |
| Genome Sequence DataBase     |            |                                 |  |  |  |  |
| SwissProt                    | Πρωτεΐνες  | http://www.ebi.ac.uk/swissprot/ |  |  |  |  |
| <b>PIR</b>                   | Πρωτεΐνες  | http://pir.georgetown.edu       |  |  |  |  |
| Protein Information Resource |            |                                 |  |  |  |  |

**Πίνακας 2.3: Βάσεις βιολογικών δεδοµένων.** 

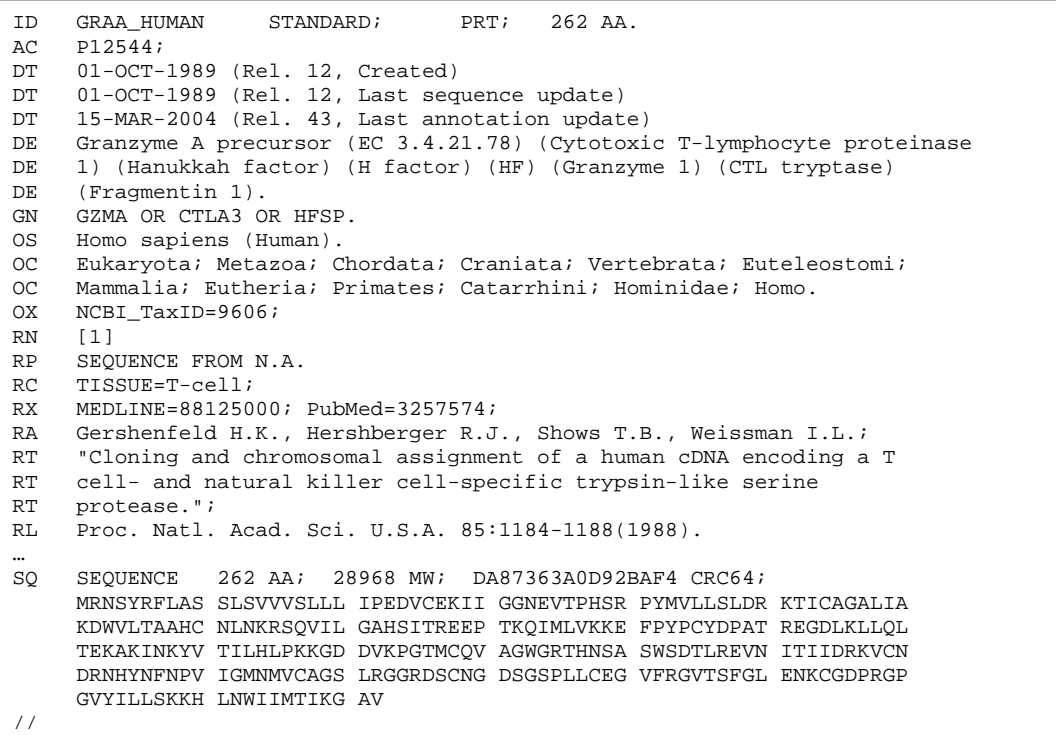

**Σχήµα 2.3: Παράδειγµα πεδίων εγγραφής της SwissProt. ∆ιακρίνονται οι αναγνωριστικοί κωδικοί στην αρχή και η ακολουθία σε µορφή συµβολοσειράς στο τέλος.** 

>gi|2501594|sp|Q57997|Y577\_METJA PROTEIN MJ0577 MSVMYKKILYPTDFSETAEIALKHVKAFKTLKAEEVILLHVIDEREIKKRDIFSLLLGVAGLNKSVEEFE NELKNKLTEEAKNKMENIKKELEDVGFKVKDIIVVGIPHEEIVKIAEDEGVDIIIMGSHGKTNLKEILLG SVTENVIKKSNKPVLVVKRKNS

**Σχήµα 2.4: Παράδειγµα της µορφής FASTA µιας εγγραφής βάσης δεδοµένων.** 

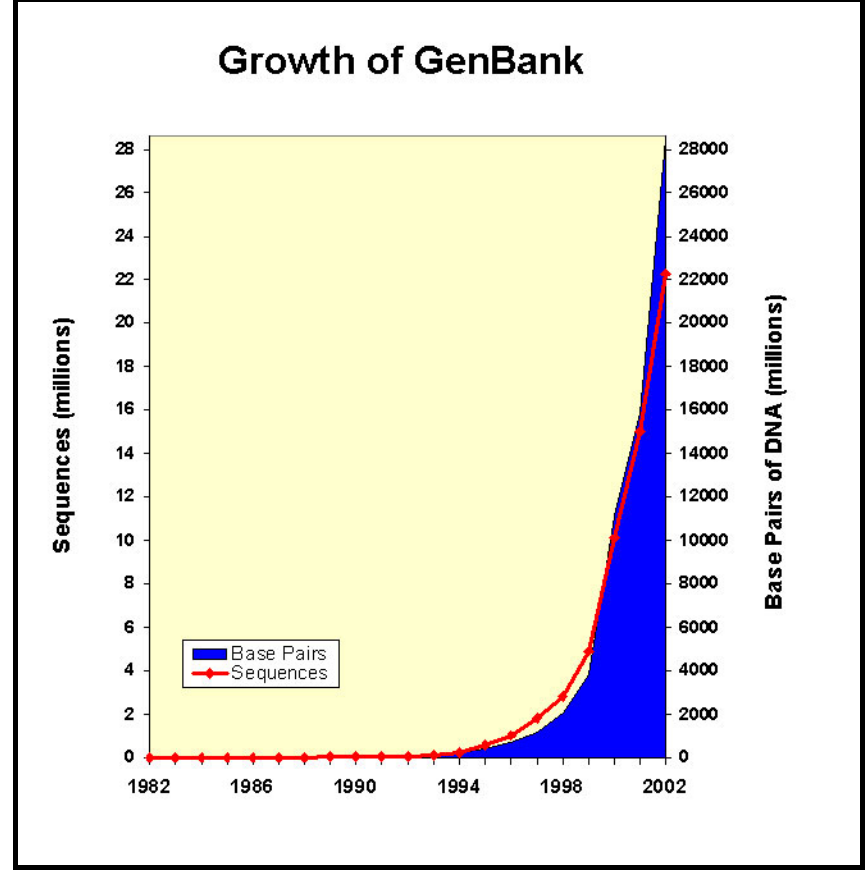

**Σχήµα 2.5: Η ανάπτυξη της βάσης δεδοµένων GenBank.** 

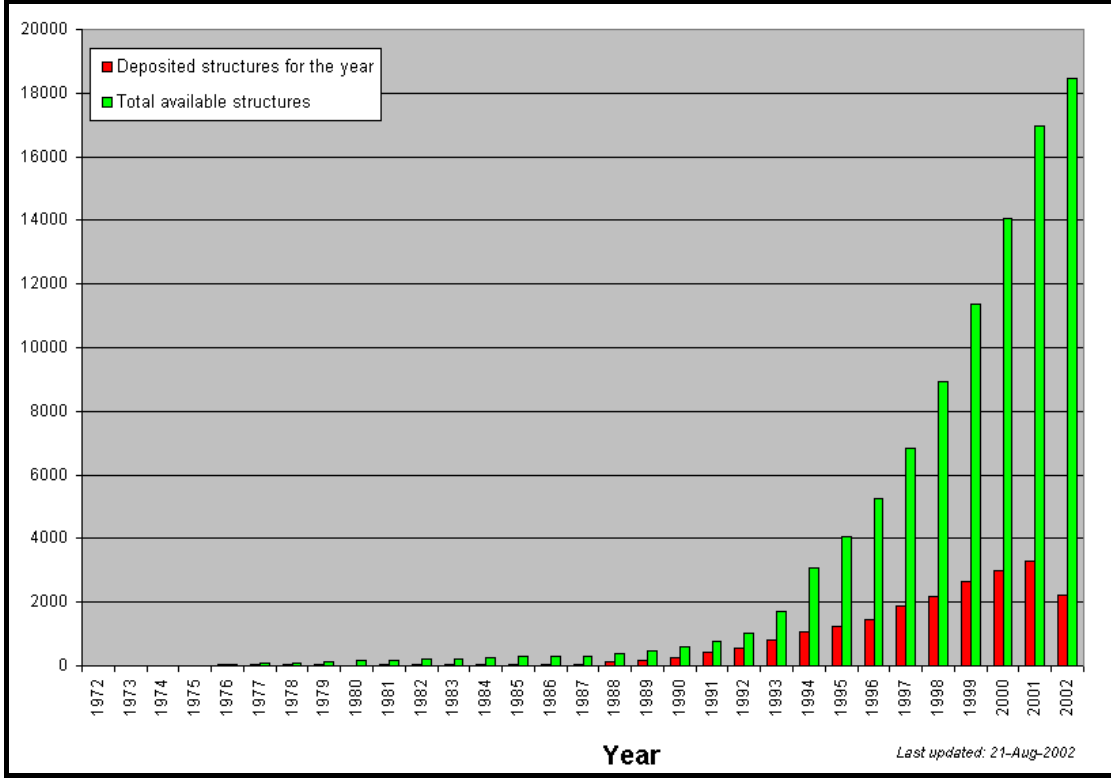

**Σχήµα 2.6: Η ανάπτυξη της βάσης δεδοµένων PDB.** 

### **2.3. Το πρόβληµα της αναζήτησης σε βάσεις βιολογικών δεδοµένων**

#### **2.3.1. Η σηµασία της σύγκρισης ακολουθιών στην υπολογιστική βιολογία**

Με τον όρο της σύγκρισης ακολουθιών εννοούµε την εύρεση των τµηµάτων των ακολουθιών στα οποία εµφανίζονται οµοιότητες και εκείνα στα οποία εµφανίζονται διαφορές. Από βιολογικής πλευράς η σύγκριση ακολουθιών έχει µεγάλη σηµασία, καθώς οι ακολουθίες που έχουν δοµικές οµοιότητες είναι πολύ πιθανό ότι θα αντιστοιχούν σε µόρια πρωτεϊνών ή DNA που θα έχουν και λειτουργικές οµοιότητες. Έτσι η εύρεση οµοιοτήτων µεταξύ των ακολουθιών µπορεί να δώσει στους µοριακούς βιολόγους πληροφορίες σχετικά µε τις ιδιότητες και τη λειτουργία άλλων ακολουθιών. Από την πλευρά της υπολογιστικής βιολογίας, το πρόβληµα της σύγκρισης ακολουθιών αποτελεί θεµελιώδη διεργασία, καθώς αποτελεί τη βάση για πιο προχωρηµένη και πολύπλοκη επεξεργασία των ακολουθιών.

Αν και η βασική ιδέα της σύγκρισης ακολουθιών φαίνεται απλή, υπάρχει ένας σηµαντικός αριθµός διακριτών προβληµάτων που σχετίζονται µε αυτήν, το καθένα από τα οποία συνήθως έχει διαφορετικές απαιτήσεις για δοµές δεδοµένων και αλγορίθµους.

Μερικά παραδείγµατα προβληµάτων σχετικών µε τη σύγκριση ακολουθιών είναι τα παρακάτω [3]:

- i. Έχουμε δύο ακολουθίες για το ίδιο αλφάβητο, με ίδιο περίπου µήκος, της τάξης των δεκάδων χιλιάδων συµβόλων η καθεµία. Γνωρίζοντας ότι οι ακολουθίες είναι σχεδόν ίσες, µε λίγες µεµονωµένες διαφορές, εισαγωγές, διαγραφές, αντικαταστάσεις που εµφανίζονται µε µικρή συχνότητα (για παράδειγµα µία κάθε εκατό σύµβολα), το ζητούµενο είναι να βρεθούν τα σηµεία στα οποία βρίσκονται οι διαφορές αυτές.
- ii. Έχουµε δύο ακολουθίες για το ίδιο αλφάβητο, µε µήκος µερικές εκατοντάδες σύµβολα η καθεµία. Το ζητούµενο είναι αν υπάρχει κάποιο πρόθεµα (prefix) της µίας που να εµφανίζει οµοιότητες µε κάποια κατάληξη (suffix) της άλλης, και αν ναι, ποια είναι αυτά.
- iii. Έχουµε το ίδιο πρόβληµα µε το (ii), αλλά σε αυτή την περίπτωση έχουµε µερικές εκατοντάδες ακολουθίες, και πρέπει να συγκρίνουµε καθεµιά µε όλες τις υπόλοιπες. Γνωρίζουµε επιπλέον, ότι τα ζεύγη ακολουθιών που προκύπτουν, στην πλειοψηφία τους δεν εµφανίζουν την απαιτούµενη οµοιότητα.
- iv. Έχουµε δύο ακολουθίες για το ίδιο αλφάβητο, µε µήκος µερικές εκατοντάδες σύµβολα η καθεµία. Θέλουµε να βρούµε αν υπάρχει µια συνεχής υποακολουθία της µίας που να παρουσιάζει οµοιότητα µε µια αντίστοιχη της άλλης.
- v. Έχουµε το ίδιο πρόβληµα µε το (iv), αλλά αυτή τη φορά έχουµε µία ακολουθία που πρέπει να συγκριθεί µε χιλιάδες άλλες.

Το πρόβληµα της αναζήτησης σε βάσεις δεδοµένων για ακολουθίες µε υψηλή οµοιότητα, είναι το πρόβληµα (v) από την παραπάνω λίστα και αυτό που θα µας απασχολήσει στη συνέχεια αυτής της εργασίας.

### **2.3.2. Ολική και τοπική αντιστοίχιση**

Εκτός από τις αλλαγές που µπορεί να συµβούν σε τµήµατα των ακολουθιών όπως τις είδαµε στην Ενότητα 2.1.5, υπάρχουν και τµήµατα των ακολουθιών που επαναλαµβάνονται όχι µόνο σε ακολουθίες του ίδιου ζωντανού οργανισµού (για παράδειγµα σε διαφορετικά γονίδια ή συγγενείς πρωτεΐνες) αλλά και µεταξύ ακολουθιών που προέρχονται από διαφορετικούς οργανισµούς. Έτσι λοιπόν έχουµε συχνά ακολουθίες που συνολικά διαφέρουν σηµαντικά, όµως σε κάποια επιµέρους τµήµατα παρουσιάζουν υψηλή οµοιότητα. Σε αυτές τις περιπτώσεις, η ολική αντιστοίχιση των ακολουθιών δε θα µπορούσε να εντοπίσει αυτές τις οµοιότητες.

Για παράδειγµα, έστω ότι συγκρίνουµε µεγάλες ακολουθίες DNA, για τις οποίες δεν γνωρίζουµε τι σχέση υπάρχει µεταξύ τους. Επειδή αν υπάρχουν οµοιότητες αυτές θα βρίσκονται σε περιορισµένα τµήµατα, η ολική αντιστοίχιση δε θα µπορέσει να τις εντοπίσει και το αποτέλεσµα θα είναι µια χαµηλή ολική οµοιότητα. Αντίθετα, η τοπική αντιστοίχιση είναι πιο κατάλληλη για τον εντοπισµό αυτών των οµοιοτήτων.

Στην περίπτωση λοιπόν που έχουμε ακολουθίες με άγνωστη μεταξύ τους οµοιότητα (για παράδειγµα πρωτεΐνες από διαφορετικές οικογένειες) οι τοπικές αντιστοιχίσεις δίνουν καλύτερα αποτελέσµατα, σε ότι αφορά των εντοπισµό των οµοιοτήτων [2]. Στην περίπτωση που µας απασχολεί, η πλειοψηφία των ζευγών ακολουθιών περιλαµβάνουν ακολουθίες που δεν έχουν κάποια σχέση µεταξύ τους. Εποµένως είναι προτιµότερη η χρήση τοπικών αντιστοιχίσεων.

### **2.3.3. Αποδοτικότητα και αποτελέσµατα της αναζήτησης**

Είδαµε στην Ενότητα 2.2 ότι οι βάσεις βιολογικών δεδοµένων αποτελούνται κατά κανόνα από αρκετές χιλιάδες ακολουθίες. Το ιδιαίτερα µεγάλο µέγεθός τους µπορεί να επηρεάσει τόσο την αποδοτικότητα ενός αλγόριθµου αναζήτησης όσο και τα αποτελέσµατά του.

Εύκολα γίνεται αντιληπτό ότι για να είναι αποδοτικός ένας αλγόριθµος αναζήτησης πρέπει να είναι γρήγορος. Και η ταχύτητά του επιτυγχάνεται µε την χαµηλή χρονική πολυπλοκότητα ως προς το µέγεθος της βάσης δεδοµένων. Εκείνο που δεν γίνεται εύκολα αντιληπτό είναι το πως το µέγεθος της βάσης δεδοµένων επηρεάζει τα αποτελέσµατα ενός αλγόριθµου. Αν και η πιθανότητα δύο τυχαίες ακολουθίες να παρουσιάζουν µεγάλη ολική οµοιότητα είναι πολύ µικρή, όταν έχουµε σε µία βάση δεδοµένων πολλές χιλιάδες ακολουθίες και χρησιµοποιούµε τοπικές αντιστοιχίσεις, η πιθανότητα να προκύψουν τυχαίες οµοιότητες είναι σηµαντική. Ένας αλγόριθµος αναζήτησης λοιπόν θα πρέπει να παρέχει και έναν µηχανισµό αξιολόγησης των αποτελεσµάτων, που θα απορρίπτει αυτά τα αποτελέσµατα. Ο µηχανισµός αυτός θα πρέπει να λαµβάνει υπ' όψιν παραµέτρους όπως τα µεγέθη των ακολουθιών και της βάσης δεδοµένων, τη µέθοδο βαθµολόγησης που χρησιµοποιήθηκε, έτσι ώστε να αποφασίζει αν µια τιµή οµοιότητας µεταξύ ακολουθιών µπορεί να προέκυψε τυχαία.
## **2.4. Ανακεφαλαίωση**

Παρουσιάσαµε στο κεφάλαιο αυτό µερικές από τις έννοιες και τις αρχές της υπολογιστικής βιολογίας, τις οποίες θα χρησιµοποιήσουµε στη συνέχεια αυτής της εργασίας. Παρουσιάσαµε επίσης και µια περιγραφή του προβλήµατος της αναζήτησης σε βάσεις βιολογικών δεδοµένων, που αποτελεί και το πρόβληµα που θα µελετήσουµε στη συνέχεια. Ιδιαίτερη αναφορά έγινε στις παραµέτρους εκείνες που θα καθορίσουν τις επιλογές µας τόσο ως προς το θεωρητικό µέρος της επιλογής αλγορίθµου όσο και στις λεπτοµέρειες της υλοποίησης.

# **ΚΕΦΑΛΑΙΟ 3**

# **Αλγόριθµοι σύγκρισης βιολογικών ακολουθιών**

Στο κεφάλαιο αυτό παρουσιάζουµε αναλυτικά τους αλγόριθµους που χρησιµοποιούνται για τη σύγκριση βιολογικών ακολουθιών. Ξεκινώντας από τους αλγόριθµους δυναµικού προγραµµατισµού, περιγράφουµε τους αλγόριθµους ολικής και µερικής αντιστοίχισης και συνεχίζουµε µε τον αλγόριθµο FASTA, που χρησιµοποιεί ευριστικές µεθόδους. Τέλος αναφέρουµε και τον αλγόριθµο BLAST, τον οποίο παρουσιάζουµε αναλυτικά στο Κεφάλαιο 4.

## **3.1. Αλγόριθµος ολικής αντιστοίχισης δυναµικού προγραµµατισµού**

Σε αυτή την ενότητα παρουσιάζουµε τον αλγόριθµο δυναµικού προγραµµατισµού που χρησιµοποιείται για την ολική σύγκριση δύο ακολουθιών [3]. Η τεχνική του δυναµικού προγραµµατισµού συνίσταται στην επίλυση ενός προβλήµατος, χρησιµοποιώντας τις λύσεις για µικρότερες περιπτώσεις του ίδιου προβλήµατος τις οποίες έχουµε υπολογίσει και αποθηκεύσει νωρίτερα.

Το πρώτο βήµα είναι να υπολογίσουµε την οµοιότητα µεταξύ των ακολουθιών. Στη συνέχεια, χρησιµοποιούµε τη λύση του πρώτου βήµατος για να κατασκευάσουµε µια βέλτιστη αντιστοίχιση για την οποία έχουµε και την τιµή της οµοιότητας που υπολογίσαµε.

## **3.1.1. Ολική οµοιότητα**

Η τεγνική του δυναμικού προγραμματισμού εφαρμόζεται με την εύρεση της οµοιότητας για όλα τα προθέµατα των δύο ακολουθιών, ξεκινώντας από τα µικρότερα προθέµατα και χρησιµοποιώντας τις τιµές που έχουµε ήδη υπολογίσει για να υπολογίσουµε την οµοιότητα για µεγαλύτερα προθέµατα.

Για την αποθήκευση των τιµών που υπολογίζουµε χρησιµοποιούµε έναν πίνακα. Αν έχουµε δύο ακολουθίες *s1* και *s2* µε µήκη *n1* και *n2* αντίστοιχα, τότε έχουµε *n1+*1 πιθανά προθέµατα για την ακολουθία *s1*, συµπεριλαµβανοµένης και της κενής συµβολοσειράς και *n2+*1 για την *s2*. Για την αποθήκευση εποµένως των αποτελεσµάτων µπορούµε να χρησιµοποιήσουµε έναν πίνακα (*n1+*1)×(*n2+*1), όπου το στοιχείο [*i*, *j*] του πίνακα µας δίνει την οµοιότητα µεταξύ *s1*[1..*i*] και *s2*[1..*j*].

Ξεκινάµε αρχικοποιώντας την πρώτη γραµµή και στήλη του πίνακα µε πολλαπλάσια του κόστους κενού. Αυτό γιατί η µόνη δυνατή αντιστοίχιση αν η µια ακολουθία είναι κενή, είναι να προσθέσουµε τόσα κενά όσα και το µήκος της άλλης ακολουθίας. Αν το µήκος της µη κενής ακολουθίας είναι *n* τότε η αντιστοίχιση αυτή έχει βαθµολόγηση *g*×*n*, όπου *g* το κόστος αντιστοίχισης του κενού που χρησιµοποιούµε.

Για κάθε άλλο στοιχείο [*i*, *j*] του πίνακα, µπορούµε να υπολογίσουµε την τιµή ελέγχοντας µόνο τρεις από τις προηγούµενα υπολογισµένες τιµές: [*i*-1, *j*], [*i*-1, *j*-1], [*i*, *j*-1]. Αυτό γίνεται γιατί υπάρχουν µόνο τρεις τρόποι να αντιστοιχίσουμε τα s<sub>1</sub>[1..i], s<sub>2</sub>[i..j] και καθένας από αυτούς χρησιμοποιεί μια από αυτές τις τιµές. Συγκεκριµένα, οι επιλογές που έχουµε είναι οι εξής:

- Aντιστοίχιση των *s<sub>1</sub>*[1..*i*-1], *s<sub>2</sub>*[1..*j*-1] και του *s<sub>1</sub>*[*i*] με το s<sub>2</sub>[*j*].
- Αντιστοίχιση των  $s_1[1..i]$ ,  $s_2[1..j-1]$  και του  $s_2[i]$  με κενό.
- Αντιστοίχιση των *s1*[1..*i*-1], *s2*[1..*j*] και του *s1*[*i*] µε κενό.

Για να υπολογίσουµε λοιπόν την οµοιότητα χρησιµοποιούµε τις τιµές που έχουµε αποθηκεύσει για µικρότερα προθέµατα.. Αυτό είναι εφικτό αν προσέξουµε τη σειρά µε την οποία υπολογίζουµε τις τιµές του πίνακα. Εύκολα παρατηρούµε ότι για να έχουµε κάθε φορά διαθέσιµες τις τρεις τιµές που χρειαζόµαστε, αρκεί να υπολογίζονται τα στοιχεία του πίνακα είτε για κάθε γραµµή µε τη σειρά και από αριστερά προς τα δεξιά σε κάθε γραµµή, είτε για κάθε στήλη µε τη σειρά και από πάνω προς τα κάτω σε κάθε στήλη. Σε αυτή την περίπτωση κάθε στοιχείο *A*[*i*, *j*] του πίνακα υπολογίζεται ως εξής:

$$
A[i, j] = \max \begin{cases} A[i, j-1] + g \\ A[i-1, j-1] + S(i, j) \\ A[i-1, j] + g \end{cases}
$$

όπου *S*(*i*, *j*) είναι η βαθµολόγηση µεταξύ των συµβόλων *s1*[*i*], *s2*[*j*] και *g* το κόστος αντιστοίχισης του κενού.

Τέλος, για κάθε στοιχείο του πίνακα σχεδιάζουµε ένα βέλος που µας δείχνει από ποιο προηγούµενο στοιχείο υπολογίσαµε την τιµή του. Αν και σε αυτό το σηµείο, η χρήση αυτών των βελών δε φαίνεται να έχει κάποια ιδιαίτερη χρησιµότητα, πέραν της κατανόησης της επιλογής του στοιχείου που χρησιµοποιήθηκε, είναι σηµαντική και για την κατανόηση του αλγόριθµου βέλτιστης αντιστοίχισης, που θα περιγράψουµε στην Ενότητα 3.1.2.

Μετά την ολοκλήρωση του αλγόριθµου, η τιµή της ολικής οµοιότητας είναι το στοιχείο [*n1*+1, *n2*+1] του πίνακα, καθώς είναι αυτό που αντιστοιχεί στη σύγκριση των προθεµάτων που είναι ίσα µε το µήκος των ακολουθιών.

Στο Σχήµα 3.1 φαίνεται ο αλγόριθµος που περιγράψαµε σε ψευδοκώδικα [3]. Το αποτέλεσµα εξαρτάται από την παράµετρο *g* που καθορίζει το κόστος αντιστοίχισης του κενού και τη συνάρτηση *S* που δίνει την βαθµολόγηση για το ζεύγος συµβόλων.

#### Παράδειγµα 3.1

*Έστω οι ακολουθίες*  $s_1 = AGC$ ,  $s_2 = AAC$ . *Σρησιμοποιούμε*  $g = -2$  *και τη συνάρτηση βαθµολόγησης* S(a, b) *= 1, αν* a *=* b *και* S(a, b) *= -1, αν* a*≠*b*. Ο πίνακας που προκύπτει εφαρµόζοντας τον παραπάνω αλγόριθµο φαίνεται στο Σχήµα 3.2, όπου για ευκολία έχουµε σηµειώσει και τις ακολουθίες, έτσι ώστε να γίνεται ευκολότερα αντιληπτό για ποια προθέµατα υπολογίζονται οι τιµές.* 

*Σύµφωνα µε τον πίνακα λοιπόν, η οµοιότητα µεταξύ των δύο ακολουθιών είναι ίση µε* 

$$
sim(s_1, s_2) = a[4, 3] = -1.
$$

**Algorithm** *Similarity*   **input:** sequences  $s_1$ ,  $s_2$  **output:** similarity between *s1*,*s2*   $n_I \leftarrow |s_I|$  $n_2 \leftarrow |s_2|$ **for**  $i \leftarrow 0$  **to**  $n_i$  **do**  $a[i, 0] \leftarrow i \times g$ **for**  $j \leftarrow 0$  **to**  $n_2$  **do**  $a[0, j] \leftarrow j \times g$ **for**  $i \leftarrow 1$  **to**  $n_i$  **do for**  $j \leftarrow 1$  **to**  $n_2$  **do**  $a[i, j] \leftarrow \max(a[i-1, j] + g, a[i-1, j-1] + S(i, j), a[i, j-1] + g)$ **return**  $a[n_1, n_2]$ 

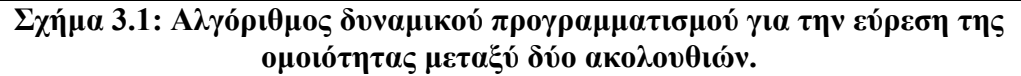

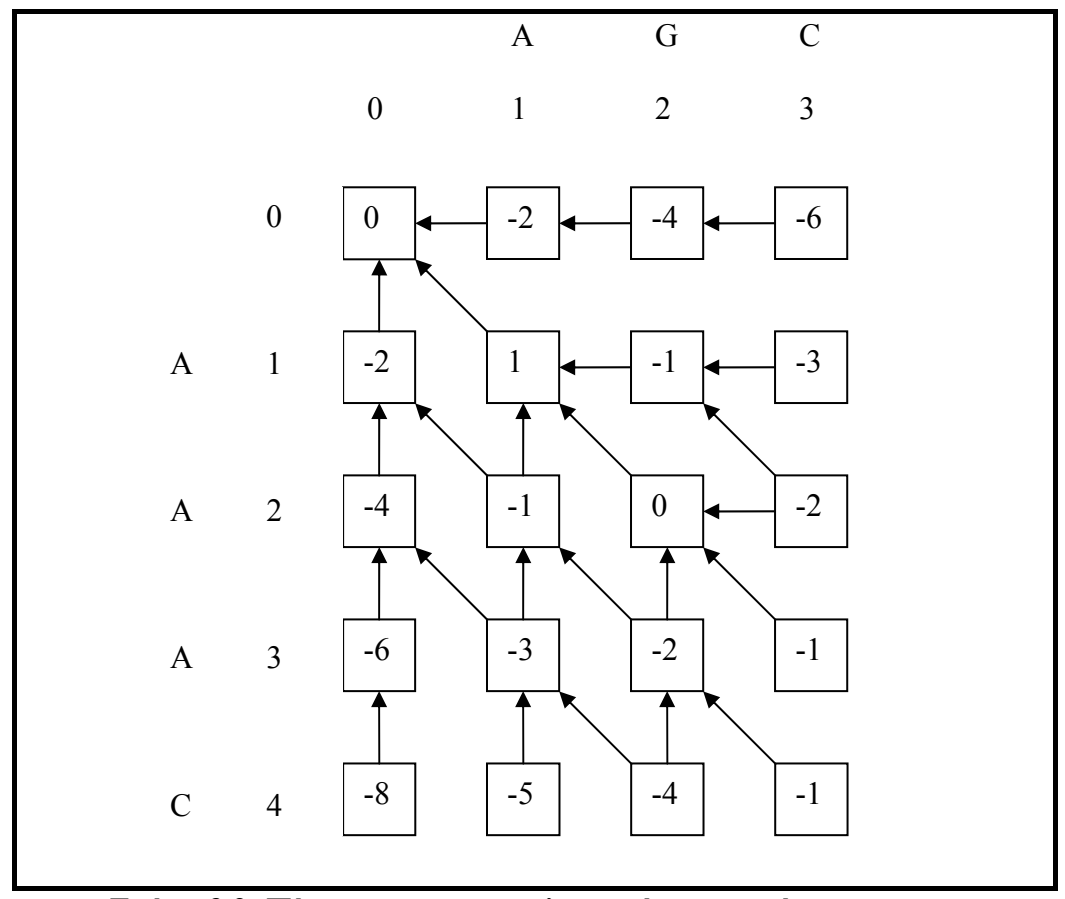

**Σχήµα 3.2: Πίνακας για τον υπολογισµό της οµοιότητας για το Παράδειγµα 3.1.** 

## **3.1.2. Βέλτιστες αντιστοιχίσεις**

Έχοντας κατασκευάσει τον πίνακα που χρησιµοποιεί ο αλγόριθµος για τον υπολογισµό της οµοιότητας, µπορούµε πολύ εύκολα να κατασκευάσουµε την βέλτιστη αντιστοίχιση για τις δύο ακολουθίες. Το µόνο που χρειάζεται να κάνουμε είναι να ξεκινήσουμε από το στοιχείο  $[n_1+1, n_2+1]$  του πίνακα και να ακολουθήσουµε τα βέλη µέχρι να φτάσουµε στο στοιχείο [1, 1]. Κάθε βέλος που χρησιµοποιούµε σε αυτή τη διαδικασία µας δίνει και µία στήλη την αντιστοίχιση. Ο τρόπος που καθορίζεται η στήλη αυτή εξαρτάται από τον τύπο του βέλους. Έτσι λοιπόν για κάθε στοιχείο [*i*, *j*] του πίνακα, έχουµε τρεις επιλογές για τον τύπο του βέλους που ερµηνεύονται σαν τρεις διαφορετικές αντιστοιχίσεις για τα στοιχεία *s*<sub>1</sub>[*i*], s<sub>2</sub>[*j*]:

- Οριζόντιο βέλος: το σύµβολο *s2*[*j*] αντιστοιχίζεται µε κενό στην ακολουθία *s1*.
- ∆ιαγώνιο βέλος: το σύµβολο *s1*[*i*] αντιστοιχίζεται µε το σύµβολο *s2*[*j*].
- Κάθετο βέλος: το σύµβολο *s1*[*i*] αντιστοιχίζεται µε κενό στην ακολουθία *s*<sub>2</sub>.

Για την εύρεση της βέλτιστης αντιστοίχισης χρησιµοποιούµε έναν αναδροµικό αλγόριθµο, στον οποίο ο έλεγχος των βελών µπορεί να αντικατασταθεί µε έναν απλό έλεγχο µεταξύ των στοιχείων του πίνακα που µας ενδιαφέρουν. Στο Σχήµα 3.3 παρουσιάζουµε τον ψευδοκώδικα για τον αλγόριθµο αυτό. Ο αλγόριθµος αυτός χρησιµοποιεί τον πίνακα που κατασκευάζει ο αλγόριθµος υπολογισµού της οµοιότητας και δίνει σαν αποτέλεσµα δύο ακολουθίες συµβόλων, που µπορεί να περιέχουν κενά, στις οποίες αποθηκεύεται η αντιστοίχιση µεταξύ των ακολουθιών, καθώς και το µήκος της αντιστοίχισης.

| <b>Algorithm</b> Align                                                                        |
|-----------------------------------------------------------------------------------------------|
| <b>input</b> : indices $i, j$ , array a given by algorithm Similarity                         |
| <b>output</b> : alignment in <i>align</i> $s_1$ , <i>align</i> $s_2$ and length in <i>len</i> |
| if $i = 0$ and $j = 0$ then                                                                   |
| $len \leftarrow 0$                                                                            |
| else if $i > 0$ and $a[i, j] = a[i-1, j] + g$ then                                            |
| $\textit{Align}(i-1, j, len)$                                                                 |
| $len \leftarrow len+1$                                                                        |
| align $s_i$ [len] $\leftarrow s_i[i]$                                                         |
| align $s_2$ [len] $\leftarrow$ -                                                              |
| else if $i > 0$ and $a[i, j] = a[i-1, j-1] + S(i, j)$ then                                    |
| $\textit{Align}(i-1, j-1, len)$                                                               |
| $len \leftarrow len + 1$                                                                      |
| align $sl$ [len] $\leftarrow$ $sl$ [i]                                                        |
| align $s_2$ [len] $\leftarrow$ $s_2[i]$                                                       |
| else//has to be $j > 0$ and $a[i, j] = a[i, j-1] + g$                                         |
| $\textit{Align}(i, j-1, len)$                                                                 |
| $len \leftarrow len + 1$                                                                      |
| align $sl$ [len] $\leftarrow$ -                                                               |
| align $s_2$ [len] $\leftarrow s_2[i]$                                                         |

**Σχήµα 3.3: Αναδροµικός αλγόριθµος κατασκευής βέλτιστης αντιστοίχισης.** 

Κατά τη σύγκριση δύο ακολουθιών, υπάρχει η πιθανότητα να έχουµε περισσότερες από µία βέλτιστες αντιστοιχίσεις. Αυτό µπορεί να γίνει αντιληπτό, παρατηρώντας τον πίνακα, όταν έχουµε περισσότερες από µία διαδροµές από το στοιχείο [*n1*+1, *n2*+1] προς το στοιχείο [1, 1]. Ο αλγόριθµος σε αυτή την περίπτωση επιστέφει µόνο µία αντιστοίχιση. Για να γίνει αυτό, χρησιµοποιείται µια σειρά προτίµησης για τα είδη των βελών. Συγκεκριµένα, ο αλγόριθµος του Σχήµατος 3.3 ακολουθεί τη σειρά: κάθετο βέλος, διαγώνιο, οριζόντιο. Η σειρά προτίµησης µπορεί να µεταβληθεί εύκολα, αλλάζοντας τη σειρά των συνθηκών ελέγχου στον αλγόριθµο.

### Παράδειγµα 3.2

*Στο Σχήµα 3.4 σηµειώνουµε τρεις διαφορετικές βέλτιστες αντιστοιχίσεις για τις ακολουθίες του Παραδείγµατος 3.1. Οι αντιστοιχίσεις αυτές είναι:* 

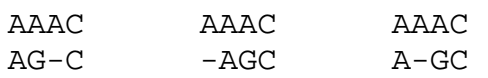

*Η πρώτη αντιστοίχιση είναι και αυτή που επιλέγεται από τον αλγόριθµο.* 

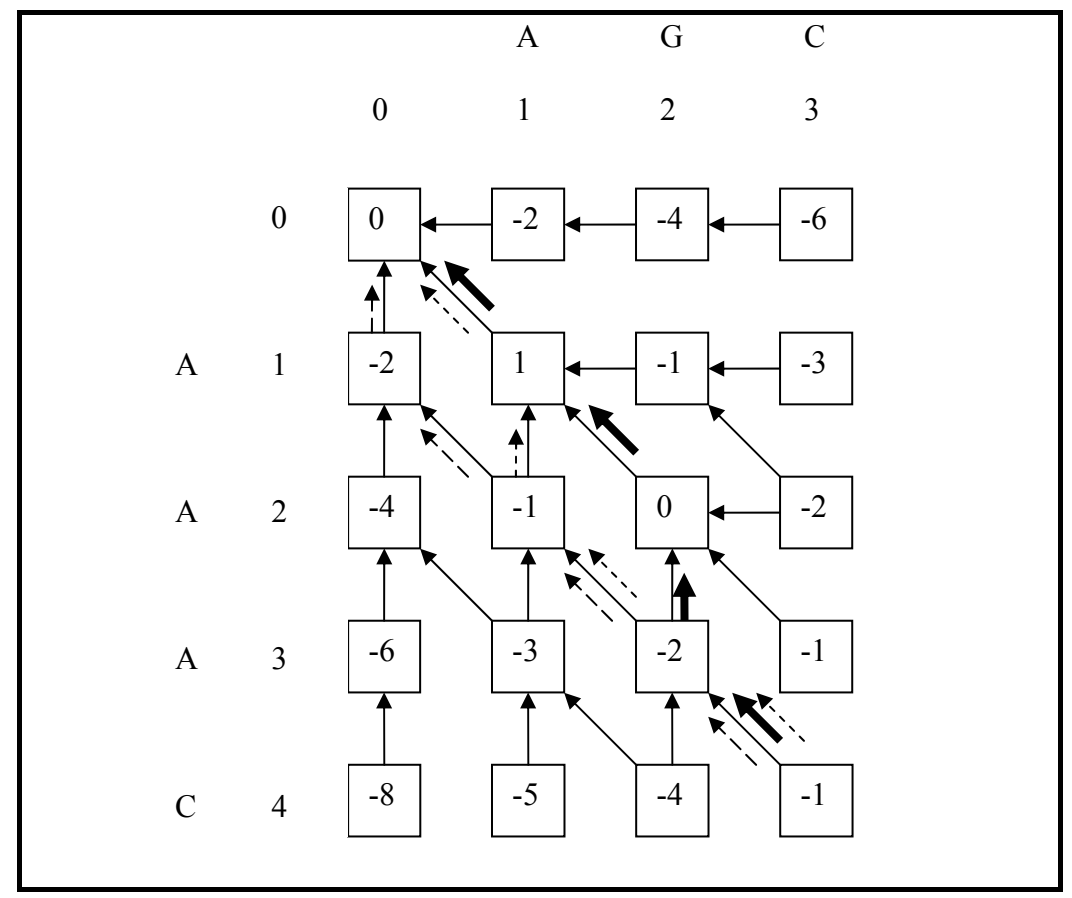

**Σχήµα 3.4: Βέλτιστες αντιστοιχίσεις για το Παράδειγµα 3.2. Με έντονα βέλη η αντιστοίχιση που επιλέγεται από τον αλγόριθµο.** 

### **3.2. Αλγόριθµος τοπικής αντιστοίχισης δυναµικού προγραµµατισµού**

Όπως είδαµε και στην Ενότητα 2.1.3, µια τοπική αντιστοίχιση µεταξύ δύο ακολουθιών *s1*, *s2* είναι µια αντιστοίχιση µεταξύ δύο υποακολουθιών των *s1* και *s2*, η οποίες πριν την αντιστοίχιση είναι συνεχείς και χωρίς κενά. Σε αυτή την ενότητα παρουσιάζουµε έναν αλγόριθµο δυναµικού προγραµµατισµού για την εύρεση της τοπικής αντιστοίχισης µε την υψηλότερη βαθµολόγηση για δύο ακολουθίες.

Ο αλγόριθµος αυτός αποτελεί παραλλαγή του βασικού αλγορίθµου ολικής αντιστοίχισης που παρουσιάσαµε στην Ενότητα 3.1. Η βασική δοµή που χρησιµοποιούµε είναι πάλι ένας πίνακας (*n1*+1)×(*n2*+1), στην περίπτωση αυτή όµως κάθε στοιχείο [*i*, *j*] αντιπροσωπεύει την βαθµολόγηση µεταξύ µιας κατάληξης του *s1*[1..*i*] και µιας κατάληξης του *s2*[1..*j*]. Τα στοιχεία της πρώτης γραµµής και της πρώτης στήλης του πίνακα αρχικοποιούνται στην τιµή µηδέν.

Για κάθε στοιχείο [*i*, *j*] του πίνακα υπάρχει η αντιστοίχιση των κενών καταλήξεων των *s1*[1..*i*] και *s2*[1..*j*], η οποία έχει βαθµολόγηση µηδέν. Εποµένως όλα τα στοιχεία του πίνακα θα έχουν τιµές µεγαλύτερες ή ίσες του µηδενός.

Μετά από την αρχικοποίηση, τα στοιχεία του πίνακα υπολογίζονται µε τον ίδιο τρόπο, όπου η τιµή του στοιχείου [*i*, *j*] εξαρτάται από τις τιµές τριών άλλων στοιχείων που έχουµε προηγούµενα υπολογίσει.

$$
A[i, j] = \max \begin{cases} A[i, j-1] + g \\ A[i-1, j-1] + S(i, j) \\ A[i-1, j] + g \\ 0 \end{cases}
$$

Στην περίπτωση αυτή έχουµε και µια τέταρτη επιλογή, αυτή της κενής αντιστοίχισης. Όταν χρησιµοποιούµε κάποιο από τα τρία στοιχεία του πίνακα που έχουµε υπολογίσει, σχεδιάζουµε το κατάλληλο βέλος, ενώ όταν χρησιµοποιούµε την κενή αντιστοίχιση δεν σχεδιάζουµε κανένα βέλος.

Στο τέλος, χρειάζεται απλά να βρούµε την µέγιστη τιµή του πίνακα, η οποία αποτελεί και την βαθµολόγηση της βέλτιστης τοπικής αντιστοίχισης. κάθε στοιχείο που περιέχει αυτή την τιµή µπορεί να χρησιµοποιηθεί για να βρεθεί µια βέλτιστη τοπική αντιστοίχιση. Για να κατασκευάσουµε µια τέτοια αντιστοίχιση ξεκινάµε, όπως και στην ολική αντιστοίχιση, από το στοιχείο αυτό και ακολουθούµε τα βέλη, µέχρι να φτάσουµε σε στοιχείο που δεν έχει βέλος για να ακολουθήσουµε ή (ισοδύναµα) έχει τιµή µηδέν.

### Παράδειγµα 3.3

*Έστω οι ακολουθίες* s1*=ACG,* s2*=AAAC,* g *= -2 και η συνάρτηση βαθµολόγησης* S(a, b) *= 1, αν* a *=* b *και* S(a, b) *= -1, αν* a*≠*b*. Κατασκευάζουµε τον πίνακα που φαίνεται στο Σχήµα 3.5. Η µέγιστη τιµή που βρίσκουµε στον πίνακα είναι το στοιχείο* A*[4, 2] = 2. Από το στοιχείο αυτό ξεκινάµε για τον υπολογισµό της βέλτιστης τοπικής αντιστοίχισης, η οποία είναι για τις υποακολουθίες* s<sub>1</sub>'=AC, s<sub>2</sub>'=AC

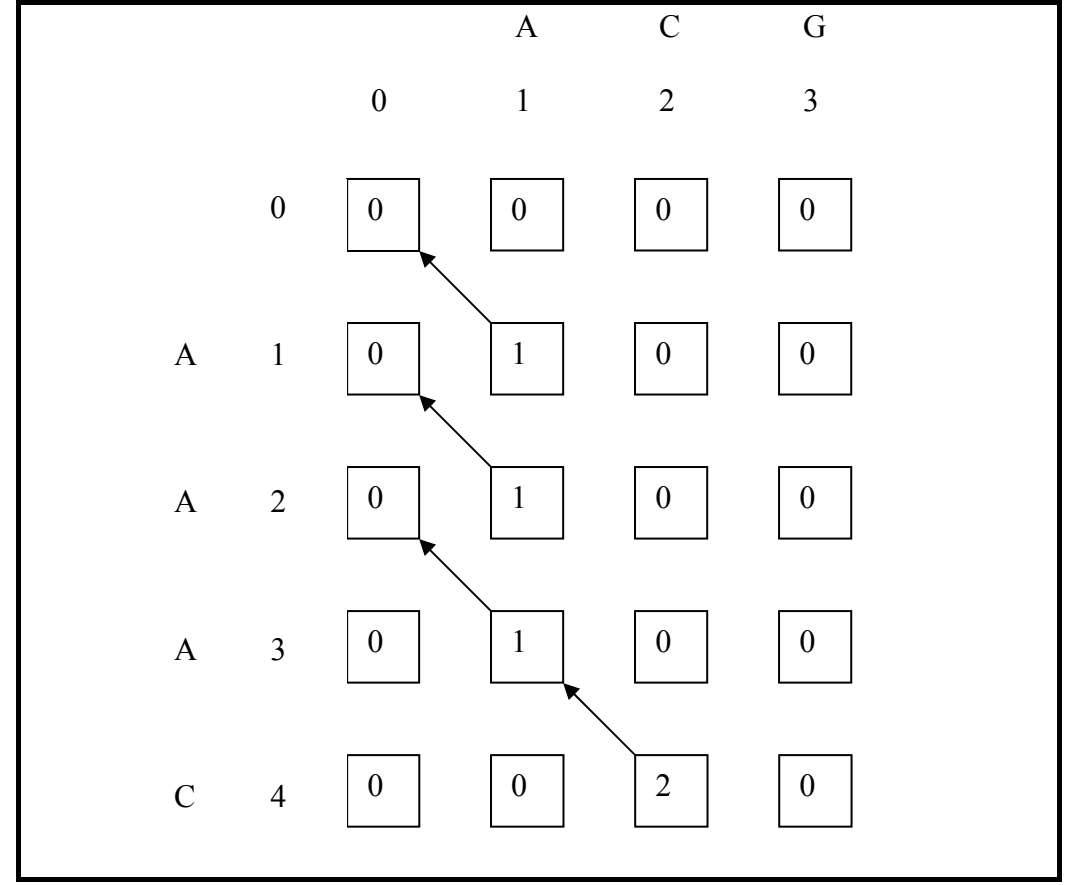

*των αρχικών ακολουθιών. Η µεταξύ τους αντιστοίχιση είναι προφανής.* 

**Σχήµα 3.5: Πίνακας για την εύρεση της βέλτιστης τοπικής αντιστοίχισης για το Παράδειγµα 3.3.** 

## **3.3. Χρονική πολυπλοκότητα των αλγορίθµων δυναµικού προγραµµατισµού**

Όπως είδαµε στην Ενότητα 2.3.3, η υπολογιστική πολυπλοκότητα ενός αλγορίθµου έχει πολύ µεγάλη σηµασία. Οι αλγόριθµοι δυναµικού προγραµµατισµού για ολική και τοπική αντιστοίχιση αποτελούνται ουσιαστικά από τα ίδια δύο µέρη.

Στο πρώτο µέρος κατασκευάζεται ένας πίνακας µε διαστάσεις (*n1*+1)×(*n2*+1), όπου  $n_1$ ,  $n_2$  τα μήκη των ακολουθιών. Για κάθε στοιχείο του πίνακα εκτελείται σταθερός αριθµός από λειτουργίες, εποµένως το πρώτο µέρος του αλγόριθµου εκτελείται σε χρόνο *O*(*n1*×*n2*) [3].

Στο δεύτερο µέρος κατασκευάζεται η αντιστοίχιση µεταξύ των ακολουθιών. Αυτή η λειτουργία εκτελείται σε χρόνο *O*(*L*), όπου *L* το µήκος της αντιστοίχισης. Στην περίπτωση της ολικής αντιστοίχισης, είναι

$$
L \leq n_1 + n_2,
$$

ενώ το ίδιο όριο ισχύει και για τις τοπικές αντιστοιχίσεις, εφόσον οι υποακολουθίες που αντιστοιχίζονται είναι σίγουρα µικρότερες από τις αρχικές ακολουθίες. Εποµένως το δεύτερο µέρος εκτελείται σε χρόνο  $O(n_1+n_2)$  [3].

Ας εξετάσουµε τώρα την περίπτωση της αναζήτησης σε βάσεις βιολογικών δεδοµένων. Ο αλγόριθµος (είτε ολικής είτε τοπικής αντιστοίχισης) θα πρέπει να εκτελεστεί για κάθε ζεύγος ακολουθιών, που αποτελείται από την ακολουθία που εξετάζουµε και µία ακολουθία από τη βάση. Αν η ακολουθία που εξετάζουµε έχει µήκος *m* και οι ακολουθίες της βάσης δεδοµένων *n1*,*n2*,…,*nn*, ο συνολικός χρόνος εκτέλεσης για το πρώτο µέρος θα είναι:

> $O(m \times n_1 + m \times n_2 + ... + m \times n_n) =$  $O(m \times (n_1+n_2+\ldots+n_n))=$ *O*(*m*×*N*),

όπου *N* ο συνολικός αριθµός συµβόλων στη βάση δεδοµένων. Για το δεύτερο µέρος, ο χρόνος εκτέλεσης είναι:

> $O(m+n_1+m+n_2+\ldots+m+n_n)=$ O(*n*×*m*+*N*),

όπου *n* ο συνολικός αριθµός ακολουθιών στη βάση δεδοµένων.

Βλέπουµε λοιπόν ότι η πολυπλοκότητα του πρώτου µέρους, άρα και όλου του αλγόριθµου εφόσον είναι µεγαλύτερη από αυτή του δεύτερου µέρους, είναι πολλαπλάσια του µεγέθους της βάσης δεδοµένων, κατά ένα παράγοντα ίσο µε το µήκος της ακολουθίας που εξετάζουµε. Με δεδοµένο το µεγάλο µέγεθος των βάσεων βιολογικών δεδοµένων και το αρκετά µεγάλο µήκος των βιολογικών ακολουθιών (µερικές εκατοντάδες σύµβολα), συµπεραίνουµε ότι οι αλγόριθµοι δυναµικού προγραµµατισµού δεν είναι αποδοτικοί για αναζήτηση σε βάσεις βιολογικών δεδοµένων.

### **3.4. Ο αλγόριθµος FASTA**

Όπως είδαµε στην Ενότητα 3.3, οι αλγόριθµοι δυναµικού προγραµµατισµού έχουν µεγάλη χρονική πολυπλοκότητα για να χρησιµοποιηθούν στην πράξη για αναζήτηση σε βάσεις δεδοµένων. Αυτή η πρακτική αδυναµία έδωσε ώθηση στην ανάπτυξη νέων αλγορίθµων, οι οποίοι θα έπρεπε να είναι πιο αποτελεσµατικοί για το πρόβληµα που εξετάζουµε.

Ένας από αυτούς τους αλγόριθµους είναι ο FASTA (FAST-All) [14]. Πρόκειται για έναν ευριστικό αλγόριθµο, που χρησιµοποιείται για τον υπολογισµό κατά προσέγγιση τοπικών αντιστοιχίσεων και οµοιοτήτων µεταξύ δύο ακολουθιών. Η διαδικασία του επαναλαµβάνεται για κάθε ακολουθία που βρίσκεται στη βάση δεδοµένων. Ο αλγόριθµος αυτός δηµιουργήθηκε από τους D. Lipman και W. Pearson.

Σε ότι αφορά τη δοµή και τη λειτουργία του αλγόριθµου, ξεκινάει µε την επιλογή µιας παραµέτρου που ονοµάζεται *ktup*. Στο πρώτο βήµα του αλγόριθµου εντοπίζονται τα ζεύγη (*i*, *j*), τέτοια ώστε µια συνεχής υποακολουθία µήκους *ktup* στη µία ακολουθία που αρχίζει στο σηµείο *i* να ταυτίζεται µε µία αντίστοιχη που αρχίζει στο σηµείο *j* της άλλης ακολουθίας. Οι προτεινόµενες τιµές για την παράµετρο *ktup* είναι 6 για ακολουθίες DNA και 2 για πρωτεΐνες. Για αυτές τις µικρές τιµές της *ktup* τα παραπάνω ζεύγη µπορούν να βρεθούν χρησιµοποιώντας µια συνάρτηση κατακερµατισµού (hash function) για της υποακολουθίες µήκους ktup της ακολουθίας εισόδου ή και των ακολουθιών της βάσης δεδοµένων. Για τις ακολουθίες της βάσης αυτό µπορεί να γίνει πριν από τη δηµοσίευση της βάσης, αρκεί να υπάρχει διαθέσιµος ο κατάλληλος χώρος για τον πίνακα κατακερµατισµού. Σε αυτή την περίπτωση, ο αλγόριθµος ψάχνει κάθε υποακολουθία µήκους *ktup* της ακολουθίας εισόδου σε αυτό τον πίνακα. Αν δεν υπάρχει διαθέσιµος χώρος για τον πίνακα κατακερµατισµού της βάσης, τότε ακολουθείτε η αντίστροφη διαδικασία: οι υποακολουθίες της ακολουθίας εισόδου τοποθετούνται στον πίνακα κατακερµατισµού και ο αλγόριθµος ψάχνει σε αυτό τον πίνακα για τις υποακολουθίες που προκύπτουν από τη βάση. Ο αλγόριθµος FASTA στην πράξη χρησιµοποιεί τη δεύτερη µέθοδο.

Κάθε ζεύγος (*i*, *j*) που εντοπίζετε στο πρώτο βήµα αντιστοιχεί σε ένα διάστηµα µήκους ktup στη διαγώνιο (*i*-*j*) του πίνακα δυναµικού προγραµµατισµού. Η αρίθµηση γίνεται θεωρώντας µηδενική την κύρια διαγώνιο, θετικές όσες βρίσκονται πάνω από αυτή και αρνητικές όσες βρίσκονται κάτω από την κύρια. Στη συνέχεια ο αλγόριθµος FASTA εντοπίζει σειρές από ταυτιζόµενα ζεύγη, που βρίσκονται στην ίδια διαγώνιο, και επιλέγει τις δέκα καλύτερες. Η αξιολόγηση αυτών των σειρών γίνεται δίνοντας σε κάθε ταυτιζόµενο ζεύγος µία θετική βαθµολόγηση και σε κάθε ενδιάµεσο κενό µία αρνητική, η οποία µειώνεται όσο µεγαλώνει η απόσταση µεταξύ των ταυτιζόµενων ζευγών. Η βαθµολόγηση κάθε σειράς προκύπτει από το άθροισµα των βαθµολογήσεων για τα ζεύγη και τα κενά και ο αλγόριθµος επιλέγει τις σειρές µε τις δέκα µεγαλύτερες βαθµολογήσεις.

Κάθε µία από τις δέκα σειρές που εντοπίζονται µε τον παραπάνω τρόπο, αντιπροσωπεύει µια αντιστοίχιση µεταξύ συνεχών υποακολουθιών. Επειδή οι αντιστοιχίσεις αυτές προέρχονται από µία διαγώνιο του πίνακα δυναµικού προγραµµατισµού, αντιπροσωπεύουν αντιστοιχίσεις χωρίς κενά. Στη συνέχεια, οι δέκα αυτές αντιστοιχίσεις ελέγχονται για την ύπαρξη ενός ζεύγους υποακολουθιών που δίνει µια αντιστοίχιση µε µέγιστη βαθµολόγηση, χρησιµοποιώντας αυτή τη φορά για την περίπτωση των πρωτεϊνών, έναν από τους πίνακες βαθµολόγησης (Ενότητα 2.1.5). Η βαθµολόγηση της καλύτερης αντιστοίχισης, που εντοπίζεται σε αυτό το βήµα, ονοµάζεται *init1*.

Στο τρίτο βήµα ο αλγόριθµος FASTA επιχειρεί να συνδυάσει όσες από αυτές τις αντιστοιχίσεις έχουν βαθµολόγηση πάνω από µία τιµή αποκοπής, σε µία µεγαλύτερη αντιστοίχηση υψηλής βαθµολόγησης, χρησιµοποιώντας κενά. Για να εξηγήσουµε καλύτερα το πως γίνεται αυτό, ας θεωρήσουµε έναν κατευθυνόµενο γράφο µε βάρη στους κόµβους. Κάθε κόµβος αντιπροσωπεύει µία από τις δέκα αντιστοιχίσεις του δεύτερου µέρους µε βαθµολόγηση πάνω από την τιµή αποκοπής και το βάρος κάθε κόµβου είναι ίσο µε τη βαθµολόγηση αυτή. Έστω *u* µία από τις αντιστοιχίσεις αυτές, που αρχίζει από το ζεύγος θέσεων (*i*, *j*) και τελειώνει στο (*i*+*d*, *j*+*d*) και *v* µία δεύτερη αντιστοίχιση που αρχίζει στα σηµεία (*i'*, *j'*). Τότε στον γράφο σχεδιάζουµε µια ακµή από τον κόµβο *u* στον *v* αν και µόνο αν είναι *i'*>*i*+*d*. ∆ιαισθητικά, αυτό σηµαίνει ότι η αντιστοίχιση *u* ξεκινάει από χαµηλότερη σειρά του πίνακα από αυτή που τελειώνει η *v*. Στην ακµή αυτή αντιστοιχούµε ένα βάρος το οποίο αντιπροσωπεύει το κόστος των κενών που πρέπει να εισάγουµε µεταξύ των δύο αντιστοιχίσεων. Αυτό το κόστος θα είναι µεγάλο αν οι αντιστοιχίσεις βρίσκονται σε διαγωνίους που απέχουν πολύ ή αν βρίσκονται στην ίδια διαγώνιο και η µεταξύ τους απόσταση είναι µεγάλη. Εναλλακτικά όµως, µπορούµε να χρησιµοποιήσουµε και σταθερά βάρη για τις ακµές. Στη συνέχεια ο αλγόριθµος εντοπίζει στον γράφο αυτό τη διαδροµή µέγιστου βάρους. Αυτή η διαδροµή αντιπροσωπεύει µια τοπική αντιστοίχιση για τις δύο ακολουθίες, η οποία µπορεί να διαφέρει από την βέλτιστη που θα επέλεγε ο αντίστοιχος αλγόριθµος δυναµικού προγραµµατισµού, θα έχει όµως καλή βαθµολόγηση σε σύγκριση µε αυτή. Το αποτέλεσµα του τρίτου βήµατος ονοµάζεται *initn*.

Τέλος, στο τέταρτο βήµα ο αλγόριθµος FASTA υπολογίζει µία εναλλακτική βαθµολόγηση. Επιστρέφοντας στην αντιστοίχιση *init1* (το αποτέλεσµα από το δεύτερο βήµα) επιλέγει µία ζώνη διαγωνίων γύρω από τη διαγώνιο που περιέχει την *init1*. Για πρωτεΐνες και *ktup*=1 η ζώνη αυτή αποτελείται από 32 διαγωνίους, ενώ για *ktup*=2 από 16. Στη συνέχεια χρησιµοποιεί τον αλγόριθµο δυναµικού προγραµµατισµού για να υπολογίσει την ιδανική τοπική αντιστοίχιση, µεταξύ των ακολουθιών, περιορισµένο στη ζώνη αυτή. Το αποτέλεσµα αυτού του βήµατος είναι µια αντιστοίχιση, της οποίας τη βαθµολόγηση ονοµάζουµε *opt*.

Με την εφαρµογή του αλγόριθµου σε διαδοχικές ακολουθίες της βάσης, ο αλγόριθµος συγκεντρώνει στατιστικά στοιχεία για τις παραµέτρους *init1*, *initn*, *opt*, τις οποίες και χρησιµοποιεί στη συνέχεια για την αξιολόγηση της στατιστικής σηµασίας των αποτελεσµάτων.

# **3.5. Ο αλγόριθµος BLAST**

Σε αυτή την ενότητα θα αναφέρουµε περιληπτικά κάποιες γενικές πληροφορίες για τον αλγόριθµο BLAST. Για την αναλυτική περιγραφή του θα αφιερώσουµε ολόκληρο το Κεφάλαιο 4, καθώς είναι ο αλγόριθµος που επιλέξαµε να υλοποιήσουµε.

Ο αλγόριθµος BLAST (Basic Local Alignment Search Tool) [1] είναι όπως και ο FASTA ένας ευριστικός αλγόριθµος που υπολογίζει τοπικές αντιστοιχίσεις χωρίς κενά µεταξύ ακολουθιών, που προσεγγίζουν τις βέλτιστες. ∆ηµιουργήθηκε ουσιαστικά από το συνδυασµό τριών προσπαθειών. Η πρώτη ήταν αυτή των D. Lipman, W.Gish και άλλων για τη βελτίωση της ταχύτητας του αλγόριθµου FASTA, εισάγοντας πιο αυστηρούς κανόνες για των εντοπισµό (λιγότερων και καλύτερων) αντιστοιχίσεων. Η δεύτερη ήταν η εισαγωγή της ιδέας της γειτονιάς υποακολουθιών και των αυτοµάτων για την εύρεση των σηµείων έναρξης ταυτιζόµενων υποακολουθιών από τον E. Myers. Η τρίτη ήταν η εργασία των S. Karlin, A. Dembo και S. Altschul [7], που έδωσε τα στατιστικά αποτελέσµατα που χρησιµοποιεί ο BLAST για την αξιολόγηση της στατιστικής σηµασίας των αποτελεσµάτων.

Σχεδόν αµέσως µετά τη δηµοσίευσή του το 1990, ο αλγόριθµος BLAST έγινε ο επικρατέστερος αλγόριθµος για αναζήτηση σε βάσεις βιολογικών δεδοµένων, εκτοπίζοντας από τη θέση αυτή τον FASTA. Οι βασικοί λόγοι είναι η ταχύτητά του, η δυνατότητα να παρουσιάζει µια ευρεία σειρά αποτελεσµάτων και το γεγονός ότι κάθε αποτέλεσµα συνοδεύεται από µια εκτίµηση της στατιστικής σηµασίας. Στην αρχική του έκδοση ο αλγόριθµος BLAST αναφερόταν ότι είναι μία τάξη μεγέθους ταχύτερος από τον FASTA [1]. Παρόλο που ο αλγόριθµος FASTA έχει εξελιχθεί σηµαντικά µετά την παρουσίαση του BLAST, η παράλληλη εξέλιξη του BLAST του επιτρέπει να παραµένει και σήµερα ταχύτερος και επικρατέστερος στο πρόβληµα της αναζήτησης σε βάσεις βιολογικών δεδοµένων.

### **3.6. Ανακεφαλαίωση**

Είδαµε σε αυτό το κεφάλαιο κάποιους από τους αλγόριθµους που µπορούν να χρησιµοποιηθούν για το πρόβληµα που εξετάζουµε. Οι αλγόριθµοι αυτοί ανήκουν σε δύο κατηγορίες: αλγόριθµους δυναµικού προγραµµατισµού και ευριστικούς. Οι αλγόριθµοι δυναµικού προγραµµατισµού εγγυώνται την εύρεση της βέλτιστης λύσης, θυσιάζοντας όµως την ταχύτητα εκτέλεσης. Αντίθετα, οι ευριστικοί αλγόριθµοι θυσιάζουν µέρος της ευαισθησίας και της ακρίβειάς τους προς όφελος της ταχύτητας. Από τους αλγόριθµους που έχουµε αναφέρει εδώ, ο αλγόριθµος BLAST πετυχαίνει την βέλτιστη ισορροπία µεταξύ ταχύτητας και ακρίβειας. Αυτός ήταν και ο λόγος που οδήγησε στην επιλογή του για την υλοποίηση.

# **ΚΕΦΑΛΑΙΟ 4**

# **Ο αλγόριθµος BLAST**

Το κεφάλαιο αυτό είναι αφιερωµένο στο σύνολό του στον αλγόριθµο που επιλέξαµε να υλοποιήσουµε. Ο αλγόριθµος αυτός είναι ο BLAST, ο οποίος όπως αναφέραµε στην Ενότητα 3.5 είναι ο επικρατέστερος αλγόριθµος για αναζήτηση σε βάσεις βιολογικών δεδοµένων. Ξεκινάµε µε µια αναλυτική περιγραφή της δοµής του αλγόριθµου και των εργασιών που εκτελούνται σε κάθε αλγοριθµικό βήµα, παρουσιάζοντας και κατάλληλα παραδείγµατα όπου είναι απαραίτητο. Στη συνέχεια, περιγράφουµε το µηχανισµό της αξιολόγησης των αποτελεσµάτων, που αποτελεί και ένα από τα χαρακτηριστικά του BLAST που τον κάνουν τόσο δηµοφιλή.

### **4.1. Η δοµή του αλγόριθµου BLAST**

### **4.1.1. Γενικά**

Ο αλγόριθµος BLAST επιχειρεί να προσεγγίσει τις βέλτιστες τοπικές αντιστοιχίσεις µεταξύ δύο ακολουθιών, υπολογίζοντας βαθµολογήσεις µεταξύ συνεχών υποακολουθιών [1]. Τα τµήµατα αυτά των ακολουθιών σχηµατίζουν ζεύγη, τα οποία ανάλογα µε τη βαθµολόγηση και τις ιδιότητές τους έχουν διαφορετικές ονοµασίες.

**Ορισµός 4.1:** *Μέγιστο Ζεύγος Τµηµάτων (Maximal Segment Pair- MSP) είναι το ζεύγος των συνεχών υποακολουθιών ίσου µήκους που δίνουν τη µέγιστη βαθµολόγηση από όλα τα πιθανά ζεύγη υποακολουθιών που προέρχονται από τις ακολουθίες που εξετάζουµε* [1].

Η βαθµολόγηση αυτού του ζεύγους τµηµάτων µας δίνει και µια εκτίµηση της τοπικής οµοιότητας των ακολουθιών. Η βασική λειτουργία του BLAST είναι ο εντοπισµός αυτού του ζεύγους για δύο ακολουθίες.

Επειδή εκείνο που συχνά ενδιαφέρει τους βιολόγους είναι ο εντοπισµός όλων των ζευγών υποακολουθιών που εµφανίζουν υψηλή οµοιότητα, ορίζουµε τα τοπικά µέγιστα ζεύγη τµηµάτων.

**Ορισµός 4.2:** *Ένα ζεύγος τµηµάτων του οποίου η βαθµολόγηση δεν µπορεί να βελτιωθεί είτε επεκτείνοντας είτε περιορίζοντας τα όριά του ονοµάζεται τοπικά µέγιστο ζεύγος τµηµάτων (locally maximal segment pair).* [1]

**Ορισµός 4.3:** *Κάθε τοπικά µέγιστο ζεύγος τµηµάτων του οποίου η βαθµολόγηση είναι µεγαλύτερη από µία τιµή αποκοπής ονοµάζεται ζεύγος τµηµάτων υψηλής βαθµολόγησης (High-scoring Segment Pair- HSP).* [1]

Η κατηγοριοποίηση αυτή των ζευγών υποακολουθιών φαίνεται στο Σχήµα 4.1. Ο αλγόριθµος BLAST εντοπίζει και αναφέρει όλα τα ζεύγη υψηλής βαθµολόγησης, για µία τιµή αποκοπής που επιλέγεται µε βάση ένα στατιστικό µοντέλο που λαµβάνει υπ' όψιν τα χαρακτηριστικά των ακολουθιών και του πίνακα βαθµολόγησης που χρησιµοποιούµε. Για κάθε ζεύγος υψηλής βαθµολόγησης, ο αλγόριθµος υπολογίζει και µια εκτίµηση της στατιστικής σηµασίας της αντιστοίχισης των τµηµάτων αυτών. Τα ζεύγη για τα οποία η στατιστική σηµασία ικανοποιεί ένα κριτήριο που επιλέγεται από το χρήστη αναφέρονται σαν αποτελέσµατα του BLAST.

Τα βασικά βήµατα του αλγόριθµου BLAST είναι τρία [1]:

- Κατασκευή λίστας λέξεων, χρησιµοποιώντας αποκλειστικά την ακολουθία που εξετάζουµε.
- Σάρωση της βάσης δεδοµένων για την εύρεση επιτυχιών (hits), τµηµάτων δηλαδή ακολουθιών που ταυτίζονται µε λέξεις στη λίστα.
- Επέκταση των επιτυχιών για των εντοπισµό ζευγών υψηλής βαθµολόγησης.

Ανάλογα µε τον τύπο των ακολουθιών που χρησιµοποιούµε, έχουµε µικρές διαφοροποιήσεις στην διαδικασία του πρώτου βήµατος (όπως περιγράφεται στην Ενότητα 4.4.2). Τα άλλα δύο βήµατα είναι όµοια, ανεξάρτητα του τύπου των ακολουθιών.

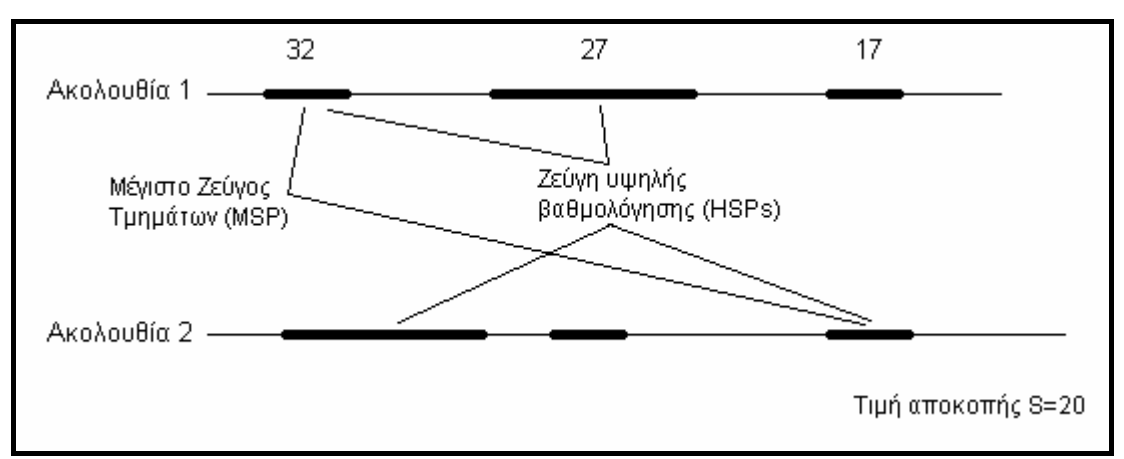

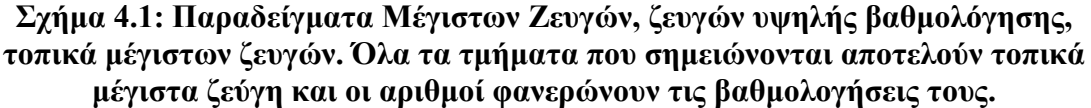

### **4.1.2. Τα βήµατα του αλγόριθµου**

Όπως είδαµε στην Ενότητα 4.1.1 ο αλγόριθµος BLAST αποτελείται από τρία βήµατα. Εδώ θα δούµε αναλυτικά τις ενέργειες που εκτελούνται σε κάθε βήµα και για τους δύο τύπους ακολουθιών.

## **4.1.2.1. Κατασκευή λίστας λέξεων**

Στο πρώτο βήµα του αλγόριθµου κατασκευάζουµε µία λίστα µε όλες τις ακολουθίες που έχουν ένα σταθερό µήκος w, οι οποίες δίνουν υψηλή βαθµολόγηση όταν αντιστοιχιστούν µε κάποια συνεχή υποακολουθία της ακολουθίας που εξετάζουµε. Οι ακολουθίες αυτές ονοµάζονται και λέξεις (words), από όπου προκύπτει και το όνοµα λίστα λέξεων (word list). Η δηµιουργία αυτής της λίστας διαφέρει ανάλογα µε τον τύπο της ακολουθίας που εξετάζουµε.

### *Ακολουθίες DNA*

Στην περίπτωση των ακολουθιών DNA, στη λίστα αυτή τοποθετούµε όλες τις ακολουθίες που έχουν µήκος ίσο µε w, οι οποίες ταυτίζονται µε κάποια υποακολουθία της ακολουθίας που εξετάζουµε. Για µία ακολουθία µήκους L έχουµε L-w+1 τέτοιες υποακολουθίες. Επειδή υπάρχει η πιθανότητα κάποιες από αυτές τις υποακολουθίες να είναι όµοιες, ο παραπάνω αριθµός αποτελεί το άνω όριο του µεγέθους της λίστας λέξεων. Στο Σχήµα 4.2 παρουσιάζουµε τον ψευδοκώδικα για την κατασκευή της λίστας λέξεων για ακολουθίες DNA.

### Παράδειγµα 4.1

*Έστω η ακολουθία* Q*=AGTCGATCGA, µε* L*=10. Χρησιµοποιώντας* w*=6 έχουµε τις παρακάτω* L*-*w*+1= 5 λέξεις οι οποίες τοποθετούνται στη λίστα λέξεων:* 

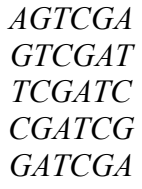

**Algorithm** *DNAWordList*  **input:** sequence *Q*, word length *w*  **output:** the *word list* for *Q* with word length *w*

```
for index \leftarrow 0 to Q-w+1 do
    word = subsequence Q[index, index+1] 
    add word to word list
 return word list
```
**Σχήµα 4.2: Αλγόριθµος για την κατασκευή λίστας λέξεων για ακολουθίες DNA.**

### *Ακολουθίες πρωτεϊνών*

Σε αυτή την περίπτωση, η κατασκευή είναι πιο πολύπλοκη. Στην περίπτωση αυτή, χρησιµοποιούµε µια βαθµολόγηση κατωφλίου *T* και ένα πίνακα βαθµολόγησης. Στη συνέχεια, τοποθετούµε στη λίστα λέξεων όλες τις ακολουθίες που, µε τον δεδοµένο πίνακα βαθµολόγησης, δίνουν αντιστοιχίσεις µε βαθµολόγηση µεγαλύτερη της τιµής κατωφλίου για κάποια υποακολουθία της ακολουθίας που εξετάζουµε. Το σύνολο αυτών των ακολουθιών ονοµάζονται γειτονιά λέξεων (word neighborhood) [1]. Κατά αυτό τον τρόπο, ακόµα και λέξεις που ταυτίζονται µε υποακολουθίες µπορεί να µην συµπεριληφθούν στη λίστα λέξεων, καθώς η διαλογή γίνεται µε βάση το κριτήριο της βαθµολόγησης. Συµπεριλαµβάνοντας αυτές τις ακολουθίες, δίνουµε µια αυξηµένη ευαισθησία στον αλγόριθµο.

Για µία ακολουθία *Q* µήκους *L*, βαθµολόγηση κατωφλίου *T* και µήκος λέξεων *w*, έχουµε *L*-*w*+1 συνεχείς υποακολουθίες. Για κάθε µία από αυτές υπολογίζουµε µια λίστα ακολουθιών που δίνουν βαθµολόγηση µεγαλύτερη του *T* και συνενώνουµε αυτές τις λίστες. Μια λύση είναι η κατασκευή όλων των δυνατών ακολουθιών µε µήκος w για το αλφάβητο των ακολουθιών πρωτεϊνών, η σύγκριση µε την τρέχουσα υποακολουθία και η επιλογή αυτών που δίνουν βαθµολογήσεις µεγαλύτερες του *T*. Επειδή αυτή η προσέγγιση είναι αργή (αν *N* είναι το µήκος του αλφαβήτου, υπάρχουν *Nw* δυνατές ακολουθίες), στην πράξη χρησιµοποιείται µια διαδικασία που σταµατά τους υπολογισµούς βαθµολογήσεων όταν αυτές γίνουν µικρότερες από την τιµή *T*. Αυτό πετυχαίνεται µε κατευθυνόµενες αντικαταστάσεις συµβόλων. Για κάθε θέση της υποακολουθίας αντικαθιστούµε το σύµβολο, ξεκινώντας από αυτό που δίνει τη µεγαλύτερη βαθµολόγηση και ακολουθώντας φθίνουσα σειρά. Όταν η βαθµολόγηση για την υποακολουθία γίνει µικρότερη της τιµής *T* σταµατάµε τις αντικαταστάσεις, καθώς όλα τα υπόλοιπα σύµβολα θα δίνουν χαµηλότερες βαθµολογήσεις. Με αυτό τον τρόπο κατασκευάζουµε µία λίστα µε τα διαθέσιµα σύµβολα για κάθε θέση. Στο Σχήµα 4.3 παρουσιάζουµε τον αλγόριθµο για την κατασκευή αυτής της λίστας.

Αφού βρούµε τα διαθέσιµα σύµβολα για κάθε θέση µε τον παραπάνω τρόπο, χρησιµοποιούµε µια αναδροµική συνάρτηση για την κατασκευή της λίστας λέξεων. Με τη συνάρτηση αυτή, δηµιουργούµε τις αντικαταστάσεις για όλους τους συνδυασµούς θέσεων. Επειδή η λίστα συµβόλων είναι ταξινοµηµένη (από το σύµβολο µε τη µεγαλύτερη βαθµολόγηση προς το σύµβολο µε τη µικρότερη) µπορούµε πάλι να σταµατήσουµε τις αντικαταστάσεις όταν η βαθµολόγηση γίνει µικρότερη από την τιµή *T*. Στο Σχήµα 4.4 φαίνεται ο αλγόριθµος που χρησιµοποιεί την λίστα συµβόλων για την κατασκευή της λίστας λέξεων. Ο αλγόριθµος καλείται για πρώτη φορά µε παραµέτρους µια κενή συµβολοσειρά, τη λίστα λέξεων που υπολογίζεται από τον αλγόριθµο του Σχήµατος 4.3, τη διαφορά της βαθµολόγησης κατωφλίου από τη µέγιστη βαθµολόγηση και τον πίνακα βαθµολόγησης που χρησιµοποιούµε.

Για κάθε λέξη αποθηκεύουµε το σηµείο έναρξής της στην ακολουθία που εξετάζουµε, για να χρησιµοποιηθεί στα επόµενα βήµατα του αλγορίθµου.

**Algorithm** *SymbolList*   **input:** a *w*-length subsequence *q* of *Q*, scoring matrix *M*, threshold *T*  **output:** the *symbol list* for *q*  $MaxScore \leftarrow 0$ **for**  $i \leftarrow 0$  **to**  $w$  **do**  $x \leftarrow \textbf{max}$  score from row *q*[*i*] of *M*  $MaxScore \leftarrow MaxScore + x$ **for**  $i \leftarrow 0$  **to**  $w$  **do**  $j \leftarrow 1$  $S \leftarrow$  symbol with *j*-th greatest score from row  $q[i]$  of *M* **while**  $M[q[i], S] \geq T$  - *MaxScore* **do add symbol** *S* **to row** *i* **of** *symbol list*  $j \leftarrow j + 1$  $S \leftarrow$  symbol with *j*-th greatest score from row  $q[i]$  of *M* **return** *symbol list* 

**Σχήµα 4.3: Αλγόριθµος για την κατασκευή της λίστας συµβόλων.** 

**Algorithm** *ProteinWordList*  **input:** a sequence *temp*, a *symbol list* for a *w*-length subsequence *q* of *Q*, a distance *D*, scoring matrix *M* **output:** the *word list* for *q position*  $\leftarrow$  **length** of *temp* **if number of** symbols in row *position* of *symbol* list = 0 **return** *null*  **for**  $i \leftarrow 0$  **to number of symbols in row** *position* of *symbol list* **if**  $M[q[position]$ , *symbol list*[*position*, *i*] ≥ **max score of row** *q*[ *position*] **of** *M* - *D temp*  $\leftarrow$  **concatenate** *temp*, *symbol list*[*position*, *i*]  $D \leftarrow \text{max score of row } q \mid position \mid \text{of } M$  - *M*[*q*[*position*], *symbol list*[*position*, *i*] **if**  $|temp| = w$  **add** *temp* **to** *word list* **else** *ProteinWordList*( *temp*, *symbol list*, *D*, *M*)

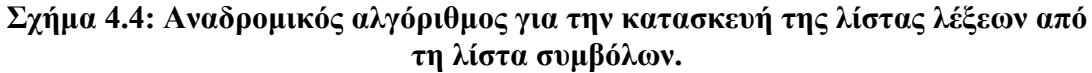

### Παράδειγµα 4.2

*Έστω ότι έχουµε µία ακολουθία πρωτεΐνης, για την οποία χρησιµοποιούµε* w*=4. Ας υποθέσουµε ότι στην ακολουθία αυτή υπάρχει η υποακολουθία* q*=ACDE. Για αυτή την υποακολουθία, θα υπολογίσουµε τη λίστα λέξεων, χρησιµοποιώντας* T*=20 και πίνακα βαθµολόγησης τον PAM 120 (Σχήµα 2.1).* 

*Αρχικά υπολογίζουµε τον πίνακα διαθέσιµων συµβόλων. Η µέγιστη βαθµολόγηση για την ακολουθία αυτή είναι*

$$
MaxScore = 22
$$

*Εφαρµόζοντας τον αλγόριθµο του Σχήµατος 4.3, έχουµε τα παρακάτω αποτελέσµατα:* 

| Θέση | Διαθέσιμα σύμβολα |
|------|-------------------|
|      | A, G, P, S, T     |
|      |                   |
|      | D, E              |
|      | E, D              |

*Στη λίστα συµβόλων τοποθετούνται και τα σύµβολα της αρχικής ακολουθίας, για να ελεγχθεί η περίπτωση να µην ικανοποιείται το κριτήριο της τιµής κατωφλίου από την αρχική ακολουθία. Εφαρµόζοντας τον αλγόριθµο του Σχήµατος 4.4, έχουµε τα παρακάτω αποτελέσµατα:* 

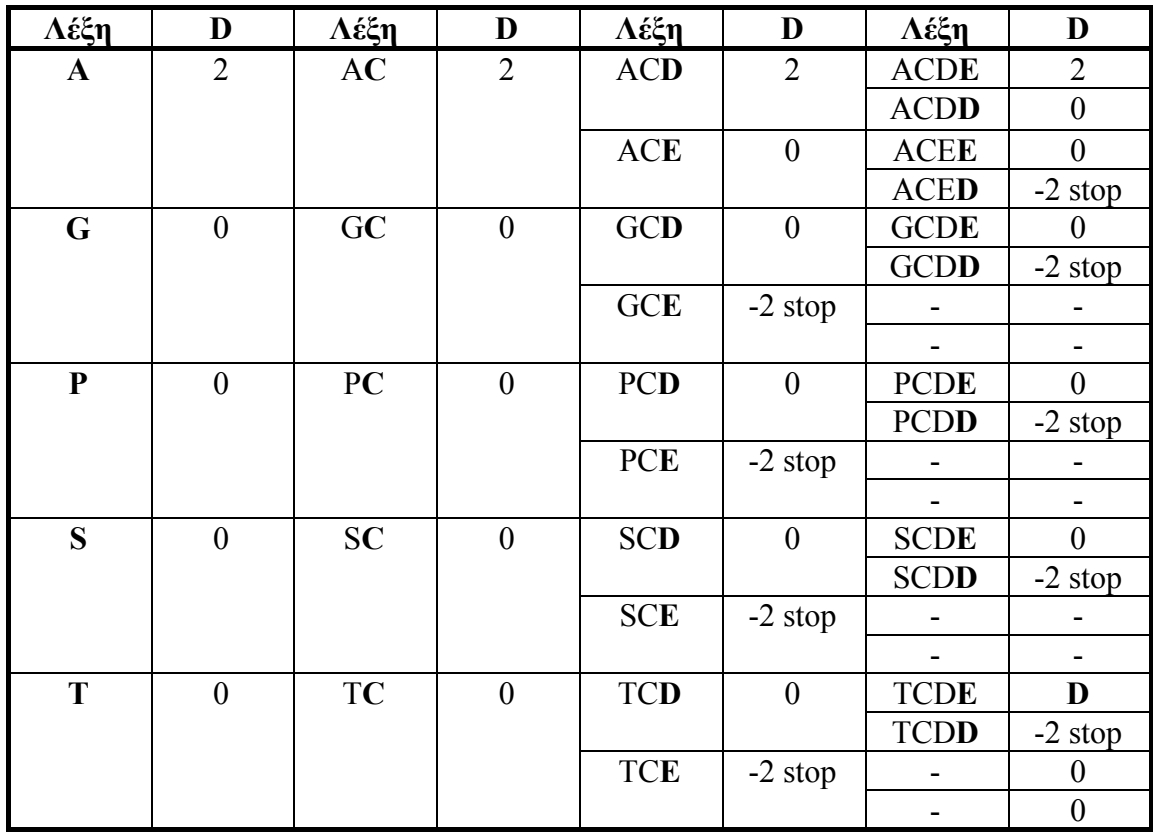

*Στον παραπάνω πίνακα το σύµβολο που προστίθεται σε κάθε βήµα σηµειώνεται µε έντονο χαρακτήρα. Τα υπόλοιπα σύµβολα προέρχονται από το προηγούµενο βήµα µέσω της µεταβλητής* temp*. Για ευκολία, σηµειώνουµε και τις ακολουθίες που δίνουν αρνητική τιµή για την παράµετρο* D, *αν και στην πραγµατικότητα η ακολουθίες αυτές δε δηµιουργούνται ποτέ, καθώς γνωρίζουµε ότι η αντικατάσταση µε το τρέχον σύµβολο οδηγεί σε µη αποδεκτή βαθµολόγηση. ∆ίπλα στις (αρνητικές) τιµές της παραµέτρου* D *σηµειώνουµε τη λέξη stop, καθώς εκεί σταµατούν οι αντικαταστάσεις. Τα στοιχεία του πίνακα που εµφανίζεται το σύµβολο – δεν υπολογίζονται, αφού πρόκειται για ακολουθίες που σίγουρα έχουν τιµή χαµηλότερη του* 

# **4.1.2.2. Σάρωση της βάσης δεδοµένων**

Το δεύτερο βήµα, που είναι και το πιο απλό, δεν παρουσιάζει διαφοροποίηση για τους δύο τύπους ακολουθιών. Αφού κατασκευάσουµε τη λίστα λέξεων για την ακολουθία που εξετάζουµε, παίρνουµε µε τη σειρά τις ακολουθίες της βάσης δεδοµένων και τις εξετάζουμε για επιτυχίες. Σαν επιτυχία ορίζουμε ένα τμήμα μιας ακολουθίας που ταυτίζεται µε µια από τις λέξεις της λίστας. Η επιτυχία εντοπίζεται αναζητώντας στη λίστα λέξεων µια λέξη που µόλις διαβάσαµε από την βάση δεδοµένων. Η αναζήτηση αυτή µπορεί να γίνει µε δύο βασικούς τρόπους: µε τη χρήση συνάρτησης κατακερµατισµού και µε τη χρήση ενός πεπερασµένου ντετερµινιστικού αυτόµατου.

Με τη συνάρτηση κατακερµατισµού, χρησιµοποιούµε µια συνάρτηση που σε κάθε δυνατή ακολουθία µήκους w για το αλφάβητο της ακολουθίας που εξετάζουµε, αντιστοιχεί µια τιµή που λειτουργεί ως δείκτης σε έναν πίνακα. Στον πίνακα αυτό τοποθετούνται οι λέξεις τις λίστας, χρησιµοποιώντας τη συνάρτηση κατακερµατισµού. Κατόπιν, χρησιµοποιώντας την ίδια συνάρτηση, ελέγχουµε αν η λέξη που διαβάσαµε από τη βάση δεδοµένων αντιστοιχεί σε µια εγγραφή του πίνακα που περιέχει µια λέξη της λίστας.

Η δεύτερη επιλογή είναι το ντετερµινιστικό αυτόµατο, για το οποίο προτιµούµε το µοντέλο των µεταβάσεων αντί των καταστάσεων αποδοχής για µεγαλύτερη ταχύτητα. Το αυτόµατο κατασκευάζεται έτσι ώστε για τον τελευταίο χαρακτήρα κάθε λέξης της λίστας να χρησιµοποιείται µία µετάβαση αποδοχής. Η σάρωση της βάσης δεδοµένων γίνεται ακολουθώντας την κατάλληλη µετάβαση από την τρέχουσα κατάσταση προς µια επόµενη, για κάθε χαρακτήρα της ακολουθίας που διαβάζουµε από τη βάση. Όταν η µετάβαση που χρησιµοποιείται είναι µετάβαση αποδοχής τότε έχουµε επιτυχία. Από πειραµατικές µετρήσεις, βρέθηκε ότι η µέθοδος µε το ντετερµινιστικό αυτόµατο είναι ταχύτερη αλλά και έχει µικρότερες απαιτήσεις σε µνήµη για αποθήκευση των δοµών του, γι' αυτό και είναι αυτή που χρησιµοποιείται στην πράξη [1].

Για κάθε επιτυχία αποθηκεύουµε τα σηµεία έναρξής της στις δύο ακολουθίες, έτσι ώστε να προχωρήσουµε στην επέκτασή της στο τρίτο βήµα του αλγόριθµου.

## Παράδειγµα 4.3

*Έστω ότι για µία ακολουθία DNA δηµιουργούµε τη λίστα λέξεων για* w*=3 και σε αυτή τη λίστα υπάρχουν οι λέξεις AGT, ACG, GCT, TCT. Τότε ένα αυτόµατο για την αποδοχή τους θα έχει τη µορφή του Σχήµατος 4.5. Στο σχήµα αυτό παραλείπονται οι υπόλοιπες µεταβάσεις για λόγους ευκολίας της απεικόνισης. Όσες µεταβάσεις παραλείπονται αντιστοιχούν σε απλές µεταβάσεις από µια κατάσταση προς την αρχική. Τα έντονα βέλη αντιστοιχούν στις µεταβάσεις αποδοχής.* 

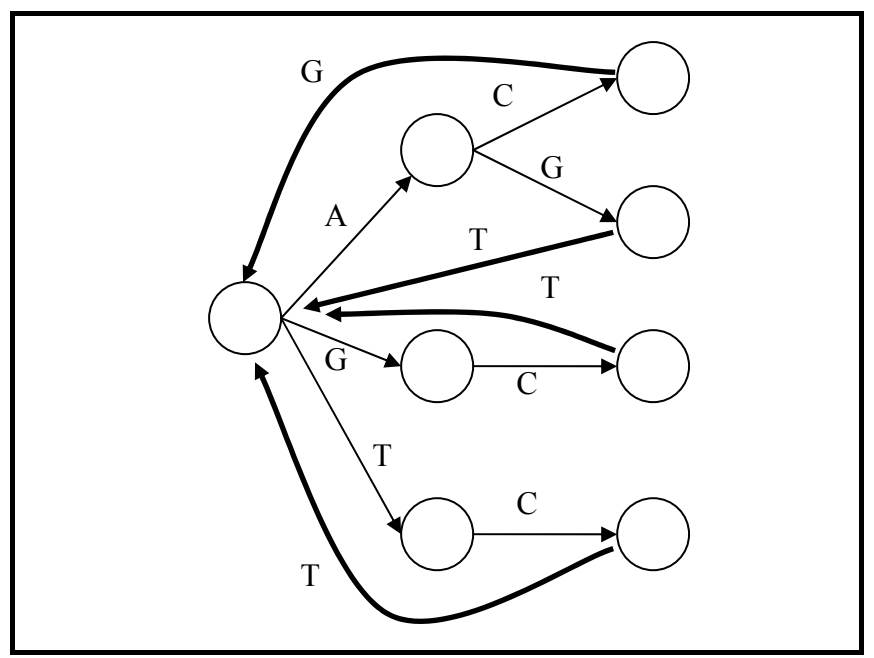

**Σχήµα 4.5: Αυτόµατο για το Παράδειγµα 4.3.**

## **4.1.2.3. Επέκταση των επιτυχιών**

Κάθε επιτυχία που εντοπίζεται στο δεύτερο βήµα επεκτείνεται σε ένα τοπικά µέγιστο ζεύγος τµηµάτων. Η επέκταση γίνεται και προς τις δύο κατευθύνσεις στις ακολουθίες και σταµατάει για κάποια κατεύθυνση όταν φτάσουµε στο άκρο της µιας ακολουθίας προς την κατεύθυνση αυτή, ή όταν η βαθµολόγηση του ζεύγους γίνει µικρότερη κατά µία διαφορά *X* από τη µέγιστη τιµή την οποία υπολογίσαµε για κάποιο προηγούµενο βήµα της επέκτασης. Στην δεύτερη περίπτωση, µπορούµε να κρατήσουµε µόνο το τµήµα εκείνο της εκτεταµένης επιτυχίας στο οποίο η βαθµολόγηση αυξάνεται, απορρίπτοντας ουσιαστικά τα τµήµατα που προκαλούν την πτώση της βαθµολόγησης. Στη συνέχεια συγκρίνουµε την βαθµολόγηση της εκτεταµένης επιτυχίας µε µία προκαθορισµένη τιµή µιας τιµής αποκοπής *S2*. Αν είναι µεγαλύτερη τότε η εκτεταµένη επιτυχία αποτελεί και ζεύγος τµηµάτων υψηλής βαθµολόγησης. Με βάση την βαθµολόγηση του ζεύγους τµηµάτων υπολογίζεται η στατιστική σηµασία του και αν αυτή ικανοποιεί µια τιµή *E* που επιλέγεται από το χρήστη, τότε το ζεύγος παρουσιάζεται στα αποτελέσµατα του αλγορίθµου.

Σε µια προσπάθεια να επιταχυνθεί η διαδικασία επέκτασης των επιτυχιών, εισάγουµε έναν µηχανισµό που δεν ξεκινά την επέκταση επιτυχιών, οι οποίες έχουν καλυφθεί από προηγούµενες επεκτάσεις. Για το λόγο αυτό εισάγουµε την έννοια της διαγωνίου για της επιτυχίες.

**Ορισµός 4.4:** *Η διαγώνιος για µια επιτυχία που έχει σηµεία έναρξης τα σύµβολα στις θέσεις* i*,* j *δύο ακολουθιών* s1*,* s2 *είναι ίση µε* i*-*j*.*

Μπορούµε βέβαια και να ορίσουµε αντίθετα την διαγώνιο, δηλαδή ως *j*-*i*, ερκεί να ακολουθούµε την ίδια σύµβαση για όλες τις επιτυχίες. Σύµφωνα µε αυτό τον ορισµό, υπάρχουν και αρνητικές διαγώνιοι. Όλα τα ζεύγη υποακολουθιών για τα οποία η διαφορά *i*-*j* είναι ίδια, ανήκουν στην ίδια διαγώνιο.

## Παράδειγµα 4.4

*Έστω οι λέξεις ATC, GTA, οι οποίες δίνουν τις παρακάτω επιτυχίες σε δύο ακολουθίες:* 

- *120: …AAGTAAGGACCATCGA…*
- *45: …GAATCCCAGTACG…*

*Για τις επιτυχίες αυτές έχουµε:* 

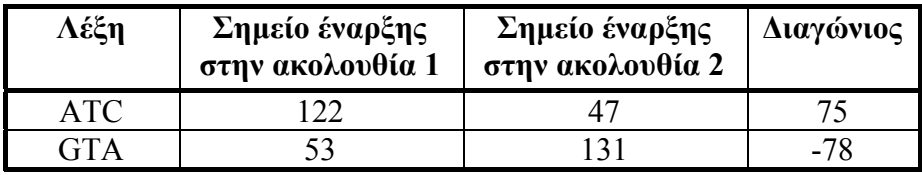

Για κάθε διαγώνιο αποθηκεύουµε το τελευταίο σηµείο στο οποίο τελειώνει µια προηγούµενη εκτεταµένη επιτυχία για αυτή τη διαγώνιο. Έτσι όταν προκύψει µια νέα επιτυχία για αυτή τη διαγώνιο, συγκρίνουµε το σηµείο έναρξής της µε το σηµείο το οποίο έχουµε αποθηκευµένο για τη διαγώνιο. Αν είναι µικρότερο τότε η επιτυχία αυτή έχει καλυφθεί από µια προηγούµενη επέκταση και δεν ξεκινά η διαδικασία επέκτασής της. Αν είναι µεγαλύτερο, γίνεται η επέκταση της επιτυχίας και το σηµείο που τελειώνει αποθηκεύεται για την διαγώνιο στην οποία ανήκει η επιτυχία.

Για κάθε ζεύγος υψηλής βαθµολόγησης που εντοπίζεται στο τρίτο βήµα, αποθηκεύουµε κάποιες βασικές πληροφορίες, όπως τα σηµεία έναρξης στις δύο ακολουθίες, το µήκος και η βαθµολόγηση.

#### **4.2. Υπολογισµός της στατιστικής σηµασίας των αποτελεσµάτων**

Για την αξιολόγηση της στατιστικής σηµασίας χρησιµοποιούµε τα συµπεράσµατα που προέκυψαν από τη θεωρητική ανάλυση της κατανοµής των βαθµολογήσεων µέγιστων ζευγών τµηµάτων από τυχαίες ακολουθίες [7]. Συνοπτικά, το µοντέλο που χρησιµοποιούµε βασίζεται σε δύο παραµέτρους *Κ* και *λ*, που υπολογίζονται µε βάση τις συχνότητες εµφάνισης των συµβόλων τόσο για την ακολουθία που εξετάζουµε όσο και τις συχνότητες που προκύπτουν από παρατηρήσεις σε πραγµατικές ακολουθίες του κάθε είδους. Η παράµετρος *K* αντιπροσωπεύει την επιρροή του µεγέθους του χώρου αναζήτησης (στην περίπτωσή µας, της βάσης δεδοµένων) στα αποτελέσµατα. Η παράµετρος *λ* αντιπροσωπεύει την επιρροή του συστήµατος βαθµολόγησης που γρησιμοποιούμε. Η πιθανότητα να βρεθεί ένα ζεύγος τμημάτων με βαθµολόγηση ίση ή µεγαλύτερη από µια τιµή *S*, κατά τη σύγκριση δύο ακολουθιών µε µήκη n και m είναι [1]:

$$
P=1-e^{-E}
$$

όπου

$$
E = K m n e^{-\lambda S} (4.1)
$$

Στη σχέση αυτή, το *E* αντιπροσωπεύει τον αριθµό των αναµενόµενων µέγιστων ζευγών τµηµάτων µε βαθµολόγηση ίση µε *S*. Στην πράξη αυτή είναι και η τιμή που χρησιμοποιούμε για την αξιολόγηση της στατιστικής σημασίας ενός ζεύγους τµηµάτων, καθώς είναι πιο εύχρηστη αλλά και πιο κατανοητή (είναι προτιµότερο να λέµε ότι «αναµένουµε να έχουµε 10 ζεύγη µε βαθµολόγηση 100» παρά «η πιθανότητα να έχουµε ένα ζεύγος µε βαθµολόγηση 100 είναι 0.148×10-5...»).

Η πιθανότητα να βρεθούν *x* ή περισσότερα διακριτά ζεύγη τµηµάτων µε βαθµολόγηση S το καθένα είναι

$$
P = 1 - e^{-E} \sum_{i=0}^{x} \frac{E^{i}}{i!} \quad (4.2)
$$

Με βάση την σχέση (4.2), δύο ακολουθίες που έχουν αρκετές περιοχές µε οµοιότητες µπορεί να θεωρηθούν σαν συνολικά συγγενείς, ακόµα κι αν κανένα από τα ζεύγη τµηµάτων δεν είναι στατιστικά σηµαντικό όταν εξετάζεται αποµονωµένο.

Χρησιµοποιώντας τη σχέση (4.1), µπορούµε να υπολογίσουµε την ελάχιστη τιµή της βαθµολόγησης που πρέπει να έχει ένα µέγιστο ζεύγος τµηµάτων για να θεωρηθεί στατιστικά σηµαντικό, όταν δίνεται ο αριθµός των αναµενόµενων ζευγών τµηµάτων *E*. Αντίστροφα, όταν δίνεται η ελάχιστη βαθµολόγηση *S* που πρέπει να έχει ένα ζεύγος τµηµάτων, µπορούµε να

υπολογίσουµε τον αναµενόµενο αριθµό ζευγών τµηµάτων που έχουν αυτή τη βαθµολόγηση. Για κάθε εκτεταµένη επιτυχία, έχουµε αποθηκευµένη τη βαθµολόγησή της καθώς και τις ακολουθίες από τις οποίες προκύπτει. Εποµένως µπορούµε να υπολογίσουµε τον αναµενόµενο αριθµό ζευγών *Ε* που έχουν αυτή τη βαθµολόγηση κατά τη σύγκριση των δύο ακολουθιών. Εκείνο που µας ενδιαφέρει όµως είναι ο αριθµός ζευγών *EDB* που αναµένεται να προκύψουν κατά την αναζήτηση στη βάση. Για την αναγωγή της τιµής *E* στην *E<sub>DB</sub>*, χρησιμοποιούμε τον τύπο [16]:

$$
E_{DB} = (1 - e^{-E}) \frac{D}{d} \ (4.3)
$$

όπου *D* το µέγεθος της βάσης δεδοµένων µετρούµενο σε σύµβολα και *d* το µήκος της ακολουθίας που διαβάζουµε από τη βάση. Αυτή είναι και η τιµή που συγκρίνεται µε το κριτήριο της στατιστικής σηµασίας *E* για τα ζεύγη υψηλής βαθµολόγησης.

#### **4.3. Παράµετροι του αλγόριθµου BLAST**

Σε αυτή την ενότητα θα παρουσιάσουµε τις παραµέτρους του αλγόριθµου BLAST, τον τρόπο που γίνεται η επιλογή τους, καθώς και τον τρόπο που αυτές επηρεάζουν την απόδοση και τα αποτελέσµατα του αλγόριθµου. Για ορισµένες από αυτές θα παρουσιαστούν και κάποιες συνήθεις ή προτεινόµενες τιµές.

- *w***:** Μήκος λέξεων (word length). Αποτελεί το µήκος των συνεχών υποακολουθιών που αποθηκεύονται στη λίστα λέξεων. Μεγάλο µήκος λέξεων ισοδυναµεί µε λιγότερες επιτυχίες, εποµένως ταχύτερη εκτέλεση του τρίτου βήµατος αλλά και µειωµένη ευαισθησία. Ταυτόχρονα όµως, αυξάνεται το µέγεθος της λίστας λέξεων για ακολουθίες πρωτεϊνών, εποµένως επιβαρύνεται το πρώτο βήµα του αλγόριθµου. Συνηθισµένες τιµές για την παράµετρο *w* για πρωτεΐνες είναι από 2 ως 5, µε προτεινόµενες τις 3 ή 4, ενώ για DNA η τιµή 11. Η επιλογή γίνεται από τον χρήστη.
- *T***:** Βαθµολόγηση κατωφλίου για τη γειτονιά λέξεων (neighborhood threshold). Χρησιµοποιείται µόνο στις ακολουθίες πρωτεϊνών και αποτελεί την ελάχιστη τιµή της βαθµολόγησης που πρέπει να πετυχαίνει µια λέξη για να αποθηκευτεί στη λίστα λέξεων. Μια υψηλή τιµή οδηγεί σε µικρό αριθµό λέξεων στη λίστα, εποµένως ταχύτερη κατασκευή. Προκαλεί όµως και µειωµένη ευαισθησία αφού υπάρχουν λιγότερες λέξεις που δηµιουργούν επιτυχίες. Η τιµές για την παράµετρο αυτή εξαρτώνται σηµαντικά από την επιλογή της *w*. Στον Πίνακα 4.1 παρουσιάζεται µια σύγκριση της ευαισθησίας του αλγόριθµου για διάφορες τιµές των *w* και *T* [1]. Από αυτές προκύπτει ότι τα ζεύγη τιµών *w*=3, *T*=14, *w*=4, *T*=16 και *w*=5, *T*=18 µας δίνουν ικανοποιητικές και συγκρίσιµες ευαισθησίες. Η επιλογή γίνεται από τον χρήστη.
- *E***:** Κριτήριο στατιστικής σηµασίας. Αντιπροσωπεύει τον επιθυµητό αναµενόµενο αριθµό ζευγών τµηµάτων. Ένα ζεύγος τµηµάτων υψηλής βαθµολόγησης, για να παρουσιαστεί ως αποτέλεσµα, θα πρέπει να το ικανοποιεί, να έχει δηλαδή βαθµολόγηση που από τη σχέση (4.1) δίνει µικρότερο *E*. Η τιµή του *Ε* επηρεάζει τον αριθµό των ζευγών τµηµάτων που ο αλγόριθµος αναφέρει ως αποτελέσµατα: µια χαµηλή τιµή θα προκαλέσει την απόρριψη περισσότερων ζευγών τµηµάτων, άρα ο αλγόριθµος θα επιστρέψει λιγότερα αλλά στατιστικά σηµαντικότερα αποτελέσµατα. Επιλέγεται από τον χρήστη.
- *S***:** Τιµή κατωφλίου για τη βαθµολόγηση ζευγών τµηµάτων. Είναι η βαθµολόγηση που πρέπει να έχει ένα ζεύγος τµηµάτων για να θεωρηθεί σηµαντικό, µε βάση την παράµετρο *E*. Υπολογίζεται για δεδοµένη τιµή της *Ε* από τη σχέση (4.1).
- *E2***:** Κριτήριο στατιστικής σηµασίας για τα ζεύγη υψηλής βαθµολόγησης. Είναι ο αριθµός ζευγών υψηλής βαθµολόγησης που αναµένεται να βρεθούν κατά τη σύγκριση δύο ακολουθιών ίσου και σταθερού µήκους: 1000 σύµβολα για ακολουθίες DNA και 300 σύµβολα για πρωτεΐνες. Έχει σταθερή τιµή, συνήθως 0.15 [16].
- *S2***:** Τιµή αποκοπής. Η ελάχιστη τιµή που πρέπει να έχει ένα τοπικά µέγιστο ζεύγος τµηµάτων για να θεωρηθεί ζεύγος υψηλής βαθµολόγησης. Υπολογίζεται από την *Ε2*, χρησιµοποιώντας τη σχέση (4.1) και τα µήκη που αναφέραµε προηγουµένως.
- *X***:** Απόσταση από τη µέγιστη βαθµολόγηση στην οποία σταµατά η επέκταση. Μειώνοντας την τιµή της παραµέτρου *X*, έχουµε µείωση της πιθανότητας να µην εντοπιστεί ένα ζεύγος τµηµάτων υψηλής βαθµολόγησης, µε ταυτόχρονη όµως αύξηση του χρόνου εκτέλεσης. Υπολογίζεται µε βάση την παράµετρο *λ* για τον πίνακα βαθµολόγησης:

$$
X = \left\lceil 10 \cdot \frac{\ln 2}{\lambda} \right\rceil
$$

|                |                                                                                                    |                              | Implied % of MSPs missed by BLAST when S equals |                |                  |                |                         |                  |                         |
|----------------|----------------------------------------------------------------------------------------------------|------------------------------|-------------------------------------------------|----------------|------------------|----------------|-------------------------|------------------|-------------------------|
| W              | T                                                                                                    | Probability of a hit $x10^5$ | 45                                              | 50             | 55               | 60             | 65                      | 70               | 75                      |
| $\overline{3}$ | 11                                                                                                    | 253                          | 1                                               | 1              | $\boldsymbol{0}$ | $\mathbf{0}$   | $\boldsymbol{0}$        | $\boldsymbol{0}$ | $\boldsymbol{0}$        |
|                | 12                                                                                                    | 147                          | $\overline{4}$                                  | 3              | $\overline{2}$   | 1              | 1                       | $\theta$         | $\boldsymbol{0}$        |
|                | 13                                                                                                    | 83                           | 11                                              | $\overline{8}$ | 6                | $\overline{4}$ | $\overline{\mathbf{3}}$ | $\overline{2}$   | $\overline{2}$          |
|                | 14                                                                                                    | 48                           | 20                                              | 16             | 12               | 10             | 8                       | 6                | $\overline{5}$          |
|                | 15                                                                                                    | 26                           | 33                                              | 28             | 23               | 20             | 17                      | 14               | 12                      |
|                | 16                                                                                                    | 14                           | 46                                              | 41             | 36               | 32             | 29                      | 26               | 23                      |
|                | 17                                                                                                    | 7                            | 59                                              | 55             | 51               | 47             | 43                      | 40               | 37                      |
|                | 18                                                                                                    | $\overline{4}$               | 70                                              | 67             | 63               | 60             | 57                      | 54               | 51                      |
| $\overline{4}$ | 13                                                                                                    | 127                          | $\overline{c}$                                  | 1              | 1                | $\mathbf{0}$   | $\boldsymbol{0}$        | $\theta$         | $\mathbf{0}$            |
|                | 14                                                                                                    | 78                           | 5                                               | $\overline{3}$ | $\overline{2}$   | $\mathbf{1}$   | 1                       | $\theta$         | $\theta$                |
|                | 15                                                                                                    | 47                           | $10\,$                                          | $\overline{7}$ | 5                | $\overline{4}$ | $\overline{3}$          | $\overline{2}$   |                         |
|                | 16                                                                                                    | 28                           | 18                                              | 14             | 11               | 8              | $\overline{4}$          | 5                | $\overline{\mathbf{4}}$ |
|                | 17                                                                                                    | 16                           | 28                                              | 23             | 19               | 16             | 13                      | 11               | 9                       |
|                | 18                                                                                                    | 9                            | 40                                              | 35             | 30               | 26             | 22                      | 19               | 17                      |
|                | 19                                                                                                    | 5                            | 51                                              | 46             | 41               | 37             | 33                      | 30               | 27                      |
|                | 20                                                                                                    | 3                            | 62                                              | 57             | 53               | 49             | 45                      | 41               | 38                      |
| 5              | 15                                                                                                    | 64                           | 3                                               | $\overline{2}$ | 1                | 1              | $\boldsymbol{0}$        | $\theta$         | $\boldsymbol{0}$        |
|                | 16                                                                                                    | 40                           | 6                                               | $\overline{4}$ | 3                | $\overline{2}$ | 1                       | $\mathbf{1}$     | $\boldsymbol{0}$        |
|                | 17                                                                                                    | 25                           | 12                                              | 9              | 6                | 4              | $\overline{3}$          | $\overline{2}$   | $\overline{2}$          |
|                | 18                                                                                                    | 15                           | 20                                              | 15             | 12               | 9              | 7                       | 5                | $\overline{\mathbf{4}}$ |
|                | 19                                                                                                    | 9                            | 29                                              | 23             | 19               | 15             | 13                      | 10               | 8                       |
|                | 20                                                                                                    | 5                            | 38                                              | 32             | 28               | 23             | 20                      | 17               | 14                      |
|                | 21                                                                                                    | 3                            | 48                                              | 42             | 37               | 32             | 29                      | 25               | 22                      |
|                | 22                                                                                                    | $\overline{2}$               | 57                                              | 52             | 47               | 42             | 38                      | 35               | 31                      |
|                | Expected number of MSPs with score<br>9<br>50<br>$\overline{2}$<br>0.06<br>0.01<br>0.3<br>at least S: |                              |                                                 |                |                  |                | 0.002                   |                  |                         |

**Πίνακας 4.1: Πιθανότητες επιτυχίας και ποσοστό των µέγιστων ζευγών τµηµάτων που δεν εντοπίζονται από τον BLAST, για διάφορες τιµές των παραµέτρων** *w* **και** *T***.**

## **4.4. Εµφάνιση των αποτελεσµάτων**

Είδαµε στην Ενότητα 4.1.2.3 ότι τα αποτελέσµατα του BLAST αποτελούνται από όλα τα ζεύγη τµηµάτων υψηλής βαθµολόγησης που ικανοποιούν το κριτήριο της στατιστικής σηµασίας *E*. Για αυτά τα αποτελέσµατα υπάρχουν κάποιες συγκεκριµένες επιλογές για την εµφάνιση, τις οποίες θα αναφέρουµε στην ενότητα αυτή.

## **4.4.1. Πίνακας επιτυχιών (Hit table)**

Στην περίπτωση αυτή, εµφανίζουµε έναν πίνακα στον οποίο περιλαµβάνονται πληροφορίες για κάθε ζεύγος τµηµάτων που προέκυψε από µια επιτυχία. Οι πληροφορίες αυτές περιλαµβάνουν πληροφορίες για την ακολουθία της βάσης για την οποία προέκυψε η επιτυχία, τα σηµεία στα οποία αρχίζει στις δύο ακολουθίες, το µήκος και τη βαθµολόγηση του ζεύγους, τη στατιστική σηµασία και άλλα. Παράδειγµα αυτής της µορφής εξόδου φαίνεται στο Σχήµα 4.6 [17].

| # Fields: Subject id, % identity, length, q.start, s.start, e-value, bit |        |     |                                  |             |       |
|--------------------------------------------------------------------------|--------|-----|----------------------------------|-------------|-------|
| score                                                                    |        |     |                                  |             |       |
| gi   2501594   sp   Q57997   Y577_METJA                                  | 100.00 | 162 | 1<br>$\overline{1}$              | $5.1e-65$   | 244.6 |
| gi   2501593   sp   Q57951   Y531_METJA                                  | 37.82  | 156 | 25<br>4                          | $9.0e-14$   | 74.71 |
| gi   1177001   sp   P42297   YXIE_BACSU                                  | 30.32  | 155 | 4<br>$\mathbf{1}$                | $6.2e-11$   | 65.08 |
| $qi   2501590   sp   P73475   YC30_SYNY3$                                | 37.14  | 70  | 89<br>218                        | $3.6e-09$   | 59.31 |
| qi   2501596   sp   050777   YB54 METTM                                  | 35.14  | 148 | $\overline{4}$<br>$\overline{1}$ | $1.9e-07$   | 53.53 |
| $qi   2501591   sp   P74148   YD88_SYNY3$                                | 26.42  | 159 | 5.<br>$\mathcal{R}$              | $8.4e-07$   | 51.22 |
| gi   2507517   sp   P39177   USPG_ECOLI                                  | 28.03  | 157 | 4<br>1                           | $3.2e - 06$ | 49.29 |
| gi   3334425   sp   027222   YB54_METTH                                  | 32.45  | 151 | $\mathbf{1}$<br>$\overline{1}$   | $4.4e-06$   | 48.91 |
| gi   38372565   sp   Q83M07   USPG_SHIFL                                 | 28.03  | 157 | 4<br>$\mathbf{1}$                | $4.8e-06$   | 48.91 |
| gi   38372601   sp   Q8XBT3   USPG_ECO57                                 | 28.03  | 157 | 4                                | $5.3e-06$   | 48.52 |

**Σχήµα 4.6: Παράδειγµα πίνακα επιτυχιών για ακολουθία πρωτεΐνης (επιλογή).** 

# **4.4.2. Εµφάνιση κατά ζεύγη (Pairwise)**

Η εµφάνιση κατά ζεύγη χρησιµοποιείται όταν θέλουµε να έχουµε µια απεικόνιση της αντιστοίχισης στην οποία αντιστοιχεί το ζεύγος τµηµάτων. Στην περίπτωση αυτή, δηµιουργούµε την αντιστοίχιση αυτών των τµηµάτων ενώ αναφέρονται και ορισµένες πληροφορίες για το ζεύγος τµηµάτων. Στο Σχήµα 4.7 βλέπουµε ένα παράδειγµα αυτής της απεικόνισης [17].

```
gi|2501590|sp|P73475|YC30_SYNY3 Hypothetical protein slr1230 Length = 287 
Score = 59.3 bits (142), Expect = 4e-09 Identities = 26/70 (37%), Positives = 48/70 (68%) 
Query: 89 KKELEDVGFKVKDIIVVGIPHEEIVKIAEDEGVDIIIMGSHGKTNLKEILLGSVTENVIK 148 
            +K LE GFK++ ++VG E IV+ ED +D+++MG+HG + ++ +++GS T V++ 
Sbjct: 218 EKVLEKAGFKLEVELLVGHAEEAIVRYQEDNAIDLLLMGAHGHSRIRHLVIGSTTAQVLR 277 
Query: 149 KSNKPVLVVK 158 
          K++ PVL \rightarrowSbjct: 278 KTSIPVLTFR 287
```
**Σχήµα 4.7: Παράδειγµα εµφάνισης κατά ζεύγη για ακολουθίες πρωτεϊνών.** 

## **4.4.3. Αντιστοίχιση στην ακολουθία εισόδου (Query-anchored)**

Σε αυτή την περίπτωση, εµφανίζουµε όλη την ακολουθία που εξετάζουµε. Σε αυτή, αντιστοιχίζουµε τα τµήµατα από τις ακολουθίες της βάσης, τα οποία συµµετέχουν στα ζεύγη υψηλής βαθµολόγησης, έτσι ώστε να έχουµε µια συνολική άποψη για τα τµήµατα της ακολουθίας για τα οποία εντοπίστηκαν οµοιότητες. Παράδειγµα αυτής της απεικόνισης έχουµε στο Σχήµα 4.8 [17].

| 1   | MSVMYKKTI.YPTDFSETAETAI.KHVKAFKTI.KAFEVII.LHVIDEREIKKRDIFSI.LLGVA | 60  |
|-----|-------------------------------------------------------------------|-----|
| 25  | LYKKIVIPTDGSDVSLEAAKHAINIAKEFDAEVYAIYVVD---------VSPFVGLP         | 72  |
| 1   | MFNKMLVAIDGSDMSAKALDAAVHLAKEOOAELSILHVGREAVVTTSSL-------T         | 50  |
|     | MYRKILVPT-MGEYMDELIEHTLDLLHGREAEVICLYVVDT-------------SVP         | 43  |
| 3   | YGKILVALDRSELAKEVLQQAIALGQKESSQLMVFYCIDSQDLS---IYPSFYGEA          | 57  |
|     |                                                                   |     |
|     |                                                                   |     |
| 61  | GLNKSVEEFENELKNKLTEEAKNKMENIKKELEDVGFKVKDIIVVGIPHEEIVKIAEDEG      | 120 |
| 61  | GLNKSVEEFENELKNKLTEEAKNKMENIKKELEDVGFKVKDIIVVGIPHEEIVKIAEDEG      | 120 |
| 73  | A--EGSWELISEL---LKEEGOEALKKVKKMAEEWGVKIHTEMLEGVPANEIVEFAEKKK      | 127 |
| 51  | GIVYVPEHFIDEIRNEVKKEGLKILENAKEKAAEKGVOAETIYANGEPAHEILNHAKEKG      | 110 |
| 218 | EKVLEKAGFKLEVELLVGHAEEAIVRYOEDNA                                  | 249 |
|     |                                                                   |     |
| 121 |                                                                   | 162 |
|     | VDIIIMGSHGKTNLKEILLGSVTENVIKKSNKPVLVVKRKNS                        |     |
| 121 | VDIIIMGSHGKTNLKEILLGSVTENVIKKSNKPVLVVKRKNS                        | 162 |
| 128 | ADLIVMGTTGKTGLERILLGSVAERVIKNAHCPVLVVKK                           | 166 |
| 111 | VSLIVVGSRGISGLKEMMLGSVSHKVSOLSTCPVLIVR                            | 148 |
| 250 | IDLLLMGAHGHSRIRHLVIGSTTAOVLRKTSIPVLTFR                            | 287 |

**Σχήµα 4.8: Παράδειγµα αντιστοίχισης στην ακολουθία εισόδου. Η ακολουθία εισόδου σηµειώνεται µε έντονους χαρακτήρες.** 

#### **4.5. Ανακεφαλαίωση**

Στο κεφάλαιο αυτό παρουσιάσαµε τη δοµή και τη λειτουργία του αλγόριθµου BLAST. Ξεκινώντας από μια γενική αναφορά της δομής του, προχωρήσαμε σε αναλυτική περιγραφή των τριών βηµάτων του αλγόριθµου, δίνοντας περισσότερη έµφαση στις επιλογές που πραγµατοποιήσαµε για την υλοποίηση που θα παρουσιάσουµε στο Κεφάλαιο 5. Έτσι περιγράψαµε αναλυτικά την κατασκευή της λίστας λέξεων, ιδιαίτερα για πρωτεΐνες, καθώς αποτελεί ίσως το σηµαντικότερο µέρος του αλγόριθµου, επηρεάζοντας και την ταχύτητα και την ακρίβεια. Καθοδηγούµενοι από τις επιλογές για την υλοποίηση, δώσαµε περισσότερη έµφαση στη σάρωση της βάσης µε τη χρήση ντετερµινιστικού αυτόµατου. Στη συνέχεια παρουσιάσαµε τις παραµέτρους του αλγόριθµο BLAST με μια σύντομη ανάλυση του τρόπου που επηρεάζουν την ταχύτητα και την ακρίβειά του και παρουσιάσαµε το µοντέλο αξιολόγησης της στατιστικής σηµασίας των αποτελεσµάτων του BLAST. Τέλος, αναφερθήκαµε σε µερικούς από τους τρόπους που µπορούν να παρουσιαστούν τα αποτελέσµατα του αλγόριθµου.

# **ΚΕΦΑΛΑΙΟ 5**

# **Υλοποίηση**

Σε αυτό το κεφάλαιο παρουσιάζουµε αναλυτικά και αιτιολογούµε όλες τις επιλογές που κάναµε κατά την υλοποίηση του αλγόριθµου. ∆ίνουµε επίσης αναλυτική περιγραφή για όλες τις δοµές που χρησιµοποιούµε για την αποθήκευση και επεξεργασία των δεδοµένων. Περιγράφουµε επίσης τον τρόπο µε τον οποίο εκτελούνται οι λειτουργίες για τα τρία µέρη του αλγόριθµου, όπως τα παρουσιάσαµε στο Κεφάλαιο 4.

### **5.1. Γενικά**

Ξεκινώντας την περιγραφή του συστήµατος που υλοποιήσαµε, θα πρέπει να αναφερθούµε στην επιλογή της γλώσσας προγραµµατισµού. Η επιλογή που ακολουθήσαµε ήταν αυτή της χρήσης της Java. Ο βασικότερος λόγος για τον οποίο έγινε αυτό, είναι η δυνατότητα που προσφέρει για µεταφορά ενός προγράµµατος µεταξύ διαφορετικών υπολογιστικών συστηµάτων [18]. Στη συνέχεια η επιλογή αυτή ενισχύθηκε από το γεγονός ότι η χρήση µιας γλώσσας αντικειμενοστραφούς προγραμματισμού θα βοηθούσε στην υλοποίηση, καθώς πολλές από τις δοµές που χρησιµοποιούµε και περιγράφουµε στη συνέχεια ταιριάζουν στις ιδιότητες του αντικειµένου. Ακόµα, για τη Java υπάρχουν διαθέσιµες κλάσεις που υλοποιούν δοµές, οι οποίες ήταν ιδιαίτερα χρήσιµες στην υλοποίησή µας (για παράδειγµα οι πίνακες µεταβλητού µήκους ArrayList, συνδεδεµένες λίστες LinkedList και άλλα). Οι παραπάνω λόγοι ήταν αυτοί που µας οδήγησαν στην επιλογή της Java ως γλώσσας προγραµµατισµού για την υλοποίησή µας.

Στη συνέχεια, υλοποιήσαµε ένα σύστηµα το οποίο χρησιµοποιεί τον αλγόριθµο BLAST για να σαρώσει µία βάση βιολογικών δεδοµένων και να βρίσκει ακολουθίες που εµφανίζουν οµοιότητα µε την ακολουθία εισόδου. Ως ακολουθία εισόδου µπορεί να οριστεί είτε µια ακολουθία DNA είτε πρωτεΐνη, ενώ για τη σάρωση της βάσης δεδοµένων χρησιµοποιείται ένα πεπερασµένο ντετερµινιστικό αυτόµατο. Ανάλογα µε τον τύπο της ακολουθίας, χρησιµοποιείται η κατάλληλη διαδικασία κατασκευής του αυτόµατου, σύµφωνα µε την διαδικασία κατασκευής της λίστας λέξεων του πρώτου βήµατος του αλγορίθµου που περιγράψαµε στην Ενότητα 4.1.2.1. Στη συνέχεια, γίνεται η σάρωση της βάσης δεδοµένων. Καθώς οι κυριότερες βάσεις βιολογικών δεδοµένων είναι διαθέσιµες στο διαδίκτυο, το σύστηµα που υλοποιήσαµε έχει τη δυνατότητα να εκτελεί τη διαδικασία της σάρωσης είτε για ένα τοπικό αντίγραφο της βάσης στον υπολογιστή που εκτελείται, είτε για ένα αποµακρυσµένο αντίγραφο µέσω του (δια)δικτύου. Έχουν υλοποιηθεί τέλος οι κατάλληλες δοµές για την εµφάνιση των αποτελεσµάτων του αλγόριθµου.

### **5.2. Υλοποίηση των δοµών του αλγόριθµου**

Σε αυτή την ενότητα παρουσιάζουµε τον τρόπο µε τον οποίο υλοποιήσαµε της απαραίτητες δοµές για τον αλγόριθµο BLAST. Κάθε τέτοια δοµή υλοποιήθηκε ως µία ξεχωριστή κλάση, που αντιπροσωπεύει στη Java την έννοια του αντικειµένου. Η παρουσίαση θα γίνει ξεκινώντας από της µικρότερες βοηθητικές δοµές και στη συνέχεια θα προχωρήσουµε προς τις κύριες, έτσι ώστε να είναι πιο κατανοητή η περιγραφή τους. Για κάθε τέτοια δοµή, εκτός από µια γενική περιγραφή, θα παρουσιάσουµε τα δεδοµένα τα οποία αποθηκεύει, τις µεθόδους κατασκευής (constructors) όπως επίσης και τις µεθόδους επεξεργασίας των δεδοµένων που προσφέρουν.

# **5.2.1. Η κλάση CharIntRecord**

Αυτή η κλάση αποτελεί µια βασική (και γενική) βοηθητική δοµή. Μπορούµε να την δούµε απλά σαν µια δοµή που αποθηκεύει µία µεταβλητή τύπου χαρακτήρα και µία τύπου ακεραίου. Η κατασκευή της είναι µία απλή ανάθεση τιµών στις δύο αυτές µεταβλητές. Οι µόνες µέθοδοι «επεξεργασίας» των δεδοµένων αυτών είναι δύο µέθοδοι που επιστρέφουν τις τιµές των αντίστοιχων µεταβλητών.

# **5.2.2. Η κλάση ScoringMatrix**

Η κλάση αυτή αποτελεί την υλοποίηση του πίνακα βαθµολόγησης που χρησιµοποιούµε (Ενότητα 2.1.5). Στη δοµή αυτή αποθηκεύεται ο πίνακας βαθµολόγησης που θα χρησιµοποιήσουµε στον αλγόριθµο, µε µία ειδική µορφή και πληροφορίες για αυτόν όπως η ονοµασία του (για παράδειγµα PAM 120), η µέγιστη και η ελάχιστη βαθµολόγηση και η µέση (ή αναµενόµενη) βαθµολόγηση.

Πριν προχωρήσουµε στην περιγραφή της κατασκευής του πίνακα βαθµολόγησης, θα πρέπει να αναλύσουµε πως προκύπτει η ειδική µορφή στην οποία αποθηκεύονται οι βαθµολογήσεις. Είδαµε στην Ενότητα 4.1.2.1 ότι για να επιταχύνουµε την κατασκευή της λίστας λέξεων για πρωτεΐνες χρησιµοποιούµε κατευθυνόµενες αντικαταστάσεις συµβόλων. Για να το πετύχουµε αυτό πρέπει να εντοπίζουµε κάθε φορά το σύµβολο µε την υψηλότερη βαθµολόγηση και στη συνέχεια να ακολουθούµε φθίνουσα πορεία. Επειδή αυτή η διαδικασία θα επιβαρύνει το χρόνο εκτέλεσης επιλέγουµε να χρησιµοποιήσουµε µια ταξινοµηµένη µορφή του πίνακα βαθµολόγησης, έτσι ώστε να εντοπίζουµε αµέσως τη σειρά των κατευθυνόµενων αντικαταστάσεων. Αυτή όµως η µορφή του πίνακα διαφέρει από την (απλή) µορφή των Σχηµάτων 2.1 και 2.2, καθώς η σειρά των αντιστοιχίσεων αλλάζει για κάθε σύµβολο. Εποµένως θα πρέπει να χρησιµοποιήσουµε µια δοµή, η οποία, εκτός από τις (ταξινοµηµένες πλέον) βαθµολογήσεις, θα αποθηκεύει και την αντιστοίχιση για την οποία προκύπτει αυτή η βαθµολόγηση. Για το σκοπό αυτό, χρησιµοποιούµε για κάθε στοιχείο του πίνακα µία δοµή τύπου *CharIntRecord*, στην οποία αποθηκεύεται µια βαθµολόγηση και το σύµβολο για το οποίο προκύπτει. Επειδή για κάθε σύµβολο η µέγιστη βαθµολόγηση προκύπτει κατά την αντιστοίχισή του µε όµοιο σύµβολο, εξετάζοντας το πρώτο (και µέγιστο ως προς τη βαθµολόγηση) στοιχείο κάθε σειράς του πίνακα µπορούµε να βρούµε σε ποιο σύµβολο αναφέρεται η συγκεκριµένη σειρά. Ακόµα, σε αυτή τη µορφή του πίνακα, τα στοιχεία που στην κανονική µορφή βρίσκονται στη διαγώνιό του και είναι τα µέγιστα, βρίσκονται στην πρώτη στήλη.

## Παράδειγµα 5.1

*Από τον πίνακα PAM 120 του Σχήµατος 2.1 για κάποιο σύµβολο θα έχουµε:* 

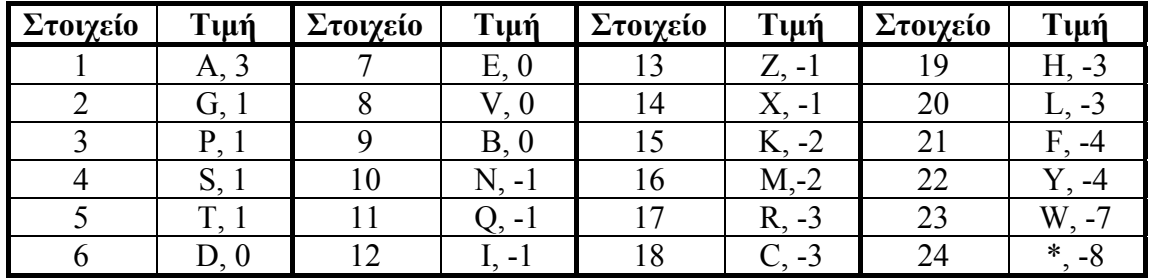

*Το σύµβολο '\*' αντιπροσωπεύει το κενό, στην υλοποίησή µας όµως δεν επιτρέπονται κενά στις αντιστοιχίσεις, εποµένως παραλείπεται. Να σηµειώσουµε επίσης ότι χρησιµοποιείται το διευρυµένο αλφάβητο για κάθε τύπο ακολουθίας, το οποίο περιλαµβάνει και τα αµφίσηµα σύµβολα.* 

*Ο παραπάνω πίνακας αντιπροσωπεύει µία σειρά του πίνακα βαθµολόγησης. Εξετάζοντας το στοιχείο 1 του πίνακα, διαπιστώνουµε ότι η σειρά αυτή αναφέρεται στο σύµβολο A. Πρόκειται δηλαδή για τις βαθµολογήσεις των αντιστοιχίσεων του συµβόλου A µε όλα τα υπόλοιπα σύµβολα.* 

Η κατασκευή του πίνακα γίνεται διαβάζοντας από το κατάλληλο αρχείο, µε βάση τον τύπο του, τα δεδοµένα που πρέπει να αποθηκευτούν σε αυτόν. Για της ανάγκες του αλγόριθµου υλοποιήθηκαν αντιπροσωπευτικά οι πίνακες PAM 60, PAM 120, PAM 250, BLOSUM 35, BLOSUM 62, BLOSUM 90 και ο πίνακας για τις βαθµολογήσεις των συµβόλων για ακολουθίες DNA. Κάθε πίνακας αποθηκεύεται σε ένα αρχείο µε τη µορφή που φαίνεται στο Σχήµα 5.1, στο οποίο φαίνεται ο πίνακας PAM 120. Σε αυτή τη µορφή, το *j* ζεύγος που αποτελείται από ένα σύµβολο και έναν αριθµό που ακολουθεί και βρίσκεται στην *i* σειρά του αρχείου, ισοδυναµεί µε το στοιχείο [*i*, *j*] του πίνακα βαθµολόγησης.

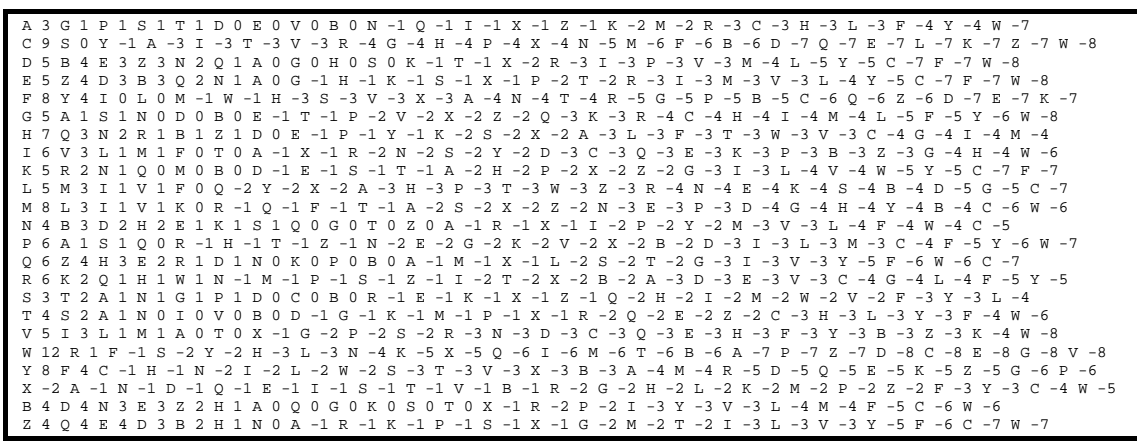

**Σχήµα 5.1: Η µορφή που ο πίνακας PAM 120 αποθηκεύεται σε αρχείο.** 

Αφού αποθηκευτούν οι τιµές για τα στοιχεία του πίνακα, υπολογίζονται και αποθηκεύονται οι τιµές για τη µέγιστη, ελάχιστη και µέση βαθµολόγηση. Η κλάση *ScoringMatrix* διαθέτει ορισµένες µεθόδους που επιστρέφουν τιµές είτε των στοιχείων του πίνακα είτε των άλλων παραµέτρων του. Για την επιστροφή της βαθµολόγησης υπάρχει µία µέθοδος που επιστρέφει την βαθµολόγηση µεταξύ δύο συµβόλων *x*, *y*, που δίνονται ως παράµετροι, όπως επίσης και µία µέθοδος που επιστρέφει το στοιχείο *i* της γραµµής του συµβόλου *x*, όπου τα *i*, *x* δίνονται ως παράµετροι. Υπάρχουν επίσης µέθοδοι που επιστρέφουν τις τιµές της µέγιστης , µέσης, ελάχιστης βαθµολόγησης, καθώς και το όνοµα το πίνακα (για παράδειγµα BLOSUM 62).

## **5.2.3. Η κλάση Transition**

Όπως αναφέραµε και στην Ενότητα 4.1.2.2 η χρήση ενός πεπερασµένου µη ντετερµινιστικού αυτόµατου για τη σάρωση της βάσης δεδοµένων αποτελεί την ταχύτερη λύση [1]. Γι' αυτό το λόγο επιλέξαµε κι εµείς την µέθοδο αυτή για την υλοποίησή µας. Η κλάση *Transition* υλοποιεί µια απλή µετάβαση για το αυτόµατο που χρησιµοποιούµε. Για κάθε µετάβαση αποθηκεύεται ο χαρακτήρας για τον οποίο χρησιµοποιείται και η κατάσταση του αυτόµατου στην οποία οδηγεί. Η κατασκευή µιας µετάβασης γίνεται µε απλή ανάθεση τιµών στις παραµέτρους της. Η κλάση *Transition* έχει µεθόδους που επιστρέφουν το χαρακτήρα για τον οποίο χρησιµοποιείται, την τελική κατάσταση, καθώς και µια µέθοδο που ενηµερώνει την τιµή της τελικής κατάστασης.

## **5.2.4. Η κλάση AcceptingTransition**

Η κλάση αυτή υλοποιεί τις µεταβάσεις αποδοχής του αυτόµατου. ∆ηµιουργείται από την κλάση *Transition*, χρησιµοποιώντας τον µηχανισµό της κληρονοµικότητας που διαθέτει η Java για τις κλάσεις της [18]. Έτσι, κληρονοµεί από την *Transition* τις παραµέτρους του χαρακτήρα και της κατάστασης που οδηγεί. Επίσης σε κάθε κατάσταση αποδοχής αποθηκεύονται και τα σηµεία έναρξης των λέξεων οι οποίες οδηγούν σε αυτή την κατάσταση,

σε έναν πίνακα µεταβλητού µεγέθους (κλάση *ArrayList* της Java [18]). Κατά την κατασκευή µιας κατάστασης αποδοχής, εκτός από την ανάθεση τιµών στις παραµέτρους που κληρονοµεί, προστίθεται ένα σηµείο έναρξης που δίνεται ως παράµετρος στη δοµή που αποθηκεύονται στην κατάσταση αποδοχής. Η κλάση *AcceptingTransition* έχει µεθόδους που επιστρέφουν τις τιµές των δεδοµένων που αποθηκεύει. Υπάρχουν επίσης διαθέσιµες µία µέθοδος για την προσθήκη ενός σηµείου έναρξης στη δοµή που αποθηκεύονται όπως επίσης και µία µέθοδος που επιστρέφει τη δοµή αυτή.

# **5.2.5. Η κλάση State**

Όπως φανερώνει και το όνοµά της, η κλάση *State* υλοποιεί µια κατάσταση του αυτόµατου. Αν και το αυτόµατο θα µπορούσε να υλοποιηθεί περιγράφοντας αποκλειστικά τις µεταβάσεις, η υλοποίηση µε τη χρήση και χωριστών δοµών για τις καταστάσεις κάνει την κατασκευή του πιο κατανοητή και τη χρήση του πιο εύκολη. Για κάθε κατάσταση του αυτόµατου αποθηκεύεται η ακολουθία συµβόλων που οδηγεί σε αυτή την κατάσταση και ένας πίνακας µεταβάσεων, µία για κάθε σύµβολο του αλφαβήτου που χρησιµοποιούµε, οι οποίες υλοποιούνται σαν αντικείµενα της κλάσης *Transition*. Η κατασκευή µιας κατάστασης περιλαµβάνει την ανάθεση τιµής στην παράµετρο της ακολουθίας που αποθηκεύεται σε αυτή, καθώς και τη δηµιουργία ενός πίνακα µεταβάσεων. Κάθε µετάβαση αρχικοποιείται έτσι ώστε η τελική κατάσταση να είναι η αρχική κατάσταση του αυτόµατου.

Οι µέθοδοι που είναι διαθέσιµες για την κλάση *State* περιλαµβάνουν τη µέθοδο που επιστρέφει την ακολουθία που αποθηκεύεται σε αυτή, µία µέθοδο που επιστρέφει την επόµενη κατάσταση µε βάση το σύµβολο *x* που δίνεται ως παράµετρος, µία µέθοδο που επιστρέφει την µετάβαση που χρησιµοποιείται για το σύµβολο αυτό, καθώς και δύο µεθόδους για την επεξεργασία των µεταβάσεων. Η µία µέθοδος παίρνει ως παράµετρο ένα σύµβολο *x* και µια κατάσταση *S* και ενηµερώνει την µετάβαση από την τρέχουσα κατάσταση για το σύµβολο *x* έτσι ώστε να οδηγεί στην νέα κατάσταση *S*. Η µέθοδος αυτή χρησιµοποιεί τη µέθοδο της κλάσης *Transition* που ενηµερώνει την τιµή της τελικής κατάστασης. Η δεύτερη µέθοδος παίρνει ως παράµετρο ένα σύµβολο *x*, ένα σηµείο έναρξης *i*, και την αρχική κατάσταση του αυτόµατου *S0*. Κατόπιν ελέγχει αν η µετάβαση για το σύµβολο *x* είναι µετάβαση αποδοχής. Αν είναι, τότε καλεί τη µέθοδό της για την προσθήκη του σηµείου έναρξης *i*. Αν δεν είναι, τότε δηµιουργεί µια µετάβαση αποδοχής για το σύµβολο *x* προς την αρχική κατάσταση *S0*, αποθηκεύοντας σε αυτή το σηµείο έναρξης *i*. Στη συνέχεια αντικαθιστά την παλιά µετάβαση για το σύµβολο *x* µε τη νέα.

# **5.2.5. Η κλάση HSP**

Η κλάση *HSP* χρησιµοποιείται για την αποθήκευση όλων των απαραίτητων πληροφοριών για ένα ζεύγος τµηµάτων υψηλής βαθµολόγησης που εντοπίζεται στο τρίτο βήµα του αλγόριθµου BLAST. Οι πληροφορίες αυτές περιλαµβάνουν τα σηµεία έναρξης στις ακολουθίες εισόδου και βάσης δεδοµένων, το µήκος του ζεύγους, τη βαθµολόγησή του και την παράµετρο *Ε*. Κατά την κατασκευή ενός αντικειµένου της κλάσης *HSP*, δίνονται ως παράµετροι τα σηµεία έναρξης στις δύο ακολουθίες, ενώ οι τιµές του µήκους και βαθµολόγησης αρχικοποιούνται στην τιµή µηδέν. Η κλάση *HSP* έχει διαθέσιµες µεθόδους που επιστρέφουν τις τιµές για τις παραµέτρους που προαναφέραµε. Η σηµαντικότερη όµως µέθοδος για την κλάση *HSP* είναι αυτή που κάνει την επέκτασή του όπως την παρουσιάσαµε στην Ενότητα 4.1.2.3.

Η αρχικοποίηση ενός αντικειµένου της κλάσης *HSP* ισοδυναµεί µε τη δημιουργία ενός ζεύγους τμημάτων για μια επιτυγία που εντοπίστηκε κατά τη σάρωση της βάσης δεδοµένων. Στη συνέχεια, κάθε τέτοια επιτυχία επεκτείνεται έτσι ώστε να υπολογιστεί αν είναι µέρος ενός ζεύγους τµηµάτων υψηλής βαθµολόγησης. Για να γίνει η επέκταση ακολουθούµε την ίδια διαδικασία και προς τις δύο κατευθύνσεις.

Έστω ότι έχουµε δύο ακολουθίες *q*, *s*, για τις οποίες ένα ζεύγος τµηµάτων έχει επεκταθεί µέχρι τις θέσεις *i*, *j* αντίστοιχα. Από τον πίνακα βαθµολόγησης βρίσκουµε τη βαθµολόγηση για τα σύµβολα *q*[*i*+1], *s*[*j*+1]. Αν αυτή είναι θετική, τότε επεκτείνουµε τα όρια του ζεύγους στη θέση *i*+1, *j*+1 και επαναλαμβάνουμε τη διαδικασία. Αν είναι αρνητική, τότε δεν επεκτείνουμε το ζεύγος. Ξεκινώντας τώρα από τις θέσεις *i*+1, *j*+1, υπολογίζουµε τη βαθµολόγηση της αντιστοίχισης από τη θέση αυτή και πάνω. Αν δηλαδή εξετάσουµε τις επόµενες *k* θέσεις, θα πρέπει να υπολογίσουµε τη βαθµολόγηση της αντιστοίχισης *q*[*i*+1..*i*+*k*], *s*[*j*+1..*j*+*k*]. Σε κάθε βήµα ελέγχουµε την τιµή αυτής της βαθµολόγησης.

Αν γίνει µικρότερη από την τιµή –*X* (Ενότητα 4.3) τότε σταµατάµε την επέκταση. Τα όρια του ζεύγους σε αυτή την περίπτωση είναι στις θέσεις *i*, *j*, οι οποίες είναι οι τελευταίες θέσεις για τις οποίες είχαµε θετική αντιστοίχιση. Εποµένως µέχρι εκείνες τις θέσεις η βαθµολόγηση του ζεύγους αυξανόταν.

Αν η τιµή αυτής της βαθµολόγησης για κάποια τιµή του *k* γίνει θετική, τότε εκτείνουµε το ζεύγος τµηµάτων µέχρι τη θέση *i*+*k*, *j*+*k*, ενηµερώνουµε τη βαθµολόγηση και επαναλαµβάνουµε τη διαδικασία. Στη θέση αυτή, η βαθµολόγηση του ζεύγους είναι µεγαλύτερη από τη θέση *i*, *j*. Εποµένως, µε τον τρόπο αυτό, η επέκταση σταµατάει όταν η διαφορά της τρέχουσας βαθµολόγησης από τη µέγιστη είναι µεγαλύτερη από την παράµετρο *X*, αλλά στο ζεύγος τµηµάτων δεν περιλαµβάνονται τα σύµβολα για τα οποία παρουσιάστηκε αυτή η διαφορά. Τα όρια δηλαδή της εκτεταµένης επιτυχίας είναι τέτοια ώστε να έχει το ζεύγος των τµηµάτων τη µέγιστη βαθµολόγηση. Στο Παράδειγµα 5.2 έχουµε µια εφαρµογή της παραπάνω διαδικασίας για την επέκταση µιας επιτυχίας για δύο ακολουθίες.

## Παράδειγµα 5.2

*Ας υποθέσουµε ότι έχουµε δύο ακολουθίες πρωτεϊνών για τις οποίες έχουµε επιτυχία στα σηµεία (*i*,* j*) όπως φαίνεται στο Σχήµα 5.2. Χρησιµοποιούµε τον πίνακα βαθµολόγησης PAM 120 και* X*=20 και εφαρµόζουµε την παραπάνω διαδικασία.* 

i …MIKLSENQPWVCWHGI…

j …MIKLDDCFPWRNCTRN…

## **Σχήµα 5.2: Τµήµατα ακολουθιών για το παράδειγµα 5.2.**

*Τα σύµβολα στις θέσεις* i*,* i*+1,* i*+2,* i*+3 ταυτίζονται µε αυτά στις* j*,* j*+1,*  j*+2,* j*+3, εποµένως οι βαθµολογήσεις τους είναι θετικές. Το ζεύγος λοιπόν επεκτείνεται απ' ευθείας µέχρι τις θέσεις* i*+3,* j*+3 και η βαθμολόγησή του είναι* S<sub>3</sub>=8+6+5+5=24.

*Τα σύµβολα στις θέσεις* i*+4,* j*+4 δεν ταυτίζονται όµως από τον πίνακα βαθµολόγησης είναι* Μ*(S,D)=0. Η βαθµολόγηση* M*(E,D)=+3 για τα σύµβολα στις θέσεις* i*+5,* j*+5 είναι επίσης θετική, εποµένως το ζεύγος επεκτείνεται απ' ευθείας ως τις θέσεις* i*+5,* j*+5 µε βαθµολόγηση*  $S_5 = S_3 + 0 + 3 = 27.$ 

*Η βαθµολόγηση* M*(N,C)=-5 για τις θέσεις* i*+6,* j*+6 είναι αρνητική εποµένως το ζεύγος δεν επεκτείνεται απ' ευθείας. Αντίθετα, αρχίζουµε να υπολογίζουµε τη βαθµολόγηση από αυτό το σηµείο και έπειτα. Η βαθµολόγηση αυτή είναι* D*=-5 και επειδή είναι* X *= 20 άρα* D*>-*X *συνεχίζουµε τον έλεγχο για την επέκταση.* 

*Για τις θέσεις* i*+7,* j*+7 έχουµε* Μ*(Q,F)=-6, εποµένως έχουµε* D*=-11 >-* X*, οπότε συνεχίζουµε τον έλεγχο.* 

*Για τις θέσεις* i*+8,* j*+8 έχουµε* M*(P,P)=6, εποµένως* D*=-5. Είναι* D*<0 εποµένως παρόλο που τα σύµβολα ταυτίζονται δεν επεκτείνουµε το ζεύγος.* 

*Για τις θέσεις* i*+9,* j*+9 έχουµε* M*(W,W)=12, εποµένως* D*=7. Επειδή η τιµή της απόστασης* D *είναι θετική επεκτείνουµε το ζεύγος µέχρι τις θέσεις αυτές. Η νέα βαθµολόγηση θα είναι* S9*=*S5*+*D*=34.* 

*Για τις θέσεις* i*+10,* j*+10 έχουµε* M*(V,R)=-3, εποµένως δεν επεκτείνουµε και* D*=-3.* 

*Για τις θέσεις* i*+11,* j*+11,* Μ*(C,N)=-5, εποµένως* D*=-8.* 

*Για τις θέσεις* i*+12,* j*+12,* Μ*(W,C)=-8,* D*=-16.* 

*Για τις θέσεις i+13, j+13, Μ(H,T)=-3, D=-19.* 

*Για τις θέσεις* i*+14,* j*+14,* Μ*(G,R)=-4,* D*=-23<-*X*, εποµένως σταµατάµε τον έλεγχο για επέκταση. Τα όρια της εκτεταµένης επιτυχίας βρίσκονται στις θέσεις* i*+9,* j*+9 και η βαθµολόγησή της είναι* S*=34.* 

Στο Σχήµα 5.3 παρουσιάζουµε τον αλγόριθµο για την επέκταση των επιτυχιών προς τη µία κατεύθυνση, που περιγράψαµε παραπάνω σε µορφή ψευδοκώδικα.

```
Algorithm Extension 
     input: sequences q, s, starting points qsp, ssp, scoring matrix Μ
     output: length of HSP, score of HSP
    i \leftarrow 0length \leftarrow 0score \leftarrow 0D \leftarrow 0while qsp+i \leq |q| and ssp+i \leq |s|D \leftarrow D + M[q[qsp+i], s[ssp+i]]if D > 0length = i score = score +D 
        else if D < -X return length, score 
        i \leftarrow i+1return length, score
```
**Σχήµα 5.3: Αλγόριθµος για την επέκταση των επιτυχιών.** 

# **5.2.6. Η κλάση Sequence**

Η κλάση αυτή χρησιµοποιείται για να αποθηκεύουµε µια ακολουθία που διαβάζουµε από τη βάση. Στην κλάση *Sequence* αποθηκεύονται απλά το όνοµα και τον διακριτικό κωδικό της ακολουθίας όπως υπάρχουν στη µορφή FASTA της βάσης δεδομένων (Ενότητα 2.2.) και την ακολουθία με τη μορφή συµβολοσειράς. Η κατασκευή γίνεται µε απλή ανάθεση τιµών στα δύο αυτά πεδία. Υπάρχουν ακόµα διαθέσιµες µέθοδοι που επιστρέφουν τα δεδοµένα αυτά, όπως επίσης και µέθοδοι που επιστρέφουν το µήκος, το χαρακτήρα σε κάποια θέση που δίνεται ως παράµετρος καθώς και µια µέθοδος που επιστρέφει µια υποακολουθία της σε µορφή συµβολοσειράς.

# **5.2.7. Η κλάση MatchingSequence**

Η κλάση *MatchingSequene* προκύπτει από την κλάση *Sequence* χρησιµοποιώντας και πάλι το µηχανισµό κληρονοµικότητας των κλάσεων. Χρησιµοποιείται για την υλοποίηση µιας ακολουθίας που παρουσιάζει οµοιότητα µε την ακολουθία που εξετάζουµε. Για κάθε τέτοια ακολουθία θα πρέπει να αποθηκεύσουμε τα ζεύγη τμημάτων που παρουσιάζουν ομοιότητα µε την ακολουθία εισόδου. Εκτός από τα πεδία που κληρονοµεί από την κλάση *Sequence*, στην κλάση αυτή αποθηκεύουµε και µια δοµή που περιλαµβάνει τα ζεύγη τµηµάτων υψηλής βαθµολόγησης. Επίσης αποθηκεύουµε τη συνολική βαθµολόγηση και το συνολικό µήκος για αυτά τα τµήµατα. Η κλάση Sequence εκτός από τις µεθόδους που κληρονοµεί από την κλάση Sequence, διαθέτει µια µέθοδο που επιστρέφει την τιµή της συνολικής βαθµολόγησης καθώς και µια µέθοδο που εµφανίζει τα ζεύγη υψηλής βαθµολόγησης κατά ζεύγη (Ενότητα 4.4.2).

## **5.2.8. Η κλάση Diagonal**

Χρησιµοποιούµε την κλάση *Diagonal* ως µια δοµή για να αποθηκεύουµε τις απαραίτητες πληροφορίες για τις διαγωνίους των επιτυχιών (Ενότητα 4.1.2.3). Για κάθε διαγώνιο αποθηκεύουµε την τιµή της (όπως προκύπτει από τη διαφορά των σηµείων έναρξης) και το πιο «προχωρηµένο» τελικό σηµείο ενός ζεύγους τµηµάτων για αυτή τη βαθµολόγηση. Η κατασκευή ενός αντικειµένου κλάσης *Diagonal* γίνεται µε ανάθεση τιµών στα πεδία αυτά. Η κλάση διαθέτει µεθόδους που επιστρέφουν τις τιµές των πεδίων αυτών, καθώς και µία µέθοδο που ενηµερώνει την τιµή του τελικού σηµείου.

# **5.2.9. Η κλάση DFA**

Η κλάση *DFA* αποτελεί την κύρια δοµή του αλγόριθµου. Με την κλάση αυτή υλοποιούµε το αυτόµατο που χρησιµοποιείται για τη σάρωση της βάσης δεδοµένων [1]. Στη δοµή και τη λειτουργία του χρησιµοποιούνται όλες οι προηγούµενες δοµές που περιγράψαµε.

Τα δεδοµένα που αποθηκεύουµε στη δοµή του αυτόµατου περιλαµβάνουν τις πληροφορίες για τη δοµή του, τις τιµές που χρησιµοποιούµε για τις παραµέτρους του αλγόριθµου BLAST και τις πληροφορίες για τα αποτελέσµατα. Πιο αναλυτικά, οι πληροφορίες που αποθηκεύουµε στην κλάση *DFA* περιλαµβάνουν:

- Το σύνολο των καταστάσεων του αυτόµατου. Κάθε κατάσταση υλοποιείται σαν αντικείµενο της κλάσης *State*.
- Την αρχική κατάσταση. Υλοποιείται ως αντικείµενο της κλάσης *State*. Η αρχική κατάσταση αποθηκεύεται χωριστά κυρίως για λόγους καλύτερης κατανόησης και ευκολίας.
- Τον τύπο του αυτόματου, αν δηλαδή χρησιμοποιείται για ακολουθίες DNA ή πρωτεϊνών.
- Το αλφάβητο που χρησιµοποιείται για τις ακολουθίες, ανάλογα µε τον τύπο τους. Όπως αναφέραµε στην Ενότητα 5.2.2, χρησιµοποιούµε τα αλφάβητα που περιλαµβάνουν τα αµφίσηµα σύµβολα.
- Τον πίνακα βαθµολόγησης που χρησιµοποιούµε και υλοποιείται σαν αντικείµενο της κλάσης *ScoringMatrix*.
- Την ακολουθία *Q* που εξετάζουµε σε µορφή συµβολοσειράς.
- Το µήκος λέξεων *w* που χρησιµοποιούµε.
- Την βαθµολόγηση κατωφλίου *T*, που χρησιµοποιείται µόνο για πρωτεΐνες.
- Τις παραµέτρους *K*, *λ*, που υπολογίζονται µε βάση την ακολουθία εισόδου και τον πίνακα βαθµολόγησης και χρησιµοποιούνται για την στατιστική αξιολόγηση των αποτελεσµάτων.
- Την παράµετρο *E* που χρησιµοποιούµε ως κριτήριο στατιστικής σηµασίας.
- Τις παραµέτρους *Ε2*, *S2* που χρησιµοποιούνται για τον εντοπισµό των ζευγών υψηλής βαθµολόγησης. Η παράµετρος *Ε<sup>2</sup>* είναι σταθερή και ίση µε 0.15, ενώ η παράµετρος *S2* υπολογίζεται µε βάση τη σχέση (4.1) µε *n*=*m*=1000 για ακολουθίες DNA και *n*=*m*=300 για πρωτεΐνες.
- Την παράµετρο *X* για την οποία σταµατάµε την επέκταση µιας επιτυχίας.
- Το µέγεθος της βάσης δεδοµένων, µετρούµενο σε αριθµό συµβόλων, το οποίο υπολογίζεται κατά τη σάρωσή της.
- Τη λίστα των ακολουθιών της βάσης που παρουσιάζουν οµοιότητες µε την ακολουθία που εξετάζουµε. Κάθε µία από αυτές υλοποιείται σαν αντικείµενο της κλάσης *MatchingSequence*.

Η κατασκευή του αυτόµατου, όπως και η κατασκευή της λίστας λέξεων, διαφέρει για τους δύο τύπους ακολουθιών που εξετάζουµε. Έτσι λοιπόν έχουµε διαθέσιµες δύο µεθόδους κατασκευής για το αυτόµατο ανάλογα µε τον τύπο του. Και στις δύο περιπτώσεις, η κατασκευή απλοποιείται αν κατασκευάσουµε πρώτα τη λίστα λέξεων, χρησιµοποιώντας τους αλγόριθµους των Σχηµάτων 4.2, 4.3 και 4.4 Κάτι τέτοιο όµως θα απαιτούσε την αποθήκευση της λίστας λέξεων σε µια ξεχωριστή δοµή, συνεπώς αυξηµένες απαιτήσεις σε µνήµη. Γι' αυτό το λόγο, προσαρµόζουµε τους αλγόριθµους αυτούς έτσι ώστε αντί των λέξεων να κατασκευάζονται απ' ευθείας οι απαιτούµενες καταστάσεις και µεταβάσεις του αυτόµατου.

#### *Ακολουθίες DNA*

Για ακολουθίες DNA παίρνουµε µια συνεχή υποακολουθία µήκους *w*. Ξεκινώντας από την αρχική κατάσταση του αυτόµατου και το πρώτο σύµβολο της υποακολουθίας, ελέγχουµε αν υπάρχει µετάβαση για αυτό το σύµβολο προς µια άλλη κατάσταση εκτός της αρχικής. Αν υπάρχει, τότε ακολουθούµε αυτή τη µετάβαση και εφαρµόζουµε την ίδια διαδικασία για αυτή τη νέα κατάσταση και το επόµενο σύµβολο της υποακολουθίας. Αν δεν υπάρχει µετάβαση προς άλλη κατάσταση εκτός της αρχικής, δηµιουργούµε ένα νέο αντικείµενο της κλάσης State και το αποθηκεύουμε στη λίστα καταστάσεων του αυτόματου. Στη συνέχεια, ενηµερώνουµε την µετάβαση από την κατάσταση που βρισκόµαστε και για το σύµβολο που εξετάζουµε, ώστε να οδηγεί στη νέα κατάσταση που δηµιουργήσαµε, χρησιµοποιώντας την µέθοδο της κλάσης *State* για την ενηµέρωση των µεταβάσεων. Έπειτα χρησιµοποιούµε την ενηµερωµένη µετάβαση και επαναλαµβάνουµε τη διαδικασία. Όταν φτάσουµε στο τελευταίο σύµβολο της υποακολουθίας, χρησιµοποιούµε τη µέθοδο της κλάσης *State* που µεταβάλλει την κατάλληλη µετάβαση σε µετάβαση αποδοχής, ή, αν είναι ήδη µετάβαση αποδοχής, προσθέτει το σηµείο έναρξης στη δοµή της κλάσης *AcceptingTransition* που αποθηκεύονται. Αυτή η διαδικασία σε ψευδοκώδικα φαίνεται στο Σχήµα 5.4.

| <b>Algorithm</b> DFAforDNA                                                       |
|----------------------------------------------------------------------------------|
| <b>input:</b> sequence q, word length $w$                                        |
| <b>output:</b> a DFA that accepts all w-length words of q                        |
|                                                                                  |
| create state $S_0$                                                               |
| for $i \leftarrow 1$ to  q -w+1 do                                               |
| current state $\leftarrow$ S <sub>0</sub>                                        |
| for $j \leftarrow 1$ to w do                                                     |
| if $j \neq w$                                                                    |
| <b>find</b> next state from current state for symbol $q[i+j]$                    |
| <b>if</b> next state = $S_0$                                                     |
| <b>create state</b> new state                                                    |
| set transition from <i>current state</i> for symbol $q[i+j]$ to <i>new state</i> |
| current state $\leftarrow$ new state                                             |
| else                                                                             |
| current state $\leftarrow$ next state                                            |
| else                                                                             |
| <b>find</b> transition from current state for symbol $q[i+j]$                    |
| if transition is accepting                                                       |
| add <i>i</i> to <i>starting points</i> of <i>transition</i>                      |
| else                                                                             |
| make <i>transition</i> accepting with starting point <i>i</i>                    |
| $\sim$ $\sim$                                                                    |

**Σχήµα 5.4: Ο αλγόριθµος για την κατασκευή του αυτόµατου για ακολουθίες DNA.** 

#### *Ακολουθίες πρωτεϊνών*

Για την περίπτωση του αυτόµατου για ακολουθίες πρωτεϊνών, όπως και µε τη λίστα λέξεων, η διαδικασία είναι πιο πολύπλοκη. Και πάλι, η κατασκευή του αυτόµατου γίνεται µε µια αναδροµική µέθοδο, η οποία βασίζεται στον αλγόριθµο του Σχήµατος 4.4.

Για κάθε συνεχή υποακολουθία µήκους *w* της ακολουθίας που εξετάζουµε, υπολογίζουµε τη µέγιστη βαθµολόγηση *MaxScore*. Κατόπιν, για κάθε θέση υπολογίζουµε τον αριθµό των διαθέσιµων συµβόλων, µε βάση τη διαφορά *D*=*MaxScore*-*T*. Αν η τιµή αυτή είναι αρνητική, τότε η λέξη που διαβάζουµε από την ακολουθία εισόδου δεν ικανοποιεί την βαθµολόγηση κατωφλίου *T*, εποµένως δε συνεχίζουµε τη διαδικασία, αφού καµία λέξη δε θα δίνει µεγαλύτερη βαθµολόγηση. Αν η τιµή της παραµέτρου *D* είναι θετική τότε προχωρούµε στον υπολογισµό των διαθέσιµων συµβόλων. Επειδή ο πίνακας βαθµολόγησης είναι ταξινοµηµένος, γνωρίζοντας αυτό τον αριθµό µπορούµε να βρούµε τα διαθέσιµα σύµβολα: σε κάθε περίπτωση θα είναι τα *n* πρώτα σύµβολα της σειράς του πίνακα για το αρχικό σύµβολο. Στη συνέχεια καλούµε µια αναδροµική συνάρτηση για την κατασκευή του αυτόµατου. Ως παράµετροι στη συνάρτηση, δίνονται µια συµβολοσειρά *temp*, µία κατάσταση του αυτόµατου, µία απόσταση *d*, η οποία αντιπροσωπεύει την µέγιστη διαθέσιµη διαφορά της βαθµολόγησης από τη µέγιστη βαθµολόγηση και το σηµείο έναρξης της λέξης που εξετάζουµε. Στην πρώτη κλήση της συνάρτησης χρησιµοποιούµε ως ορίσµατα µία κενή συµβολοσειρά, την αρχική κατάσταση, και την απόσταση *D*=*MaxScore*-*T*.

Η συνάρτηση αυτή ελέγχει τα διαθέσιμα σύμβολα για τη θέση που εξετάζουµε. Αν για κάποιο σύµβολο *S* από αυτά η διαφορά της βαθµολόγησής τους από τη µέγιστη βαθµολόγηση για το αρχικό σύµβολο της θέσης είναι µικρότερη από τη διαφορά *d*, δηµιουργείται µία νέα συµβολοσειρά µε την προσθήκη του συµβόλου *S* στο τέλος της συµβολοσειράς temp. Αν το µήκος της νέας συµβολοσειράς είναι µικρότερο του *w*, εξετάζουµε αν υπάρχει µετάβαση από την κατάσταση που έχουµε σαν όρισµα προς µία άλλη, εκτός της αρχικής. Αν υπάρχει, τότε καλούµε αναδροµικά τη συνάρτηση, µε ορίσµατα τη νέα συµβολοσειρά, την νέα κατάσταση του αυτόµατου και τη νέα διαθέσιµη απόσταση, που υπολογίζεται αν από την απόσταση *d* αφαιρέσουµε τη διαφορά της βαθµολόγησης του συµβόλου *S* µε το αρχικό σύµβολο, από τη µέγιστη βαθµολόγηση για το αρχικό σύµβολο. Αν το µήκος της νέας συµβολοσειράς είναι ίσο µε *w*, τότε µετατρέπουµε την µετάβαση από την τρέχουσα κατάσταση για το σύµβολο *S* σε κατάσταση αποδοχής, χρησιµοποιώντας την κατάλληλη µέθοδο της κλάσης *State*. Ο αλγόριθµος για την κατασκευή του αυτόµατου για ακολουθίες πρωτεϊνών φαίνεται στο Σχήµα 5.5.

Σε αυτό το σηµείο, θα πρέπει να σηµειώσουµε ότι οι παραπάνω αλγόριθµοι οδηγούν στην κατασκευή ενός αυτόµατου που περιέχει όλες τις απαραίτητες καταστάσεις και µεταβάσεις αποδοχής για να δέχεται τις λέξεις που υπάρχουν στη λίστα λέξεων µιας ακολουθίας. Η κατασκευή αυτή όµως είναι τέτοια ώστε, κατά τη σάρωση της βάσης δεδοµένων, για κάθε λέξη µιας ακολουθίας που διαβάζουµε απαιτείται επανεκκίνηση του αυτόµατου. Επειδή για κάθε λέξη χρησιµοποιούνται ακριβώς w µεταβάσεις και στη βάση δεδοµένων υπάρχουν (περίπου) *L*-*w*+1 λέξεις, µε *L* το µέγεθος της βάσης µετρούµενο σε σύµβολα, εύκολα βγάζουµε το συµπέρασµα ότι για τη σάρωση της βάσης απαιτείται χρόνος *O*(*wL*). Εφαρµόζοντας µια διαδικασία αναπροσαρµογής συγκεκριµένων µεταβάσεων που θα περιγράψουµε στη συνέχεια, µπορούµε να πετύχουµε την αποδοχή όλων των λέξεων χωρίς να χρειάζεται επανεκκίνηση του αυτόµατου, χρησιµοποιώντας µία µετάβαση για κάθε σύµβολο. Έτσι πετυχαίνουµε χρόνο σάρωσης της βάσης δεδοµένων της τάξης του *O*(*L*).

**Algorithm** *DFAforProtein*   **input:** sequence *q*, word length *w*, threshold *T*, scoring matrix *Μ*  **output:** a *DFA* that accepts all *w*-length words that score above *T* with a *w*-length word of *q*   **for**  $SP \leftarrow 0$  **to**  $|q|$ -w+1 **do**  *MaxScore=0*   $\mathbf{for } j \in \mathbf{0} \text{ to } w \text{ do}$  $MaxScore \leftarrow MaxScore + M[q[SP+j], q[SP+j]]$  $D \leftarrow MaxScore - T$  $\mathbf{for } i \in \{0, 0, w\}$  $k \leftarrow 1$ **while**  $M[q[SP+j], q[SP+j]] - M[q[SP+j], k] \le D$  $k \leftarrow k+1$ *available symbols* **for position**  $j \leftarrow k$  **DFAConstructor** (*e*, *S0*, *D*, *SP*) **Function** *DFAConstructor*  **input:** a string *temp*, a state *S*, a distance *d*, a starting point *SP* **output:** a set of states and transitions of the *DFA* for the word starting at *SP*  $i \leftarrow 1$ *position*  $\leftarrow$   $|temp| + 1$ *score*  $\leftarrow M[q]$ *SP+position*], *i*-th **symbol** from *available symbols*] **while** *i* ≤ *available symbols* **for** *position*  **and**  $M[q[SP+position], q[SP+position]]$ - *score*  $\leq d$ *new string*  $\leftarrow$  **concatenate** *temp*, *i*-th **symbol from** *available symbols*  **if**  $|new string| = w$ **find** *transition* **from** *S* **for** *i*-th **symbol from** *available symbols* **make** *transition* **accepting with starting point** *SP* **else find** *next state* **from** *current state* **for** *i*-th **symbol from** *available symbols* **if** *next state* =  $S_0$  **create state** *new state* **set transition from** *S* **for** *i*-th **symbol from** *available symbols* **to** *new state next state*  $\leftarrow$  *new state* **DFAConstructor** (*new string*, *next state*, *d* - *M*[*q*[*SP*+*position*], *q*[*SP+position*]]+ *score*, *SP*)  $i \leftarrow i+1$ 

**Σχήµα 5.5: Αναδροµικός αλγόριθµος για την κατασκευή αυτόµατου για ακολουθίες πρωτεϊνών.** 

Η διαδικασία για την αναπροσαρµογή των µεταβάσεων είναι όµοια και για τα δύο είδη ακολουθιών. Ο χρόνος εκτέλεσής της είναι ανάλογος του µεγέθους του αυτόµατου, συνεπώς η επιβάρυνση στο συνολικό χρόνο εκτέλεσης είναι µικρότερη από αυτή που θα προκαλούσε η σάρωση της βάσης δεδοµένων µε επανεκκίνηση του αυτόµατου για κάθε λέξη. Για να αποφύγουµε τις

επανεκκινήσεις θα πρέπει να αναπροσαρµόσουµε όσες από τις µεταβάσεις οδηγούν στην αρχική κατάσταση µπορούµε, έτσι ώστε να έχουµε αποδοχή όλων των δυνατών λέξεων µε µία απλή σάρωση της ακολουθίας που διαβάζουµε από τη βάση δεδοµένων.

### Παράδειγµα 5.3

*Έστω ότι για µια ακολουθία DNA έχουµε τις λέξεις ACG, CGT. Τότε ο αλγόριθµος του Σχήµατος 5.4 µας δίνει το αυτόµατο του Σχήµατος 5.6. Έστω τώρα ότι κατά τη σάρωση της βάσης προκύπτει ένα τµήµα ακολουθίας:* 

### *…ACGT…*

*Εύκολα µπορούµε να διαπιστώσουµε ότι αν από την κατάσταση 2 διαβάζοντας το σύµβολο G οδηγούµαστε στην κατάσταση 4 αντί της αρχικής, τότε διαβάζοντας το σύµβολο T θα είχαµε απ' ευθείας αποδοχή της λέξης CGT, χωρίς να απαιτείται επανεκκίνηση του αυτόµατου. Εκείνο που πρέπει να κάνουμε λοιπόν είναι να μεταβάλουμε την μετάβαση (S<sub>2</sub>,G,S<sub>0</sub>) σε*  $(S_2, G, S_4)$ .

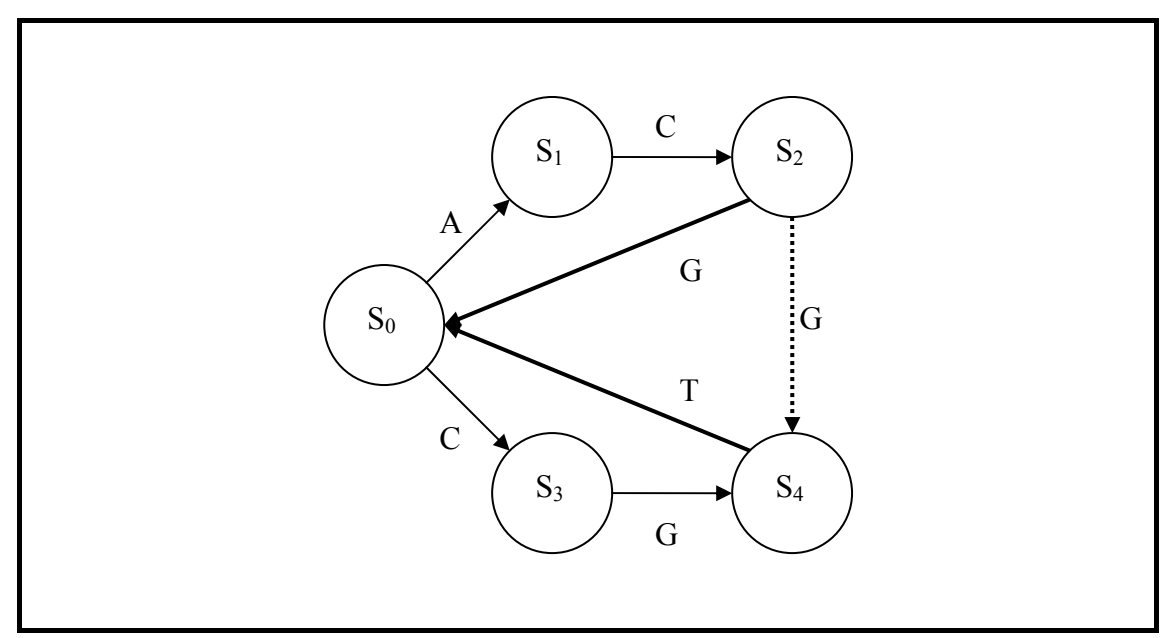

**Σχήµα 5.6: Το αυτόµατο για το Παράδειγµα 5.3. Το διακεκοµµένο βέλος αντιστοιχεί στη νέα µετάβαση που πρέπει να κατασκευάσουµε.** 

Πιο αναλυτικά, η διαδικασία που ακολουθούµε έχει ως εξής: Ελέγχουµε όλες τις καταστάσεις για µεταβάσεις που οδηγούν στην αρχική κατάσταση. Για κάθε τέτοια µετάβαση, ελέγχουµε αν µπορεί να µεταβληθεί, ώστε να οδηγεί σε κάποια άλλη, µε βάση την συµβολοσειρά που οδηγεί στην τρέχουσα κατάσταση και το σύµβολο για το οποίο χρησιµοποιείται η µετάβαση. Πιο συγκεκριµένα, κατασκευάζουµε µία νέα συµβολοσειρά που προέρχεται από τη συµβολοσειρά που οδηγεί στην τρέχουσα κατάσταση αν προσθέσουµε στο τέλος της το σύµβολο για το οποίο έχουµε µετάβαση προς την αρχική κατάσταση. Στη συνέχεια, εξετάζουµε αν υπάρχει κατάσταση στην οποία να οδηγούµαστε από την αρχική, για κάποια γνήσια κατάληξη της συµβολοσειράς αυτής (proper suffix, κατάληξη µε µήκος *len*<|*s*|, όπου *s* η συµβολοσειρά). Για τον έλεγχο αυτό, ξεκινάµε για κάθε κατάληξη (αρχίζοντας από τη µεγαλύτερη) από την αρχική κατάσταση και ακολουθούµε τις υπάρχουσες µεταβάσεις για κάθε σύµβολο. Για την κατάσταση που καταλήγουµε ελέγχουµε αν η συµβολοσειρά που οδηγεί σε αυτή είναι ίδια µε αυτή που χρησιµοποιήσαµε. Αν είναι, τότε αλλάζουµε την µετάβαση έτσι ώστε να οδηγεί στην κατάσταση που µόλις εντοπίσαµε. Αν δεν είναι ίδια, δοκιµάζουµε την επόµενη (µικρότερη) κατάληξη µε τον ίδιο τρόπο. Στην περίπτωση που δεν υπάρχει κατάσταση για καµία κατάληξη, η µετάβαση δεν αλλάζει και παραµένει προς την αρχική κατάσταση. Να σηµειώσουµε εδώ, ότι κατά τη διαδικασία αυτή, δεν έχει σηµασία αν πρόκειται για απλή µετάβαση ή µετάβαση αποδοχής. Ο αλγόριθµος για αυτή τη διαδικασία φαίνεται στο Σχήµα 5.7.

| <b>Algorithm</b> FinalizeDFA                                                       |
|------------------------------------------------------------------------------------|
| <b>input:</b> a DFA that accepts all words for a sequence $q$ , an <i>alphabet</i> |
| <b>output:</b> a DFA that scans a sequence s in $O( s )$ time                      |
|                                                                                    |
| for each <i>state</i> in DFA do                                                    |
| for each <i>symbol</i> in <i>alphabet</i> do                                       |
| find next state from state for symbol                                              |
| <b>if</b> next state $=S_0$                                                        |
| new string $\leftarrow$ concatenate string for state, symbol                       |
| for $i \leftarrow 2$ to  new string                                                |
| new string $\leftarrow$ substring new string[i] new string[]                       |
| current state $\leftarrow$ S <sub>0</sub>                                          |
| for $j \leftarrow 1$ to  new string                                                |
| <b>find</b> new state from current state for new string[j]                         |
| current state $\leftarrow$ new state                                               |
| <b>if</b> string <b>for</b> current state $=$ new string                           |
| set transition from <i>state</i> for <i>symbol</i> to <i>current state</i>         |
| break inmost for-loop                                                              |
|                                                                                    |

**Σχήµα 5.7: Αλγόριθµος για την προσαρµογή των µεταβάσεων.** 

Παράδειγµα 5.4

*Έστω το αυτόµατο του Σχήµατος 5.8.α) το οποίο δέχεται τη λέξη ATT µιας ακολουθίας DNA και σε κάθε κατάσταση σηµειώνουµε τη συµβολοσειρά που οδηγεί σε αυτή. Για ευκολία στην απεικόνιση, δεν εµφανίζεται ξεχωριστά η µετάβαση αποδοχής. Για το αυτόµατο αυτό έχουµε τον ακόλουθο πίνακα µεταβάσεων:* 

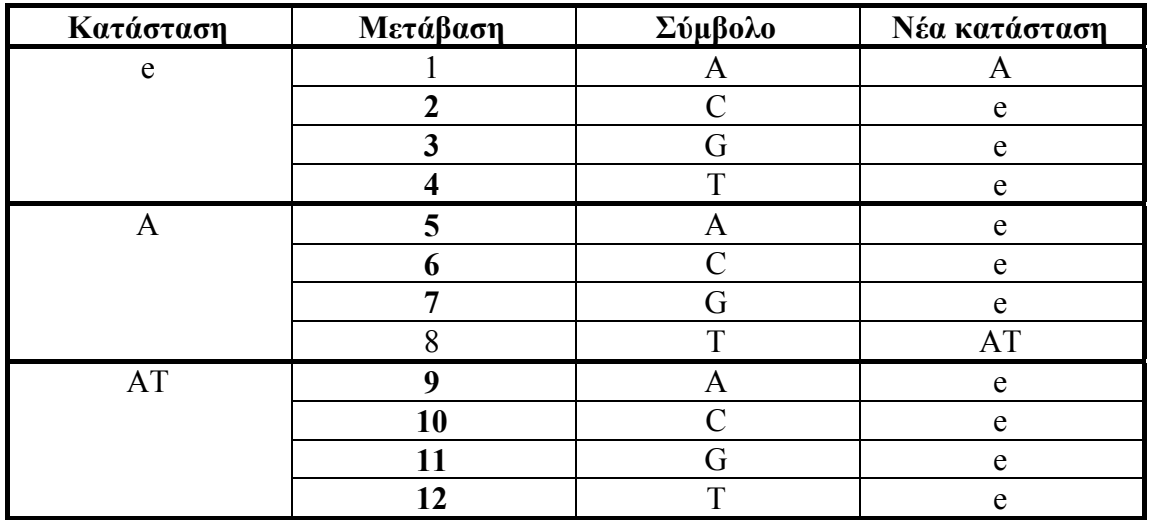

*Στον πίνακα αυτό, αντί για αρίθµηση των καταστάσεων χρησιµοποιούµε τις συµβολοσειρές που οδηγούν σε αυτές, ενώ οι µεταβάσεις που πρέπει να ελέγξουµε φαίνονται µε έντονους χαρακτήρες.* 

### *Κατάσταση e:*

- *Μετάβαση 2: ∆ηµιουργούµε τη συµβολοσειρά* e*C=C. Η συµβολοσειρά αυτή δεν έχει γνήσιες καταλήξεις εποµένως δεν µπορούµε να αλλάξουµε την µετάβαση.*
- *Μετάβαση 3: ∆ηµιουργούµε τη συµβολοσειρά* e*G=G. Όµοια µε παραπάνω.*
- *Μετάβαση 4: ∆ηµιουργούµε τη συµβολοσειρά* e*T=T. Όµοια µε παραπάνω.*

### *Κατάσταση Α:*

- *Μετάβαση 5: ∆ηµιουργούµε τη συµβολοσειρά AΑ. Η µόνη γνήσια κατάληξη είναι Α. Ξεκινώντας από την αρχική κατάσταση, ακολουθώντας τη µετάβαση για Α (1), οδηγούµαστε στην κατάσταση Α, όπου προφανώς Α=Α. Εποµένως αλλάζουµε την µετάβαση 5 ώστε η νέα κατάσταση να είναι η Α.*
- *Μετάβαση 6: ∆ηµιουργούµε τη συµβολοσειρά AC. Η µόνη γνήσια κατάληξη είναι η C. Ξεκινώντας από την αρχική κατάσταση, ακολουθώντας την µετάβαση για C (2), οδηγούµαστε στην κατάσταση* e*, για την οποία ισχύει C≠*e*, εποµένως δεν αλλάζουµε την µετάβαση*
- *Μετάβαση 7: ∆ηµιουργούµε τη συµβολοσειρά AG. Όµοια µε την µετάβαση 6.*

### *Κατάσταση ΑΤ:*

 *Μετάβαση 9: ∆ηµιουργούµε τη συµβολοσειρά ΑΤΑ. Για την κατάληξη ΤΑ ξεκινάµε από την αρχική κατάσταση και ακολουθούµε τη µετάβαση για Τ (4) που οδηγεί στην κατάσταση* e *και στη συνέχεια τη µετάβαση για Α (1) που οδηγεί στην κατάσταση Α. Επειδή ΤΑ≠Α, δεν αλλάζουµε την µετάβαση και δοκιµάζουµε την επόµενη κατάληξη. Η επόµενη κατάληξη είναι*

*Α, για την οποία ξεκινώντας από την αρχική κατάσταση και ακολουθώντας τη µετάβαση για Α (1) οδηγούµαστε στην κατάσταση Α, όπου Α=Α. Εποµένως αλλάζουµε την µετάβαση 9 ώστε η νέα κατάσταση να είναι η Α.* 

- *Μετάβαση 10: ∆ηµιουργούµε τη συµβολοσειρά ATC. Ακολουθώντας την ίδια διαδικασία, βλέπουµε ότι δεν οδηγούµαστε για κάποια κατάληξη σε έγκυρη κατάσταση, εποµένως δεν αλλάζουµε την µετάβαση.*
- *Μετάβαση 11: ∆ηµιουργούµε τη συµβολοσειρά ATG. Όµοια µε την µετάβαση 10.*
- *Μετάβαση 12: ∆ηµιουργούµε τη συµβολοσειρά ΑΤΤ. Όµοια µε τη µετάβαση 10.*

*Το αυτόµατο µετά τις αλλαγές των καταστάσεων φαίνεται στο Σχήµα 5.8.β).* 

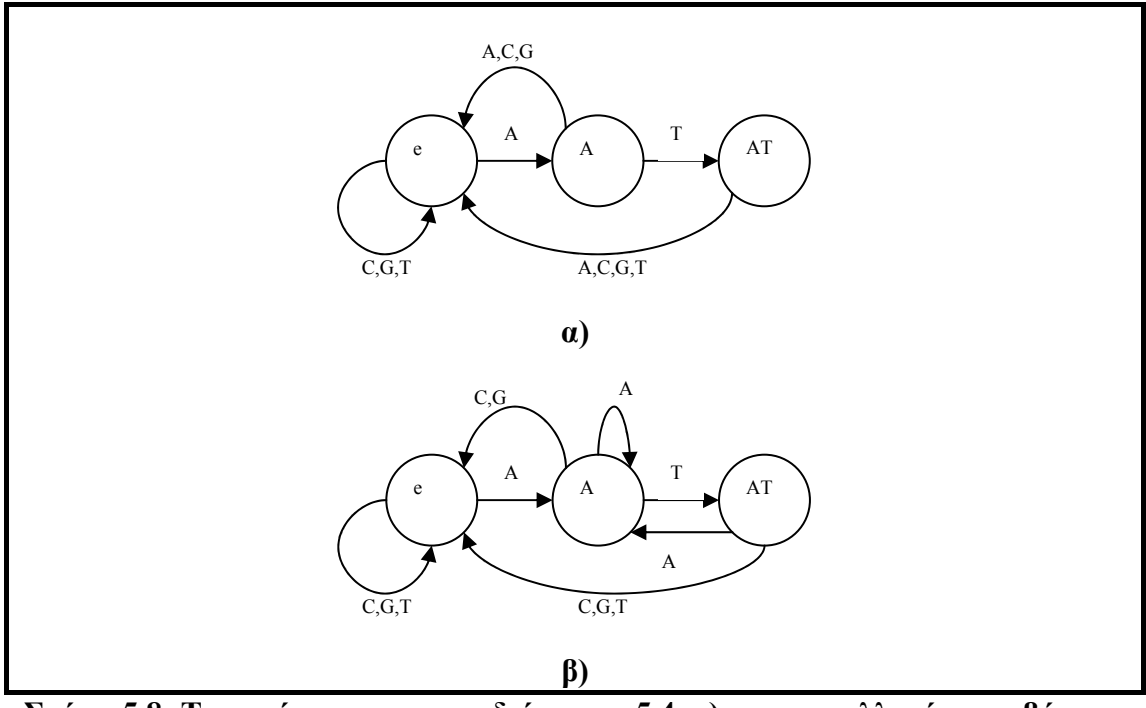

**Σχήµα 5.8: Το αυτόµατο του παραδείγµατος 5.4. α) πριν τις αλλαγές µεταβάσεων β) µετά τις αλλαγές.** 

Μετά και το τέλος του δεύτερου βήµατος κατασκευής που περιγράψαµε παραπάνω, η δοµή του αυτόµατου είναι ολοκληρωµένη. Στη συνέχεια λοιπόν ορίζονται οι τιµές για τις υπόλοιπες τιµές των παραµέτρων που αποθηκεύονται στην κλάση DFA. Έτσι υπολογίζουµε τις τιµές των *K*, *λ* [7] και αναθέτουµε τιµές για τις υπόλοιπες, µε βάση τις επιλογές του χρήστη. Οι µέθοδοι που είναι διαθέσιµες στην κλάση DFA είναι αρκετά

περιορισµένες, καθώς το µεγαλύτερο µέρος της λειτουργικότητας έχει µεταφερθεί στις βοηθητικές κλάσεις. Υπάρχει µία µέθοδος που ελέγχει µία κατά πόσο µία ακολουθία αποτελείται από έγκυρα σύµβολα, από σύµβολα δηλαδή που ανήκουν στο αλφάβητο του τύπου της. Για την ακολουθία εισόδου, ο έλεγχος γίνεται πριν την κατασκευή του αυτόµατου και αν η ακολουθία δεν είναι έγκυρη η διαδικασία τερµατίζεται. Ελέγχονται επίσης και οι ακολουθίες που διαβάζονται από τη βάση, αν όµως βρεθεί κάποια που δεν είναι έγκυρη απλά αγνοείται. Η σημαντικότερη όμως μέθοδος για την κλάση *DFA* είναι αυτή που εκτελεί το δεύτερο βήµα του αλγόριθµου BLAST για µία ακολουθία που δίνεται ως παράµετρος. Στο βήµα αυτό (Ενότητα 4.1.2.2) χρησιµοποιείται το αυτόµατο για την εύρεση των επιτυχιών. Με την κατασκευή του αυτόµατου που περιγράψαµε, για τη σάρωση της ακολουθίας εισόδου διαβάζονται τα σύµβολα µε τη σειρά και ακολουθούνται οι κατάλληλες µεταβάσεις. Όταν η µετάβαση που χρησιµοποιούµε είναι µετάβαση αποδοχής, έχουµε επιτυχία. Μόλις εντοπιστεί µία επιτυχία, υπολογίζεται η τιµή της διαγωνίου της. Κατόπιν, ελέγχεται µία λίστα στην οποία αποθηκεύονται οι διαγώνιοι ως αντικείµενα της κλάσης *Diagonal* (Ενότητα 5.2.8), έτσι ώστε να βρούµε αν έχει εντοπιστεί επιτυχία για αυτή τη διαγώνιο και αν ναι, ποιο είναι το τελικό σηµείο για τη διαγώνιο αυτή. Αν δεν υπάρχουν επιτυχίες για τη διαγώνιο ή αν υπάρχουν αλλά το τελικό σηµείο είναι µικρότερο του σηµείου έναρξης της νέας επιτυχίας, δηµιουργούµε ένα αντικείµενο της κλάσης *HSP* (Ενότητα 5.2.5) για το οποίο στη συνέχεια καλούµε τη µέθοδο επέκτασης. Αν µετά την επέκταση η βαθµολόγηση του ζεύγους τµηµάτων είναι µεγαλύτερη της παραµέτρου *S2*, το αποθηκεύουµε σε µια λίστα. Στο τέλος της σάρωσης της ακολουθίας, αν η δοµή που αποθηκεύει τα ζεύγη τµηµάτων υψηλής βαθµολόγησης δεν είναι κενή, αποθηκεύουµε στην λίστα των ακολουθιών που παρουσιάζουν οµοιότητες ένα αντικείµενο της κλάσης *MatchingSequence*, χρησιµοποιώντας την τρέχουσα ακολουθία και τη λίστα των ζευγών τµηµάτων. Η λίστα των ακολουθιών που παρουσιάζουν οµοιότητες ταξινοµείται µε βάση το άθροισµα των βαθµολογήσεων για τα ζεύγη τµηµάτων που προέκυψαν από κάθε ακολουθία. Παράλληλα, στη µέθοδο αυτή υπολογίζεται το συνολικό µέγεθος της βάσης δεδοµένων, αθροίζοντας τα µήκη των ακολουθιών που σαρώνονται.

Εκτός από τη μέθοδο σάρωσης μιας ακολουθίας, η κλάση *DFA* έγει διαθέσιμη και µία µέθοδο που παρουσιάζει τα αποτελέσµατα. Η µέθοδος αυτή εµφανίζει κατά ζεύγη (Ενότητα 4.4.2) τα ζεύγη τµηµάτων υψηλής βαθµολόγησης ανά ακολουθία. Για κάθε ζεύγος τµηµάτων υπολογίζεται η τιµή *EDB* από τη σχέση (4.3) και παρουσιάζονται µόνο εκείνα για τα οποία είναι *ΕDB* ≤ *E*.

Τέλος, υπάρχει διαθέσιµη και µία µέθοδος που εµφανίζει της παραµέτρους του αυτόµατου. Η µέθοδος αυτή µπορεί να συνδυαστεί µε τη µέθοδο εµφάνισης των αποτελεσµάτων και ένα παράδειγµα εµφάνισης της εξόδου φαίνεται στο Σχήµα 5.9.

```
DFA for BLASTp using the 250-residue sequence: 
MPSIDINCDMGESFGPWVMGQDTELMPHITAANIACGFHAGDPDVMLATVRAAIAADVAIGAHPGLPDLQGFGRRVMAVTPDEVYALTVYQVGALQAI
ARSQGGRLHHVKTHGALYTLTARDPALADAVARAVADVDPALPIYVANAAIAQATRERGLRAVYEVYADRSYQDDGTLTPRSQPHAMIEDVDQAIAQV
KRMVKEGVVRALSGKDVPITADTLCIHGDQPGAALFARRIRAALEAEGIEIRTV 
Word length: 4 
Threshold: 17 
Scoring matrix used: PAM120 
Number of states: 6487 
Expected number of HSPs used: 1.0 
Sequence name:gi|33516973|sp|O30444|Y150_BORPE Hypothetical UPF0271 protein BP0150
Total score: 800<br>Identities: 89
                    Identities: 89 (62.67605633802817%), Positives: 38 (26.760563380281692%), Mismatches: 15 
(10.56338028169014%) Score: 479 Expect: 0.0 
          2 PSIDINCDMGESFGPWVMGQDTELMPHITAANIACGFHAGDPDVMLATVR 
     P+ID+NCDMGES+G+W MG+D ++++ +T+ANIACGFH+GDP++M TV 
           3 PAIDLNCDMGESYGAWRMGNDEAVLQFVTSANIACGFHGGDPSTMRQTVA 
    52 AAIAADVAIGAHPGLPDLQGFGRRVMAVTPDEVYALTVYQVGALQAIARS 
    AA+A +VA+GAHP+LPDL GFGRR+M +TP+E+Y+L+VYQVGAL ++A S 
           53 AALAHGVALGAHPSLPDLAGFGRRAMQITPQEAYDLVVYQVGALAGVAAS 
   102 QGGRLHHVKTHGALYTLTARDPALADAVARAVADVDPALPIY 
   QG+RLHHVK+HGALY+++A+D+ALA A+ +AV DVD++L +Y 
           103 QGARLHHVKAHGALYNMAAKDAALARAICQAVRDVDSDLVLY 
Identities:
               Identities: 65 (60.74766355140187%), Positives: 27 (25.233644859813083%), Mismatches: 15 
(14.018691588785046%) Score: 321 Expect: 0.0 
           144 VANAAIAQATRERGLRAVYEVYADRSYQDDGTLTPRSQPHAMIEDVDQAI 
   +A++A+ +A+R+ GLRA+ EV+ADR+YQ+DG LTPRSQP+AMI D+DQAI 
           146 LAGSALIDAARAIGLRAAQEVFADRTYQADGQLTPRSQPDAMITDLDQAI 
   194 AQVKRMVKEGVVRALSGKDVPITADTLCIHGDQPGAALFARRIRAALEAE 
  AQV MV++G VR+ +G+ V++ ADTLCIHGDQP+A +FAR IR ALE + 196 AOVI.GMVRDGSVRTPDGOTVALOADTLCIHGDOPDALVFARGIRLALERI
           196 AQVLGMVRDGSVRTPDGQTVALQADTLCIHGDQPDALVFARGIRLALERD 
   244 GIEIRTV 
  GI+I++<br>246 GIATOA
          GIAIQAA
------------------------------------------------------------ 
Sequence name:gi|33517100|sp|Q9I626|Y492_PSEAE Hypothetical UPF0271 protein PA0492 
Total score: 573 
Identities: 12 (50.0%), Positives: 10 (41.666666666666664%), Mismatches: 2 (8.333333333333334%) 
Score: 84 Expect: 0.0014138875222402816 
         1 MPSIDINCDMGESFGPWVMGQDTE 
    M + D + N + D M G E + F G P W + + G + + + 1 MTEVDLNSDMGEGFGPWTIGDGVD 

Identities: 62 (50.0%), Positives: 27 (21.774193548387096%), Mismatches: 35 (28.225806451612904%) 
Score: 257 Expect: 0.0<br>20 GODTELMPHITAA
           20 GQDTELMPHITAANIACGFHAGDPDVMLATVRAAIAADVAIGAHPGLPDL 
    G D+++MP I++ANIA GFHAGDP+ M TV A + +VAIGAHPG+ DL 
           22 GVDAAIMPLISSANIATGFHAGDPSSMRRTVEMAAEHGVAIGAHPGFRDL 
   70 QGFGRRVMAVTPDEVYALTVYQVGALQAIARSQGGRLHHVKTHGALYTLT<br>GFGRR +A+ + E+ +YO+GAL+++AR OG L+HVK HGALY
   GFGRR +A+ + E+ + +YQ+GAL+++AR QG L+HVK HGALY<br>GFGRR +A+ + E+ +YQ+GAL+++AR QG L+HVK HGALY
           72 VGFGRRHIAAPAIELVNDMLYQLGALREFARLQGLSLQHVKPHGALYMHL 
   120 ARDPALADAVARAVADVDPALPIY 
  ARD + A + ++ + +P+L +Y<br>122 ARDEVAARLEVETLORLEPELLLY
           122 ARDEVAARLFVETLQRLEPELLLY 

Identities: 26 (41.935483870967744%), Positives: 19 (30.64516129032258%), Mismatches: 17 
(27.419354838709676%) Score: 112 Expect: 1.1839713384009797E-7 
   188 DVDQAIAQVKRMVKEGVVRALSGKDVPITADTLCIHGDQPGAALFARRIR 
  \begin{tabular}{lllllll} D +Q+ & +V & R & +EG & VR++ & G & D+ & I+ & D++CIH+D & PGA & ++ & +R \\ & & DPQQVADKVLRACREGKVRTVEGEDLDIAFDSVCIHSDTPGALELVASTR \\ \end{tabular} 189 DPQQVADKVLRACREGKVRTVEGEDLDIAFDSVCIHSDTPGALELVASTR 
   238 AALEAEGIEIRT 
  A LE++GI I+<br>239 ARLEGAGIRIK
           239 ARLEGAGIRIKA
```
**Σχήµα 5.9: Παράδειγµα εµφάνισης των αποτελεσµάτων για ακολουθία πρωτεΐνης (επιλογή).** 

### **5.3. Βάσεις βιολογικών δεδοµένων**

### **5.3.1. Μορφή και διαθεσιµότητα**

Όπως αναφέραµε και στην Ενότητα 2.2 υπάρχει ένας µεγάλος αριθµός βάσεων δεδοµένων. Οι κυριότερες από αυτές είναι δηµόσια διαθέσιµες µέσω του διαδικτύου στην τοποθεσία ftp του NCBI. Θα χρησιµοποιήσουµε λοιπόν αυτή την τοποθεσία, καθώς εκεί βρίσκονται συγκεντρωµένα αντίγραφα όλων των βάσεων που χρησιµοποιούµε.

Οι βάσεις δεδοµένων βρίσκονται στην πλήρη τους µορφή στην τοποθεσία:

### ftp://ftp.ncbi.nlm.nih.gov/blast/db/

Λόγω του µεγάλου τους µεγέθους, οι βάσεις δεδοµένων είναι σε συµπιεσµένη µορφή και κάποιες από αυτές είναι χωρισµένες σε τµήµατα.

Υπάρχουν όµως διαθέσιµα και αντίγραφα των βάσεων στη µορφή FASTA. Η τοποθεσία που βρίσκονται τα αντίγραφα αυτά είναι:

### ftp://ftp.ncbi.nlm.nih.gov/blast/db/FASTA/

Και πάλι το µέγεθος των βάσεων δεδοµένων είναι µεγάλο (αν και αρκετά µικρότερο από αυτό για την πλήρη µορφή τους), γι' αυτό είναι σε συµπιεσµένη µορφή.

Όπως είδαµε και στην Ενότητα 5.2.6. η πληροφορίες που αποθηκεύουµε για κάθε ακολουθία περιορίζονται στο όνοµά της και την ίδια την ακολουθία σε µορφή συµβολοσειράς. Αυτές είναι ακριβώς οι πληροφορίες που περιλαµβάνει και η µορφή FASTA µιας βάσης δεδοµένων. Έτσι λοιπόν µπορούµε να χρησιµοποιήσουµε τη µορφή FASTA των βάσεων δεδοµένων που µας ενδιαφέρουν. Με αυτό τον τρόπο επιταχύνεται η σάρωση της επιλεγµένης βάσης δεδοµένων, ειδικά στην περίπτωση που η σάρωση γίνεται µέσω δικτύου για ένα αποµακρυσµένο αντίγραφο.

### **5.3.2. Σάρωση της βάσης δεδοµένων: Η κλάση DBReader**

Για τη σάρωση της βάσης δεδοµένων, διακρίνουµε δύο περιπτώσεις:

- Σάρωση τοπικού αντίγραφου
- Σάρωση µέσω (δια)δικτύου

Και στις δύο περιπτώσεις θέτουμε ως προϋπόθεση να βρίσκεται η βάση δεδοµένων αποθηκευµένη σε µορφή FASTA.

Στην πρώτη περίπτωση, η διαδικασία είναι απλή: η βάση δεδοµένων είναι αποθηκευµένη σε ένα αρχείο απ' όπου µπορούµε εύκολα να διαβάσουµε τις πληροφορίες που µας ενδιαφέρουν. Για την ανάγνωση από το αρχείο χρησιµοποιούµε την κλάση *FileReader* της Java [18]. Στη συνέχεια χρησιµοποιείται η κλάση *BufferedReader*, έτσι ώστε να µορφοποιηθούν τα δεδοµένα κατά γραµµή. Κάθε γραµµή που αντιπροσωπεύει αναγνωριστικό κωδικό και όνοµα ακολουθίας στη µορφή FASTA ξεκινάει µε τον χαρακτήρα '>', εποµένως µπορούµε να βρούµε εύκολα τα ονόµατα των ακολουθιών για την κλάση *Sequence*. Μετά από κάθε σειρά που αντιπροσωπεύει όνοµα ακολουθούν µία ή περισσότερες (συνήθως) σειρές που αντιπροσωπεύουν την ακολουθία. Αυτές οι σειρές συνενώνονται για να σχηµατίσουν την ακολουθία σαν µια ενιαία συµβολοσειρά. Όταν βρεθεί ξανά σειρά που αντιπροσωπεύει όνοµα έχουµε νέα ακολουθία. Για κάθε ακολουθία που εντοπίζεται µε αυτό τον τρόπο χρησιµοποιούµε τη µέθοδο σάρωσης της κλάσης *DFA*.

Στη δεύτερη περίπτωση θέτουµε ως πρόσθετη προϋπόθεση το αρχείο που περιέχει τα δεδοµένα να και είναι συµπιεσµένο σε µορφή GZip (είναι η µορφή στην οποία βρίσκονται οι βάσεις δεδοµένων στις τοποθεσίες που αναφέραµε στην Ενότητα 5.3.1), έτσι ώστε να περιορίσουµε τον όγκο των δεδοµένων που µετακινούνται µέσω δικτύου. Σε αυτή την περίπτωση, χρησιµοποιούµε µια σειρά από έτοιµες κλάσεις και ροές της Java έτσι ώστε να έχουµε πρόσβαση στα δεδοµένα µέσω του (δια)δικτύου, να γίνει η αποσυµπίεση σε πραγµατικό χρόνο και να πάρουµε τις ακολουθίες. Η διαδικασία αυτή γίνεται χρησιµοποιώντας της κλάσεις *URL*, *GZIPInputStream*, *InputStreamReader* [18], µε τέτοιο τρόπο ώστε η κάθε ροή να δίνεται ως είσοδος στην επόµενη. Στο Σχήµα 5.10 παρουσιάζεται η σειρά µε την οποία χρησιµοποιούνται οι ροές αυτές. Στη συνέχεια ακολουθείται η ίδια διαδικασία µε την περίπτωση του τοπικού αντίγραφου για τον εντοπισµό των ακολουθιών.

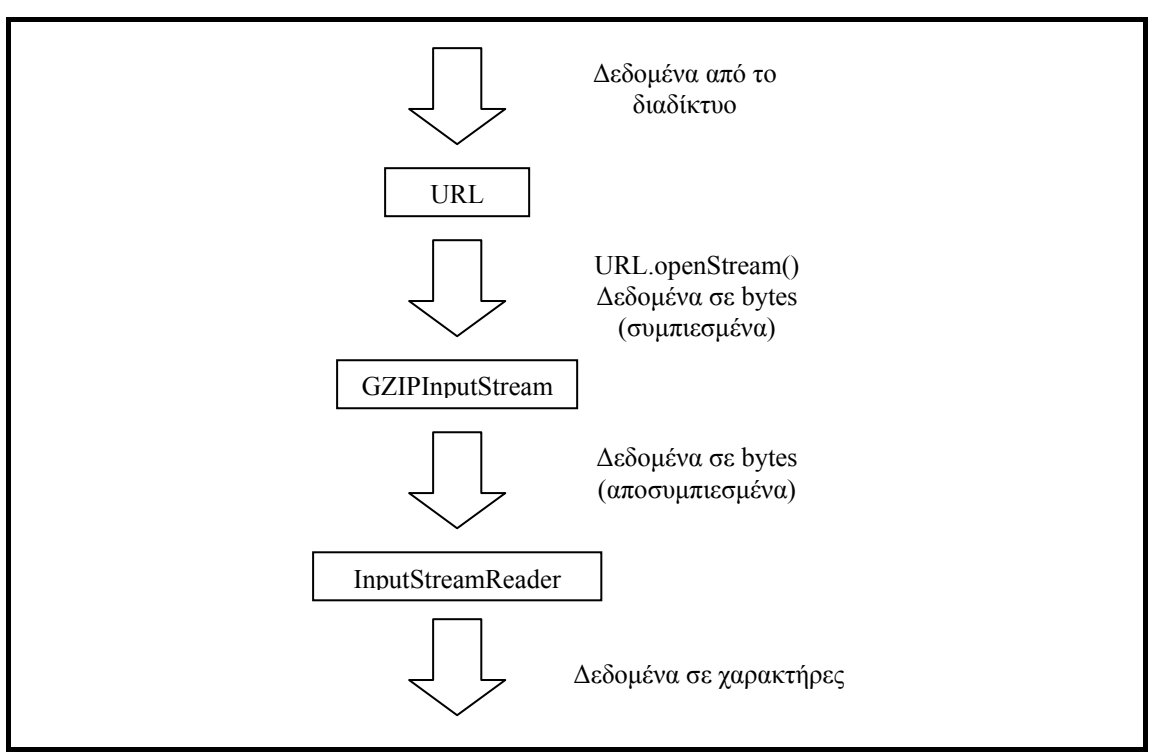

**Σχήµα 5.10: Η σειρά που χρησιµοποιούνται οι ροές για ανάγνωση από αποµακρυσµένο αντίγραφο της βάσης δεδοµένων.**

Για τη δηµιουργία της κατάλληλης ροής για τα δεδοµένα, ανάλογα µε την περίπτωση που εξετάζουµε (τοπικό ή αποµακρυσµένο αντίγραφο), δηµιουργούµε µια κλάση η οποία ονοµάζεται *DBReader*. Η κλάση αυτή διαθέτει µόνο µία στατική µέθοδο που µας επιστρέφει την κατάλληλη ροή,

όπως την περιγράψαµε παραπάνω, ανάλογα µε τον τύπο του αντίγραφου που επιθυµούµε να χρησιµοποιήσουµε.

### **5.4. Ανακεφαλαίωση**

Στο κεφάλαιο αυτό παρουσιάσαµε αναλυτικά όλες τις δοµές που υλοποιήσαµε για το σύστηµα που σχεδιάσαµε. Για κάθε µία από αυτές της δοµές, περιγράψαµε τις παραµέτρους που χρησιµοποιεί, τη δοµή και τη λειτουργία της. Εκείνο που αποµένει πλέον είναι να περιγράψουµε τον τρόπο µε τον οποίο οι δοµές αυτές χρησιµοποιούνται στην πράξη, από ένα ολοκληρωµένο σύστηµα. Το θέµα αυτό θα µας απασχολήσει στο Κεφάλαιο 6, στο οποίο παρουσιάζουµε ένα ολοκληρωµένο σύστηµα αλληλεπίδρασης µε το χρήστη που σχεδιάσαµε, που χρησιµοποιεί τις δοµές αυτές για την αναζήτηση σε µιας βάσης βιολογικών δεδοµένων µε τον αλγόριθµο BLAST.

# **ΚΕΦΑΛΑΙΟ 6**

# **Εφαρµογή: Tο σύστηµα JavaBLAST**

Στο κεφάλαιο αυτό περιγράφουµε αναλυτικά την εφαρµογή που σχεδιάσαµε µε βάση την υλοποίηση που περιγράψαµε στο Κεφάλαιο 5. Η εφαρµογή αυτή χρησιµοποιεί τις δοµές της υλοποίησης για την αναζήτηση ακολουθιών µε οµοιότητες ως προς µία ακολουθία εισόδου. Για να γίνει αυτό απαιτείται η επιλογή από το χρήστη των κατάλληλων παραµέτρων. Στη συνέχεια θα περιγράψουµε αναλυτικά το πως γίνεται η επιλογή αυτή.

### **6.1. Γενικά**

Το σύστηµα JavaBLAST αποτελεί µία γραφική εφαρµογή σε Java, η οποία δέχεται σαν είσοδο µία ακολουθία και τις απαραίτητες παραµέτρους για τον αλγόριθµο BLAST και δίνει ως έξοδο τα αποτελέσµατα της σάρωσης µιας επιλεγµένης βάσης βιολογικών δεδοµένων. Η επιλογή της Java ως γλώσσας προγραµµατισµού ενισχύθηκε εδώ από την ευκολία που παρέχει στο σχεδιασµό γραφικών εφαρµογών. Τα βασικά µέρη της εφαρµογής είναι τρία:

- Στο πρώτο µέρος γίνεται η εισαγωγή της ακολουθίας και των παραµέτρων που θα χρησιµοποιηθούν για το αυτόµατο (Ενότητα 5.2.9) και δηµιουργείται το αυτόµατο.
- Στο δεύτερο µέρος επιλέγεται η βάση βιολογικών δεδοµένων που θα χρησιµοποιήσουµε, καθώς επίσης και αν πρόκειται για τοπικό αντίγραφο ή αν η σάρωση θα γίνει για αποµακρυσµένο αντίγραφο, χρησιµοποιώντας την τοποθεσία που αναφέραµε στην Ενότητα 5.3.1 και γίνεται η σάρωση.
- Στο τρίτο µέρος ορίζεται το κριτήριο στατιστικής σηµασίας *E* και εµφανίζονται τα αποτελέσµατα που το ικανοποιούν στην οθόνη, ενώ παράλληλα αποθηκεύονται και σε ένα αρχείο που επιλέγει ο χρήστης. Επίσης, υπάρχει η δυνατότητα να περιοριστεί ο αριθµός των αποτελεσµάτων που εµφανίζονται, δίνοντας ένα όριο (για παράδειγµα οι δέκα ακολουθίες µε τις µεγαλύτερες βαθµολογήσεις).

### **6.2. Περιγραφή του συστήµατος JavaBLAST**

Στην ενότητα αυτή θα παρουσιάσουµε αναλυτικά τα τρία µέρη της εφαρµογής JavaBLAST, περιγράφοντας αναλυτικά το γραφικό περιβάλλον και τις ενέργειες που πρέπει να κάνει ο χρήστης. Για κάθε µέρος επίσης θα περιγράψουµε και τα σφάλµατα που µπορεί να προκύψουν από λανθασµένες επιλογές του χρήστη στην εισαγωγή των δεδοµένων.

### **6.2.1. ∆ηµιουργία αυτόµατου**

Το πρώτο µέρος της εφαρµογής JavaBLAST φαίνεται στο Σχήµα 6.1. Στο αριστερό µέρος φαίνεται µία λίστα µε τα τρία µέρη της εφαρµογής. Η λίστα αυτή υπάρχει σε κάθε µέρος της και κάθε φορά το τρέχον µέρος σηµειώνεται µε έντονους χαρακτήρες και το χαρακτήρα '>' πριν από την ονοµασία του. Στο επάνω µέρος φαίνονται τα πλήκτρα επιλογής του τύπου της ακολουθίας (*Sequence Type*), απ' όπου ο χρήστης επιλέγει τον επιθυµητό τύπο. Ακολουθεί το πεδίο εισαγωγής της ακολουθίας µε τη µορφή συµβολοσειράς (*Sequence*). Η ακολουθία θα πρέπει να αποτελείται από σύµβολα µόνο του κατάλληλου αλφάβητου (Ενότητα 2.1.1). Στη συνέχεια, έχουµε το πεδίο για την εισαγωγή του µήκους λέξεων *w* (*Word Length*). Μπορεί να εισαχθεί από τον χρήστη οποιοσδήποτε ακέραιος αριθµός µεγαλύτερος του µηδενός. Ακολουθούν οι πρόσθετες παράµετροι για τις πρωτεΐνες: ο ορισµός του πίνακα βαθµολόγησης (*Scoring Matrix*) όπου ο χρήστης καλείται να επιλέξει από τους πίνακες βαθµολόγησης που έχουν υλοποιηθεί (Ενότητα 5.2.2) και το πεδίο για την βαθµολόγηση κατωφλίου *T* (*Threshold*), η οποία µπορεί να είναι οποιοσδήποτε ακέραιος. Οι επιλογές αυτές ενεργοποιούνται µόνο όταν στον τύπο της ακολουθίας είναι επιλεγµένος αυτός των πρωτεϊνών, όπως φαίνεται στο Σχήµα 6.2.

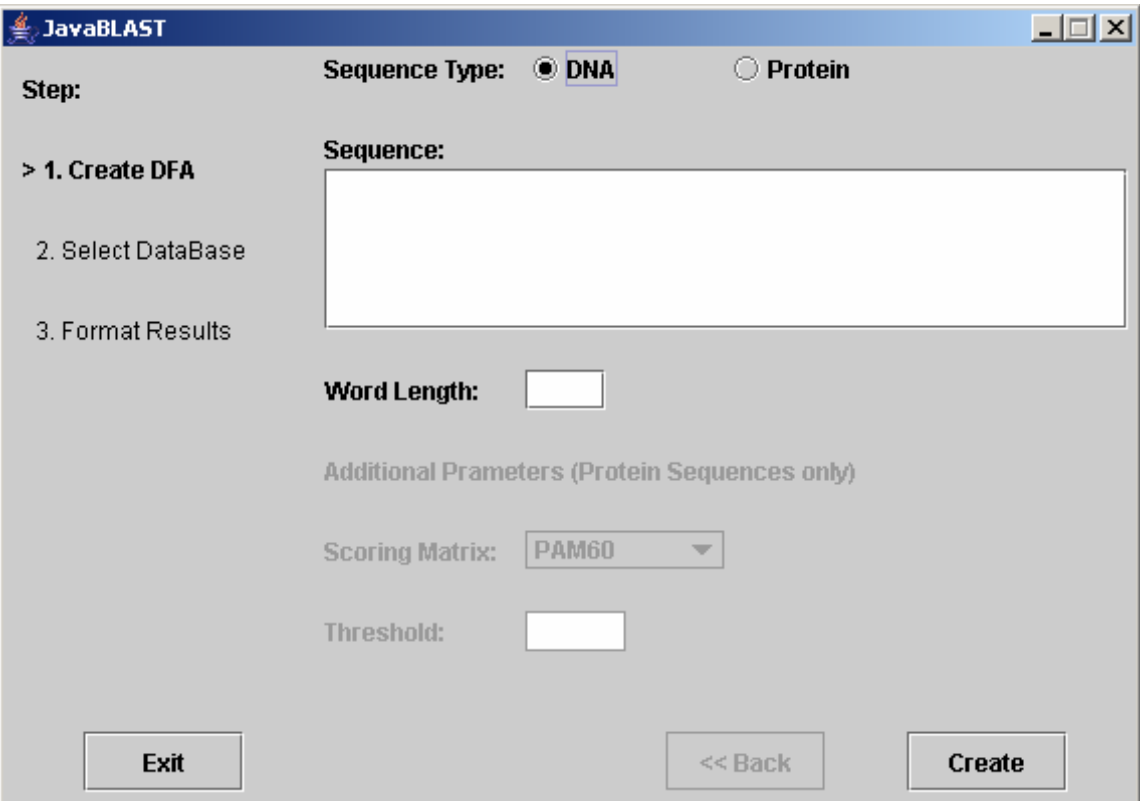

**Σχήµα 6.1: Το πρώτο µέρος της εφαρµογής JavaBLAST.** 

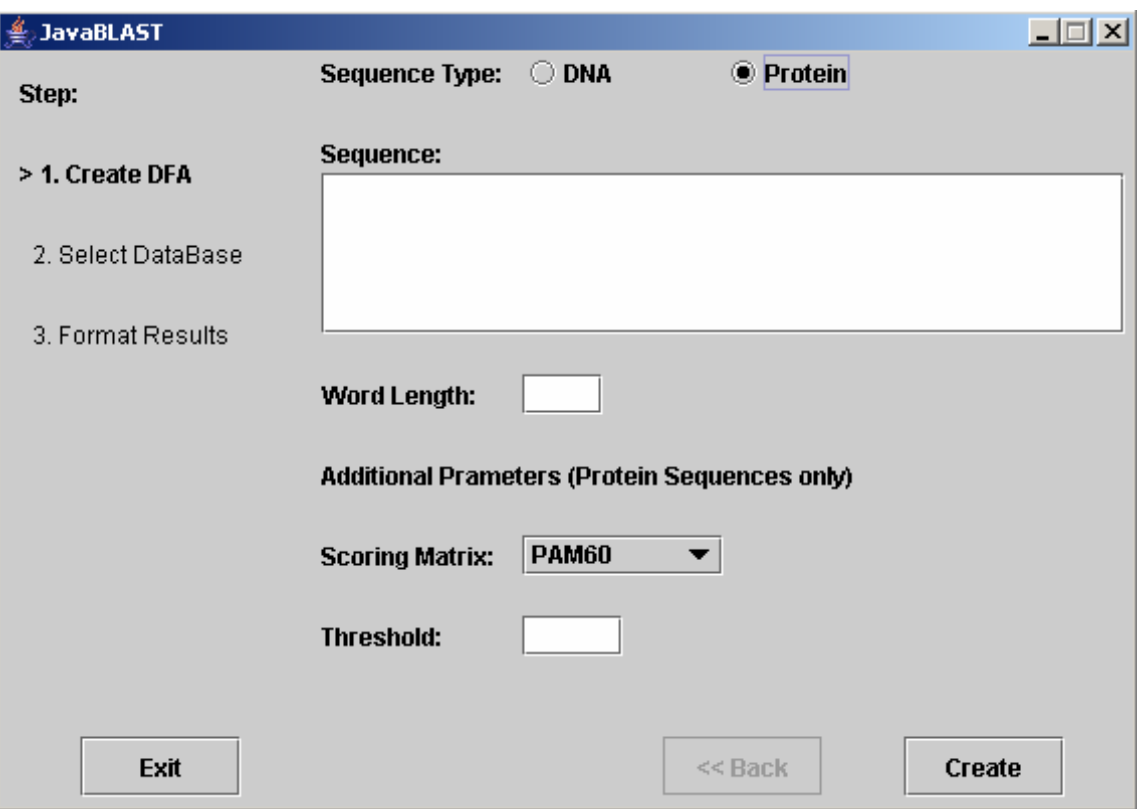

**Σχήµα 6.2: Το πρώτο µέρος της εφαρµογής µε ενεργοποιηµένες τις πρόσθετες παραµέτρους.**

Στο κάτω µέρος διακρίνονται τα πλήκτρα εξόδου από την εφαρµογή (*Exit*), επιστροφής στο προηγούµενο µέρος *(<< Back*) το οποίο για το πρώτο µέρος είναι ανενεργό και αυτό της δηµιουργίας του αυτόµατου (*Create*).

Με το πάτηµα του πλήκτρου δηµιουργίας του αυτόµατου, αν τα δεδοµένα που έχει εισάγει ο χρήστης είναι έγκυρα, δηµιουργείται το αυτόµατο. Άκυρα δεδοµένα θεωρούνται τα παρακάτω:

- Κενή ακολουθία ή ακολουθία που περιλαµβάνει χαρακτήρες που δεν ανήκουν στο αντίστοιχο αλφάβητο.
- Κενό, δεκαδικό, αρνητικό ή µηδενικό µήκος λέξεων.
- Κενή ή δεκαδική βαθµολόγηση κατωφλίου.

Σε κάθε περίπτωση εισαγωγής άκυρων δεδοµένων εµφανίζεται ένα µήνυµα σφάλµατος όπως φαίνεται στο Σχήµα 6.3. Στο Σχήµα 6.4 παρουσιάζεται ένα παράδειγµα έγκυρης εισαγωγής δεδοµένων, για µια ακολουθία πρωτεΐνης.

Μια άλλη περίπτωση σφάλµατος που µπορεί να προκύψει κατά την κατασκευή του αυτόµατου είναι η εξάντληση της διαθέσιµης µνήµης. Αυτό µπορεί να συµβεί είτε αν ο χρήστης εισάγει πολύ µεγάλη τιµή για το µήκος λέξεων, είτε αν εισάγει πολύ χαµηλή τιµή για την βαθµολόγηση κατωφλίου. Στην περίπτωση αυτή εµφανίζεται ένα µήνυµα που προτρέπει τον χρήστη σε αλλαγή αυτών των παραµέτρων, όπως αυτό του Σχήµατος 6.5.

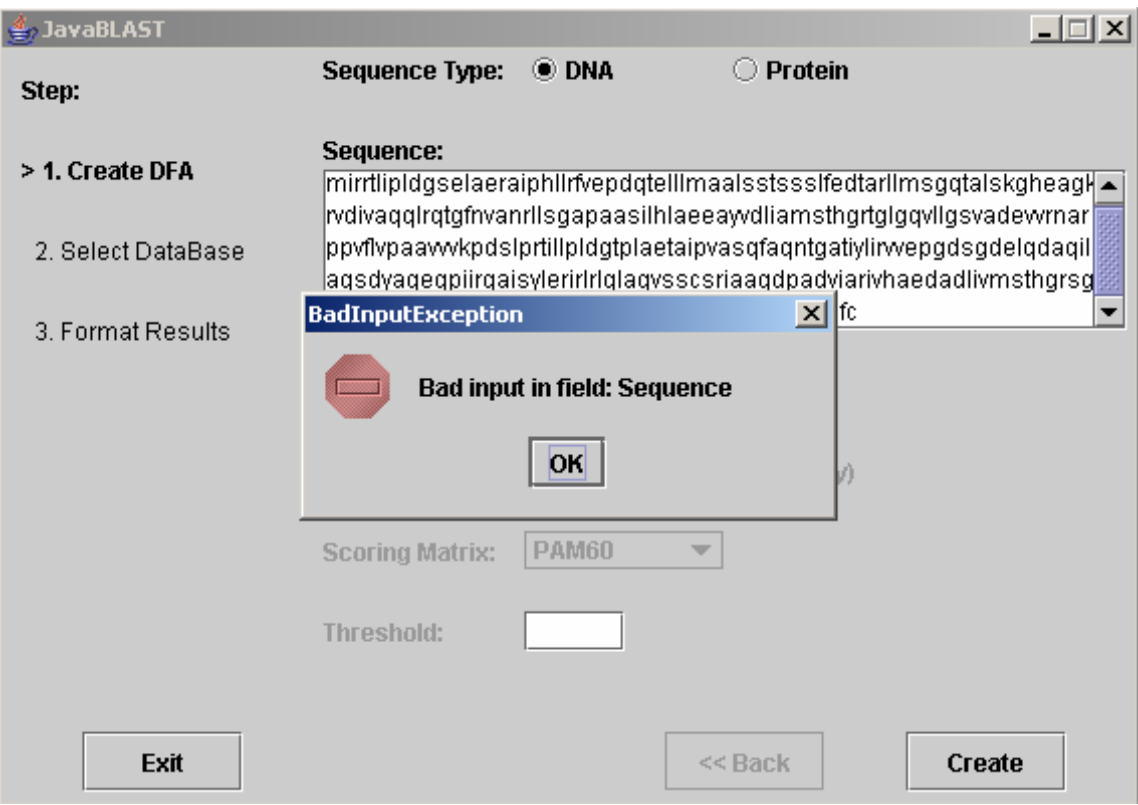

**Σχήµα 6.3: Παράδειγµα µηνύµατος σφάλµατος. Η ακολουθία που εισήχθηκε δεν είναι έγκυρη ακολουθία DNA.**

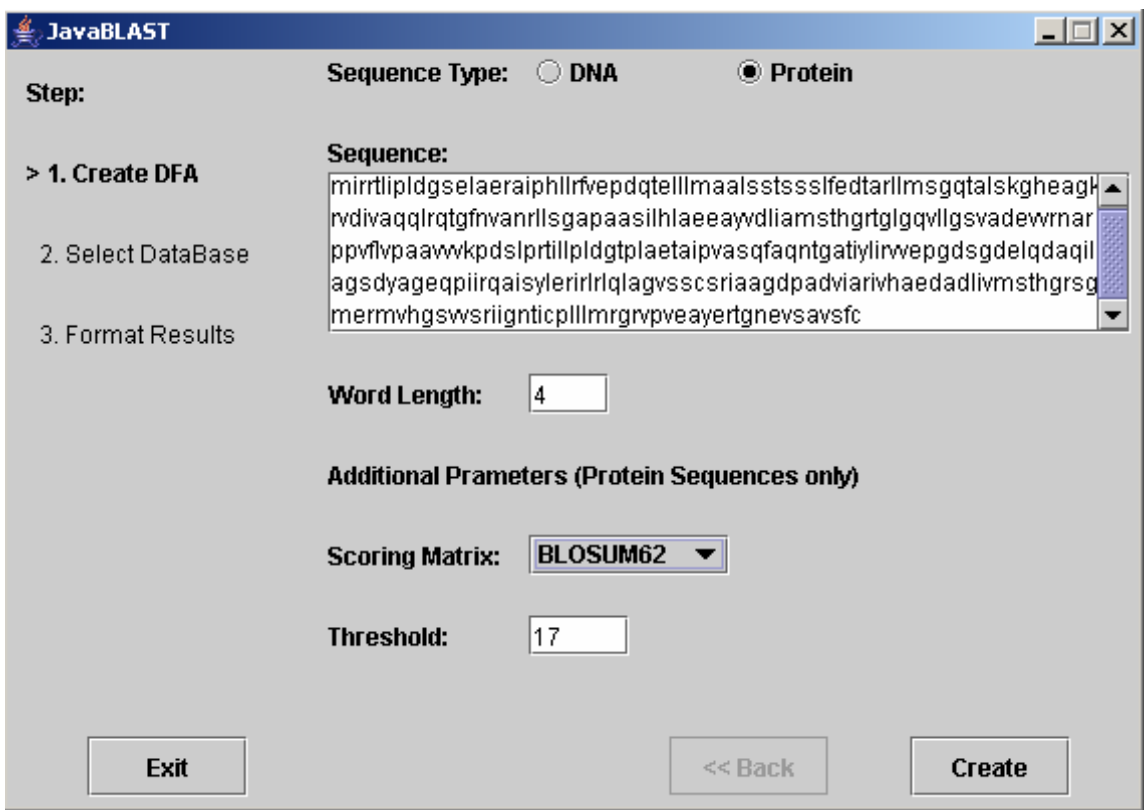

**Σχήµα 6.4: Παράδειγµα έγκυρης συµπλήρωσης των πεδίων του πρώτου µέρους.**

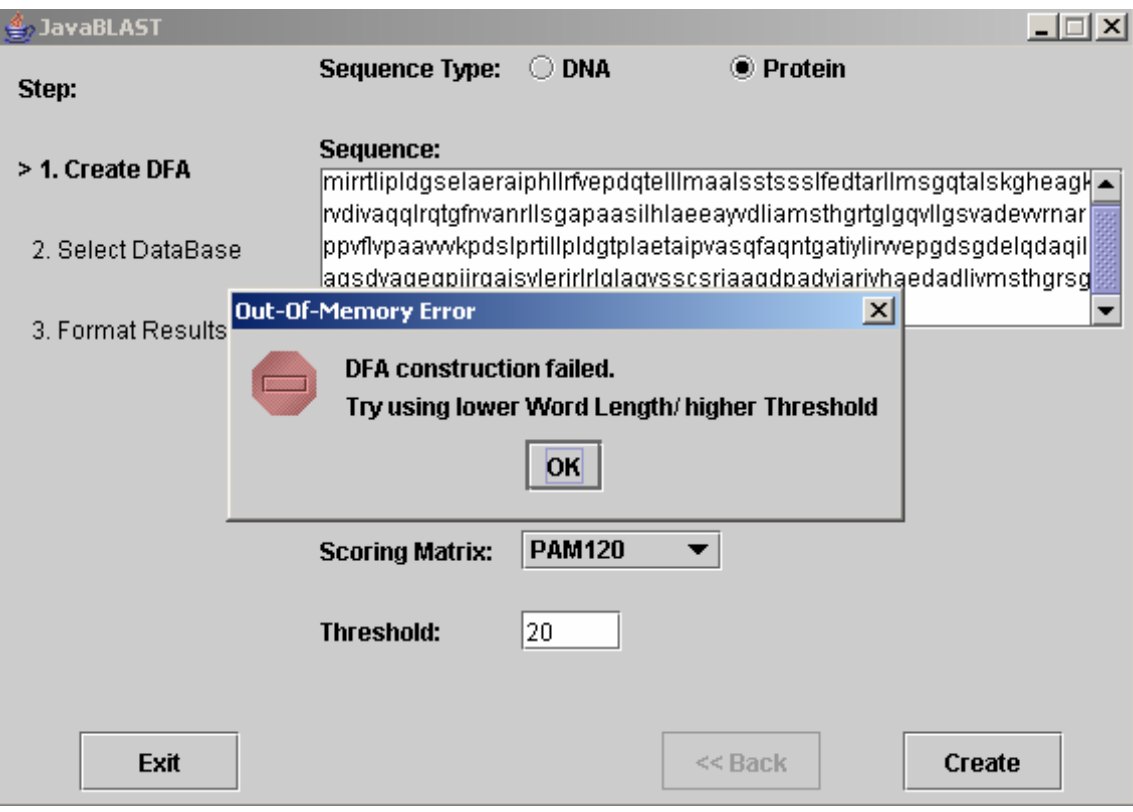

**Σχήµα 6.5: Μήνυµα σφάλµατος σε περίπτωση εξάντλησης της διαθέσιµης µνήµης.** 

## **6.2.2. Επιλογή βάσης δεδοµένων**

Αφού κατασκευαστεί το αυτόµατο, προχωράµε στο δεύτερο µέρος της εφαρµογής που φαίνεται στο Σχήµα 6.6 (για ακολουθία πρωτεΐνης, ενώ ανάλογο είναι και για ακολουθία DNA). Στο µέρος αυτό ο χρήστης επιλέγει την βάση βιολογικών δεδοµένων για την οποία επιθυµεί να εκτελεστεί ο αλγόριθµος BLAST. Επιλέγει επίσης αν επιθυµεί να εκτελεστεί ο αλγόριθµος για τοπικό αντίγραφο ή για αντίγραφο που βρίσκεται στην τοποθεσία ftp του NCBI (Ενότητα 5.3.1). Στο κάτω µέρος διακρίνεται το πλήκτρο επιστροφής στο πρώτο βήµα *(<< Back*) το οποίο είναι πλέον ενεργό, καθώς και το πλήκτρο *BLAST!* το οποίο ξεκινά την εκτέλεση του αλγόριθµου. Στο µέρος αυτό εµφανίζονται µηνύµατα σφάλµατος στην περίπτωση που αποτύχει το άνοιγµα του αρχείου στο οποίο αποθηκεύεται η βάση δεδοµένων ή αν προκύψει σφάλµα κατά την ανάγνωση από αυτό (Σχήµα 6.7). Τα σφάλµατα στο άνοιγµα του αρχείου µπορεί να προέρχονται είτε από την αδυναµία εντοπισµού του αρχείου είτε, στην περίπτωση της σάρωσης µέσω δικτύου, από την αδυναµία σύνδεσης µε τον εξυπηρετητή. Τα σφάλµατα κατά την ανάγνωση µπορεί να οφείλονται σε σφάλµατα στο αρχείο, ή, στην περίπτωση του αποµακρυσµένου αντίγραφου, σε διακοπή της σύνδεσης µε τον εξυπηρετητή.

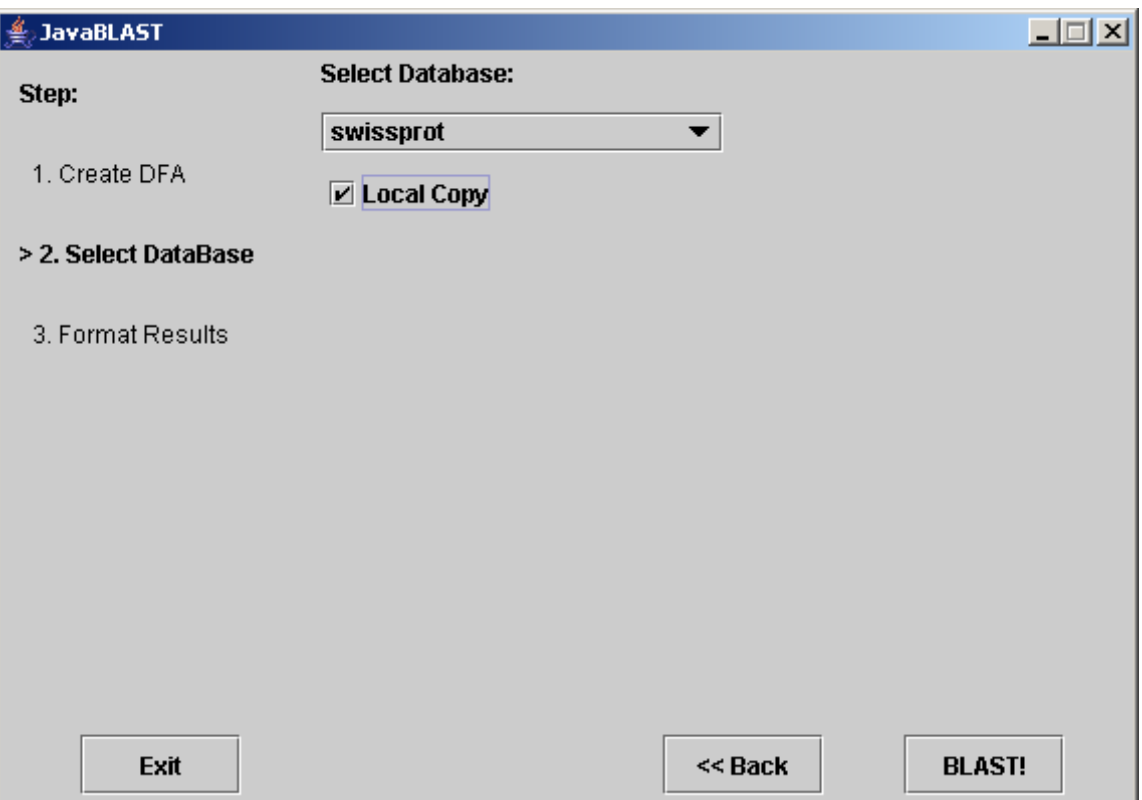

**Σχήµα 6.6: Το δεύτερο µέρος της εφαρµογής (ακολουθία πρωτεΐνης).**

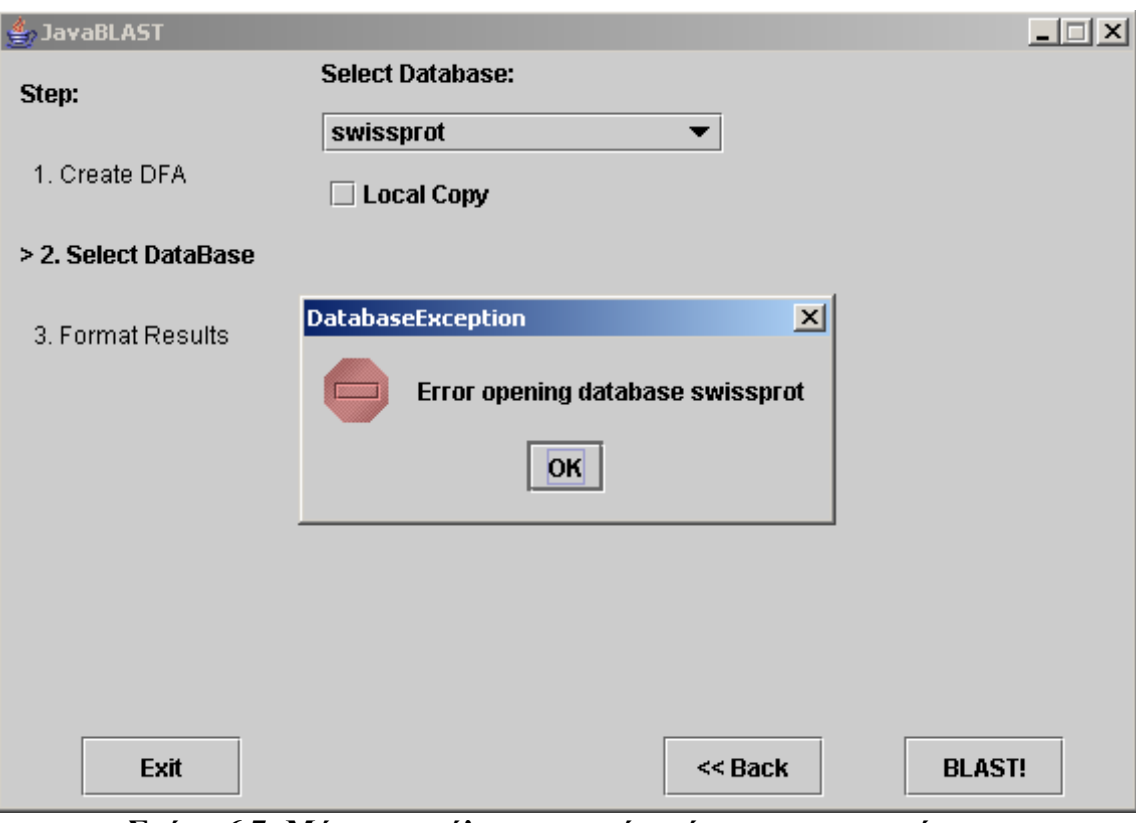

**Σχήµα 6.7: Μήνυµα σφάλµατος κατά το άνοιγµα του αρχείου.** 

#### **6.2.3. Εµφάνιση των αποτελεσµάτων**

Στο τρίτο µέρος της εφαρµογής και αφού έχει ολοκληρωθεί η σάρωση της βάσης δεδοµένων, ο χρήστης καλείται να εισάγει τις παραµέτρους για την εµφάνιση των αποτελεσµάτων. Το τρίτο µέρος της εφαρµογής φαίνεται στο Σχήµα 6.8. Ο χρήστης επιλέγει την τιµή για το κριτήριο στατιστικής σηµασίας και τον αριθµό των ακολουθιών που επιθυµεί να παρουσιαστούν ως αποτελέσµατα. Το κριτήριο στατιστικής σηµασίας *E* είναι ένας πραγµατικός αριθµός αυστηρά θετικός. Έτσι αν η τιµή που εισάγεται είναι µικρότερη ή ίση του µηδενός εµφανίζεται ένα µήνυµα σφάλµατος παρόµοιο µε αυτά του πρώτου µέρους (Ενότητα 6.2.1, Σχήµα 6.3). Στη συνέχεια, ο χρήστης µπορεί να επιλέξει να περιορίσει τα αποτελέσµατα που παρουσιάζονται, δίνοντας τον επιθυµητό αριθµό ακολουθιών που θα εµφανιστούν. Ο αριθµός αυτός θα πρέπει να είναι ακέραιος και µεγαλύτερος του µηδενός. Σε αντίθετη περίπτωση εµφανίζεται µήνυµα σφάλµατος. Αν ο αριθµός που εισάγεται είναι µεγαλύτερος από τον αριθµό των ακολουθιών που εντοπίστηκαν από τον αλγόριθµο BLAST, τότε το όριο αυτό αγνοείται και εµφανίζονται όλες οι ακολουθίες. Στο κάτω µέρος διακρίνεται το πλήκτρο επιστροφής στο δεύτερο µέρος (*<< Back*), όπως και το πλήκτρο εµφάνισης των αποτελεσµάτων *View*. Στα αποτελέσµατα εµφανίζονται στην αρχή πληροφορίες για το αυτόµατο, χρησιµοποιώντας την κατάλληλη µέθοδο της κλάσης *DFA*. Στη συνέχεια χρησιµοποιείται η µέθοδος εµφάνισης των αποτελεσµάτων της ίδιας κλάσης για να εµφανιστούν τα αποτελέσµατα (Ενότητα 5.2.9). Με το πάτηµα του πλήκτρου *View*, εµφανίζεται ένα νέο παράθυρο και ο χρήστης καλείται να επιλέξει το όνοµα του αρχείου στο οποίο θα αποθηκευτούν τα αποτελέσµατα (Σχήµα 6.9). Στη συνέχεια, εµφανίζονται σε ένα νέο παράθυρο τα αποτελέσµατα µε τη µορφή που αναφέραµε στην Ενότητα 5.2.9. Με την ίδια ακριβώς µορφή αποθηκεύονται τα αποτελέσµατα και στο αρχείο. Στο παράθυρο αυτό, εµφανίζεται στο κάτω µέρος το όνοµα του αρχείου στο οποίο αποθηκεύτηκαν τα αποτελέσµατα, ενώ υπάρχει και ένα πλήκτρο επιστροφής στην εισαγωγή παραµέτρων για την εµφάνιση των αποτελεσµάτων (Σχήµα 6.10).

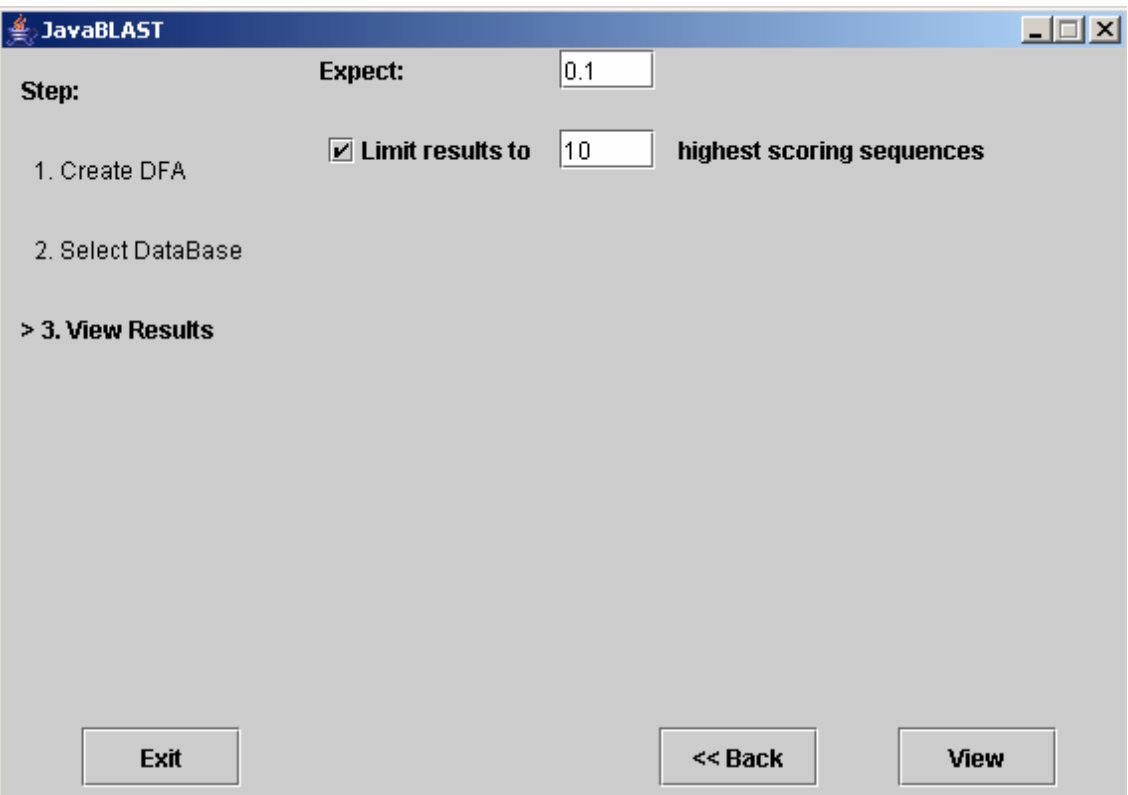

**Σχήµα 6.8: Το τρίτο µέρος της εφαρµογής.**

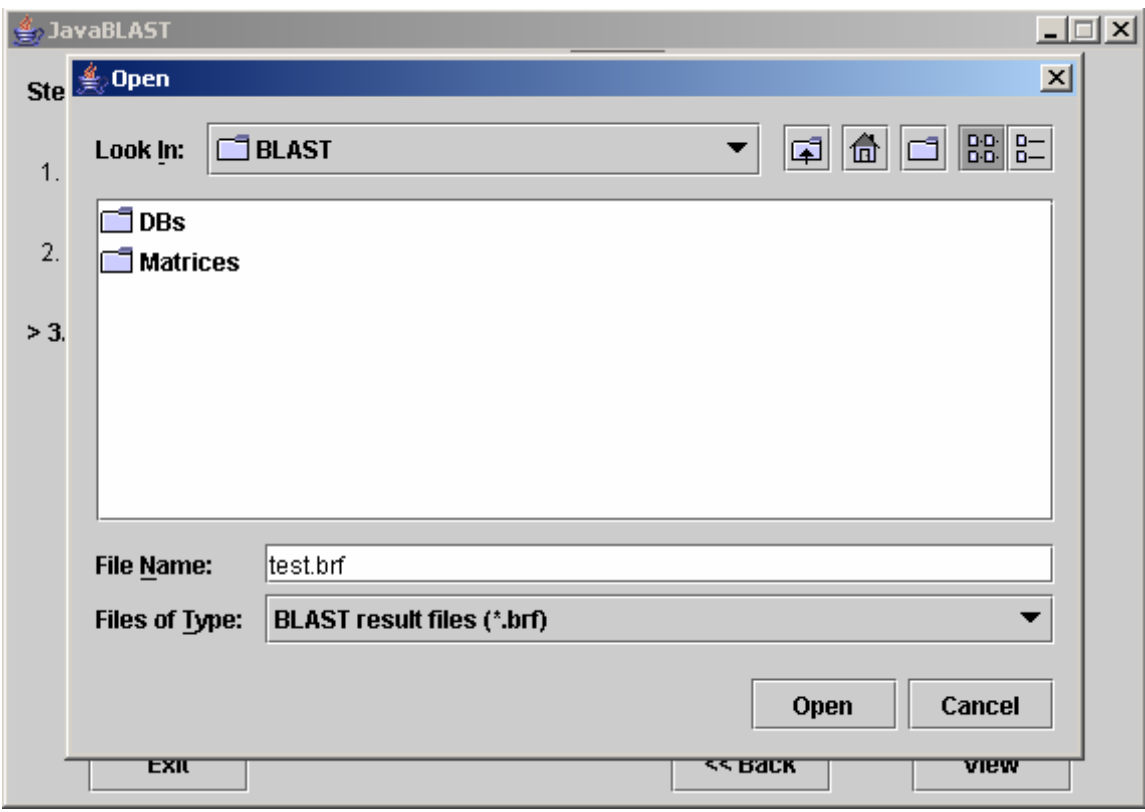

**Σχήµα 6.9: Επιλογή αρχείου αποθήκευσης των αποτελεσµάτων.**

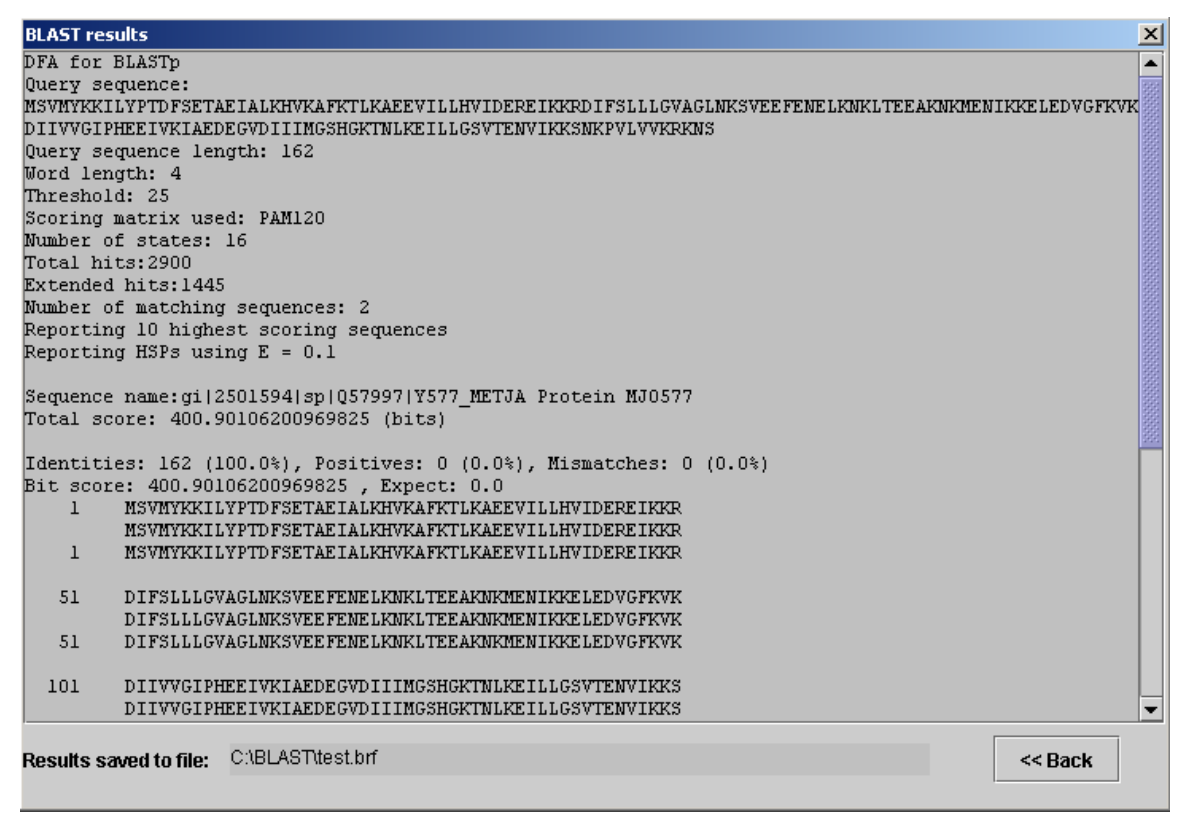

**Σχήµα 6.10: Εµφάνιση των αποτελεσµάτων του αλγόριθµου BLAST.**

# **ΚΕΦΑΛΑΙΟ 7**

## **Συµπεράσµατα**

Στο κεφάλαιο αυτό συνοψίζουµε τα συµπεράσµατά µας επάνω στο θέµα που µελετήσαµε σε αυτή την εργασία. Στη συνέχεια, προτείνουµε κάποια σηµεία επάνω στα οποία µπορεί να γίνει κάποια µελλοντική εργασία για την επέκταση των δυνατοτήτων του συστήµατος.

### **7.1. Ανακεφαλαίωση**

Σε αυτή την εργασία µελετήσαµε το πρόβληµα της αναζήτησης σε βάσεις βιολογικών δεδοµένων για ακολουθίες που παρουσιάζουν µεγάλη οµοιότητα µε κάποια εξεταζόµενη ακολουθία. Το πρόβληµα της σύγκρισης µιας ακολουθίας µε πολλές άλλες για την εύρεση οµοιοτήτων αποτελεί ένα από τα προβλήµατα της µοριακής βιολογίας που καλείται να επιλύσει η υπολογιστική βιολογία. Για το πρόβληµα λοιπόν αυτό, περιγράψαµε τους κυριότερους αλγόριθµους που έχουν προταθεί για τη σύγκριση ακολουθιών και επιλέξαµε να υλοποιήσουµε τον αλγόριθµο BLAST, ο οποίος είναι ο πιο αποδοτικός όταν εξετάζουµε την περίπτωση της αναζήτησης σε µια βάση δεδοµένων. Υλοποιήσαµε στη συνέχεια ένα σύστηµα σε Java, το οποίο περιλαµβάνει όλες τις απαραίτητες δοµές και λειτουργίες για την εκτέλεση του αλγόριθµου, τόσο για βάσεις και ακολουθίες DNA όσο και για πρωτεΐνες. Τέλος µε βάση το σύστηµα αυτό σχεδιάσαµε µια εφαρµογή, στην οποία προσφέρεται η δυνατότητα στους χρήστες να εισάγουν µία ακολουθία, τις τιµές που επιθυµούν για τις παραµέτρους του αλγόριθµου, να επιλέξουν µία βάση δεδοµένων, να εκτελέσουν τον αλγόριθµο και να παρατηρήσουν τα αποτελέσµατα. Η χρησιµότητα ενός τέτοιου εργαλείου γίνεται περισσότερο εµφανής αν αναλογιστεί κανείς ότι µόνο το αντίστοιχο σύστηµα του NCBI εξυπηρετεί περισσότερες από 10000 αιτήσεις καθηµερινά.

### **7.2. Μελλοντική εργασία**

Στην ενότητα αυτή θα παρουσιάσουµε κάποιες προτάσεις για µελλοντική εργασία επάνω στο σύστηµα που υλοποιήσαµε, την οποία κατηγοριοποιούµε σε τρεις τοµείς.

 Ο πρώτος τοµέας είναι η βελτίωση του αλγορίθµου BLAST. Νεότερες εκδόσεις του BLAST που έχουν προταθεί τα τελευταία χρόνια, περιλαµβάνουν πρόσθετα χαρακτηριστικά που ο βασικός αλγόριθµος δε διαθέτει. Ένα από αυτά είναι η χρήση κενών στις αντιστοιχίσεις που αναφέρονται ως αποτελέσµατα. Με αυτό τον τρόπο, υπάρχει η δυνατότητα για ακόµα µεγαλύτερη βελτίωση των αποτελεσµάτων, µε τη συνένωση επιτυχιών που ανήκουν στην ίδια ακολουθία.

- Ο δεύτερος τοµέας είναι η επέκταση του συστήµατος που σχεδιάσαµε. Μία βελτίωση που µπορεί εύκολα να γίνει είναι η προσθήκη επιλογών για εµφάνιση των αποτελεσµάτων µε κάποια από της άλλες µορφές που αναφέραµε στην Ενότητα 4.4. Στην περίπτωση αυτή θα καλείται ο χρήστης να επιλέξει τη µορφοποίηση που επιθυµεί για τα αποτελέσµατα. Μία άλλη επέκταση που µπορεί να γίνει είναι η υλοποίηση ενός υποσυστήµατος που θα «µεταφράζει» τις ακολουθίες DNA σε πρωτεΐνες, σύµφωνα µε τον γενετικό κώδικα που παρουσιάσαµε στον Πίνακα 1.3. Με αυτόν τον τρόπο, µία ακολουθία πρωτεΐνης θα µπορεί να συγκριθεί µε ακολουθίες DNA, έτσι ώστε να βρεθούν οι πιθανές ακολουθίες DNA που µπορεί να ελέγχουν το σχηµατισµό της πρωτεΐνης. Ένα τέτοιο εργαλείο έχει ιδιαίτερη χρησιµότητα για τους βιολόγους. Θα µπορούσε επίσης να γίνει µια προσαρµογή του συστήµατος έτσι ώστε να µπορεί να σαρώνει τη βάση δεδοµένων για πολλές ακολουθίες ταυτόχρονα. Στην περίπτωση αυτή, ο χρήστης θα δίνει ένα σύνολο από ακολουθίες τις οποίες επιθυµεί να συγκριθούν, ενώ θα έχει και τη δυνατότητα να ορίζει γωριστές παραμέτρους για κάθε μία ξεγωριστά. Μια άλλη γρήσιμη προσθήκη θα ήταν η ανάπτυξη ενός υποσυστήµατος το οποίο, για κάθε ακολουθία που εµφανίζεται στα αποτελέσµατα, θα ανακτά από τη βάση και θα εµφανίζει την πλήρη εγγραφή της ακολουθίας αυτής.
- Ο τρίτος τομέας είναι η χρήση του συστήματος για τη δημιουργία µεγαλύτερων και πιο πολύπλοκων συστηµάτων. Για παράδειγµα, µπορεί να χρησιµοποιηθεί σαν βάση για τη δηµιουργία ενός συστήµατος ειδοποίησης που θα σαρώνει της βάσεις δεδοµένων, ενηµερώνοντας το χρήστη (ή τους χρήστες) όταν εισάγονται σε αυτές ακολουθίες που παρουσιάζουν οµοιότητα µε αυτή (ή αυτές) που έχουν εισάγει. Επειδή όπως είδαµε στην Ενότητα 2.2 για τις κυριότερες βάσεις δεδοµένων υπάρχουν διαθέσιµες ως χωριστές βάσεις οι πιο πρόσφατες προσθήκες και µεταβολές, ένα τέτοιο σύστηµα δε θα απαιτείται να σαρώνει ολόκληρη τη βάση αλλά µόνο το µέρος µε τις πρόσφατες ενηµερώσεις.

### **7.3. Επίλογος**

Ο βασικός σκοπός αυτής της εργασίας ήταν η παρουσίαση του προβλήµατος της αναζήτησης σε βάσεις βιολογικών δεδοµένων και η υλοποίηση του αποδοτικότερου αλγόριθµου για την επίλυσή του. Αυτό που πετύχαµε ήταν η ανάπτυξη ενός πλήρους συστήµατος, µε το οποίο ο χρήστης µπορεί να εκτελέσει την αναζήτηση για µια επιλεγµένη ακολουθία σε µια επιλεγµένη βάση, χρησιµοποιώντας τον αλγόριθµο BLAST. Ελπίζουµε ότι αυτή η εργασία θα αποτελέσει µια καλή αρχή και ένα χρήσιµο βοήθηµα για μελλοντική εργασία επάνω στο ίδιο πρόβλημα.

# **ΒΙΒΛΙΟΓΡΑΦΙΑ**

- [1] Stephen F. Altschul, Warren Gish, Webb Miller, Eugene W. Myers, David Lipman: Basic Local Alignment Search Tool, *J. Mol. Biol.* (1990) 251**,** 403-410.
- [2] Dan Gusfield: *Algorithms on Strings, Trees, and Sequences: Computer Science and Computational Biology*, Cambridge University Press, 1997.
- [3] João Setubal, João Meidanis: *Introduction to Computational Molecular Biology*, PWS Publishing Company, 1997.
- [4] Cynthia Gibas, Per Jambeck: *Developing Bioinformatics Computer Skills*, O' Reilly, 2001.
- [5] Claus-Dieter Paul: *Biologie, für Schule und Beruf*, Verlag Europa Lehrmittel Nourney, 1993. Για την ελληνική έκδοση, µετάφραση Κάρολος Βούλγαρης, *Βιολογία: Τεχνολογία και Περιβάλλον*, Ευρωπαϊκές Τεχνικές Εκδόσεις, 1997.
- [6] K. Sivarama Sastry, G. Padmanaban, C. Subramanyam: *Textbook of Molecular Biology*, Macmillan India Limited, 1994.
- [7] Samuel Karlin, Stephen Altschul: Methods for assessing the statistical significance of molecular sequence features by using general scoring schemes, *Proc. Natl. Acad. Sci. USA*, vol. 87, pp 2264-2268, March 1990, Evolution.
- [8] R. Schwarz, M. Dayhoff: Matrices for detecting distant relationships, *Atlas of Protein Sequences*, p. 353-358, Natl. Biomed. Res. Found., 1979.
- [9] S. Henikoff, J. G. Henikoff: Amino acid substitution matrices from protein blocks, *Proc. Natl. Acad. Sci.*, 89:10, 915-919, 1992.
- [10] N. Williams: Europe opens institute to deal with gene data deluge, *Science*, 269:630, 1995.
- [11] Τοποθεσία ftp του National Center for Biotechnology Information (NCBI): ftp://ftp.ncbi.nih.gov/blast/matrices/PAM250
- [12] Τοποθεσία ftp του NCBI: ftp://ftp.ncbi.nih.gov/blast/matrices/BLOSUM62
- [13] SwissProt Knowledgebase User Manual: http://au.expasy.org/sprot/userman.html
- [14] D. J. Lipman, W. R. Pearson: Rapid and Sensitive Protein Similarity Searches, *Science*, 227:1435-1441, 1985.
- [15] E. W. Myers: A Sublinear Algorithm for Approximate Keyword Searching, *Algorithmica*, 12:345-374, 1994.
- [16] SunOS 5.5, *BLAST Manual Pages*, 1995.
- [17] NCBI BLAST: http://www.ncbi.nlm.nih.gov/BLAST/
- [18] C. S. Horstmann, G. Cornell: *Core Java 2: Volume I Fundamentals*, Sun Microsystems Press, 2003.